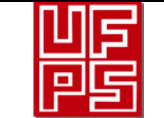

12/v0

AUTOR(ES):

NOMBRE(S): CARLOS FEDERICO APELLIDOS: CALDERÓN DELGADO

NOMBRE(S): LEIDY YERALDIN APELLIDOS: RAMIREZ FLOREZ

FACULTAD: INGENIERÍA

PLAN DE ESTUDIOS: INGENIERIA CIVIL

DIRECTOR:

NOMBRE(S): GUSTAVO ADOLFO APELLIDOS: CARRILLO SOTO

NOMBRE(S): APELLIDOS:

### TÍTULO DEL TRABAJO (TESIS): RECONSTRUCCIÓN DE SERIES DE TIEMPO DE TEMPERATURA DIARIA MEDIANTE REGRESIÓN LINEAL MULTIVARIADA NORTE DE SANTANDER

RESUMEN El trabajo trata sobre la Reconstrucción de series de tiempo de temperatura diaria mediante regresión lineal multivariada en Norte de Santander. Se propone, Reconstruir las series de tiempo de temperatura diaria mediante regresión lineal multivariada en el departamento de Norte de Santander. Para ello, se analiza las series temporales de temperatura diaria para estaciones en Norte de Santander. Seguido de, aplicar procedimientos estándar para determinar datos faltantes en las series seleccionadas; y finalmente, presentar la información recolectada usando una herramienta tecnológica que permita reconstruir las series de temperatura, apoyando la iniciativa del Observatorio Hidro-Climatológico (HCO-UFPS) liderada por el grupo de investigación HYDROS-UFPS. El tipo de investigación de este proyecto según el nivel corresponde a descriptivo. La población, son las 8858 estaciones meteorológicas de las cuales 294 se encuentran en el Departamento Norte de Santander. Y para la muestra, se selecciona las estaciones meteorológicas del IDEAM con información útil que permita la transformación de la data. Para el procesamiento de la información se utiliza la página principal del IDEAM para realizar la consulta y descarga de la data, obtenidos por medio de las estaciones Hidrometeorológicas del Departamento Norte de Santander, que permitan suministrar datos para la investigación descriptiva - documental del presente proyecto.

PALABRAS CLAVE: Series de tiempo, metereologica, Hydros-climatica, UFPS, regresion lineal.

CARACTERÍSTICAS:

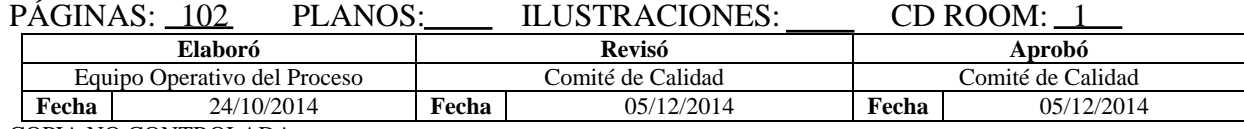

COPIA NO CONTROLADA

# RECONSTRUCCIÓN DE SERIES DE TIEMPO DE TEMPERATURA DIARIA MEDIANTE REGRESIÓN LINEAL MULTIVARIADA EN NORTE DE SANTANDER

## CARLOS FEDERICO CALDERÓN DELGADO

## LEIDY YERALDIN RAMIREZ FLOREZ

## UNIVERSIDAD FRANCISCO DE PAULA SANTANDER

## FACULTAD DE INGENIERIA

### PLAN DE ESTUDIOS DE INGENIERIA CIVIL

### SAN JOSE DE CUCUTA

2020

# RECONSTRUCCIÓN DE SERIES DE TIEMPO DE TEMPERATURA DIARIA MEDIANTE REGRESIÓN LINEAL MULTIVARIADA EN NORTE DE SANTANDER

# CARLOS FEDERICO CALDERÓN DELGADO LEIDY YERALDIN RAMIREZ FLOREZ

Trabajo de grado presentado como requisito para optar el título de:

Ingeniero Civil

Director:

PhD. GUSTAVO ADOLFO CARRILLO SOTO

UNIVERSIDAD FRANCISCO DE PAULA SANTANDER

# FACULTAD DE INGENIERIA

# PLAN DE ESTUDIOS DE INGENIERIA CIVIL

SAN JOSE DE CUCUTA

2020

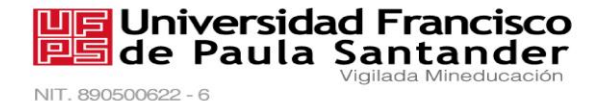

## ACTA DE SUSTENTACION DE TRABAJO DE GRADO

FECHA: 14 DE MAYO DE 2020 HORA: 2:00 p.m.

LUGAR: VIDEO CONFERENCIA GOOGLE MEET

**PLAN DE ESTUDIOS: INGENIERIA CIVIL** 

"RECONSTRUCCIÓN DE SERIES DE TIEMPO DE TEMPERATURA TITULO DE LA TESIS: DIARIA MEDIANTE REGRESIÓN LINEAL MULTIVARIADA EN NORTE DE SANTANDER".

JURADOS: ING. NELSON JAVIER CELY CALIXTO ING. JUAN CARLOS SAYAGO ORTEGA

PhD. GUSTAVO ADOLFO CARRILLO SOTO. **DIRECTOR:** 

**NOMBRE DE LOS ESTUDIANTES:** 

CARLOS FEDERICO CALDERÓN DELGADO

**CODIGO CALIFICACION NUMERO LETRA** 2110191  $4,5$ 

CUATRO, CINCO

**MERITORI** ev NELSON JAVIER CELY CALIXTO JUAN CARLOS SANAGO ORTEGA ING. ING.

Vo. Bo.

JAVIER ALFONSO CARDENAS GUTIERREZ Coordinador Comité Curricular

Betty M.

Avenida Gran Colombia No. 12E-96 Barrio Colsag Teléfono (057)(7) 5776655 - www.ufps.edu.co oficinadeprensa@ufps.edu.co San José de Cúcuta - Colombia Creada mediante decreto 323 de 1970

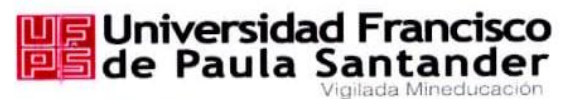

NIT. 890500622 - 6

ACTA DE SUSTENTACION DE TRABAJO DE GRADO

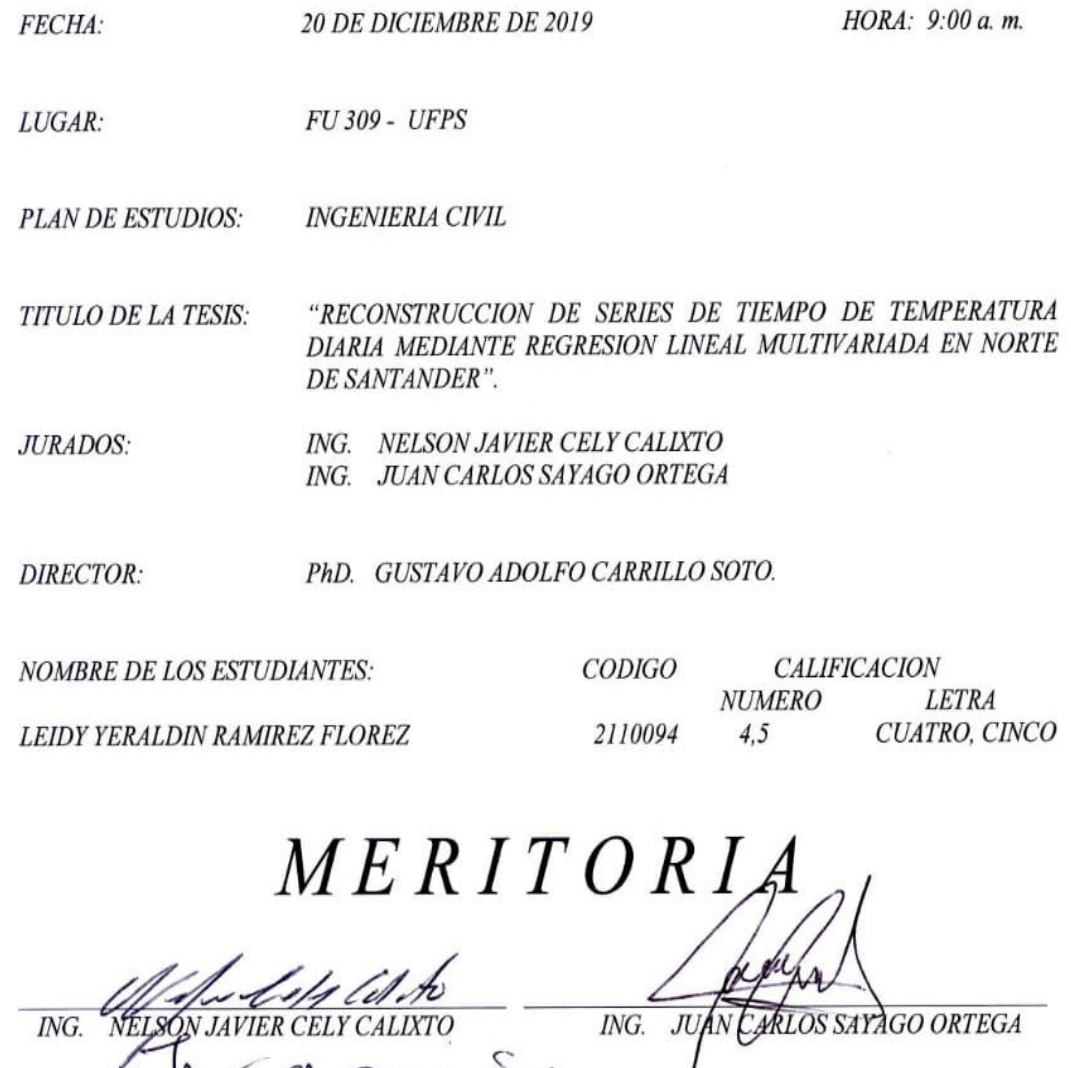

Vo. Bo. JAVIER ALFONSO CARDENAS GUTIERREZ

Coordinador Comité Curricular

Betty M.

Avenida Gran Colombia No. 12E-96 Barrio Colsag Teléfono (057)(7) 5776655 - www.ufps.edu.co oficinadeprensa@ufps.edu.co San José de Cúcuta - Colombia

Creada mediante decreto 323 de 1970

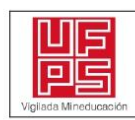

**GESTIÓN DE SERVICIOS ACADÉMICOS Y BIBLIOTECARIOS** 

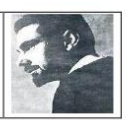

#### **CARTA DE AUTORIZACIÓN DE LOS AUTORES PARA** LA CONSULTA, LA REPRODUCCIÓN PARCIAL O TOTAL Y LA PUBLICACIÓN ELECTRÓNICA DEL TEXTO COMPLETO

Cúcuta,

Señores **BIBLIOTECA EDUARDO COTE LAMUS** Ciudad

Cordial saludo:

LEIDY YERALDIN RAMIREZ FLOREZ y CARLOS FEDERICO CALDERÓN DELGADO, identificado(s) con la C.C. N.º 1.094.532.868 y C.C. N.º 1.090.175.751, autor(es) de la tesis y/o trabajo de grado titulado RECONSTRUCCIÓN DE SERIES DE TIEMPO DE TEMPERATURA DIARIA MEDIANTE REGRESIÓN LINEAL MULTIVARIADA EN NORTE DE SANTANDER presentado y aprobado en el año 2020 como requisito para optar al título de INGENIERO CIVIL; autorizo(amos) a la biblioteca de la Universidad Francisco de Paula Santander, Eduardo Cote Lamus, para que con fines académicos, muestre a la comunidad en general a la producción intelectual de esta institución educativa, a través de la visibilidad de su contenido de la siguiente manera:

- Los usuarios pueden consultar el contenido de este trabajo de grado en la página web de la Biblioteca Eduardo Cote Lamus y en las redes de información del país y el exterior. con las cuales tenga convenio la Universidad Francisco de Paula Santander.
- Permita la consulta, la reproducción, a los usuarios interesados en el contenido de este trabajo, para todos los usos que tengan finalidad académica, ya sea en formato CD-ROM o digital desde Internet, Intranet etc.; y en general para cualquier formato conocido o por conocer.

Lo anterior, de conformidad con lo establecido en el artículo 30 de la ley 1982 y el artículo 11 de la decisión andina 351 de 1993, que establece que "los derechos morales del trabajo son propiedad de los autores", los cuales son irrenunciables, imprescriptibles, inembargables e inalienables.

1 DER ON FRICO

Carlos Federico Calderón Delgado. C.C. 1.090.175.751. Expedida en Chinácota. Norte de Santander.

amirel

Leidy Yeraldin Ramirez Florez.  $C.C. 1.094.532.868.$ Expedida en Lourdes. Norte de Santander.

## **Contenido**

<span id="page-6-19"></span><span id="page-6-18"></span><span id="page-6-17"></span><span id="page-6-16"></span><span id="page-6-15"></span><span id="page-6-14"></span><span id="page-6-13"></span><span id="page-6-12"></span><span id="page-6-11"></span><span id="page-6-10"></span><span id="page-6-9"></span><span id="page-6-8"></span><span id="page-6-7"></span><span id="page-6-6"></span><span id="page-6-5"></span><span id="page-6-4"></span><span id="page-6-3"></span><span id="page-6-2"></span><span id="page-6-1"></span><span id="page-6-0"></span>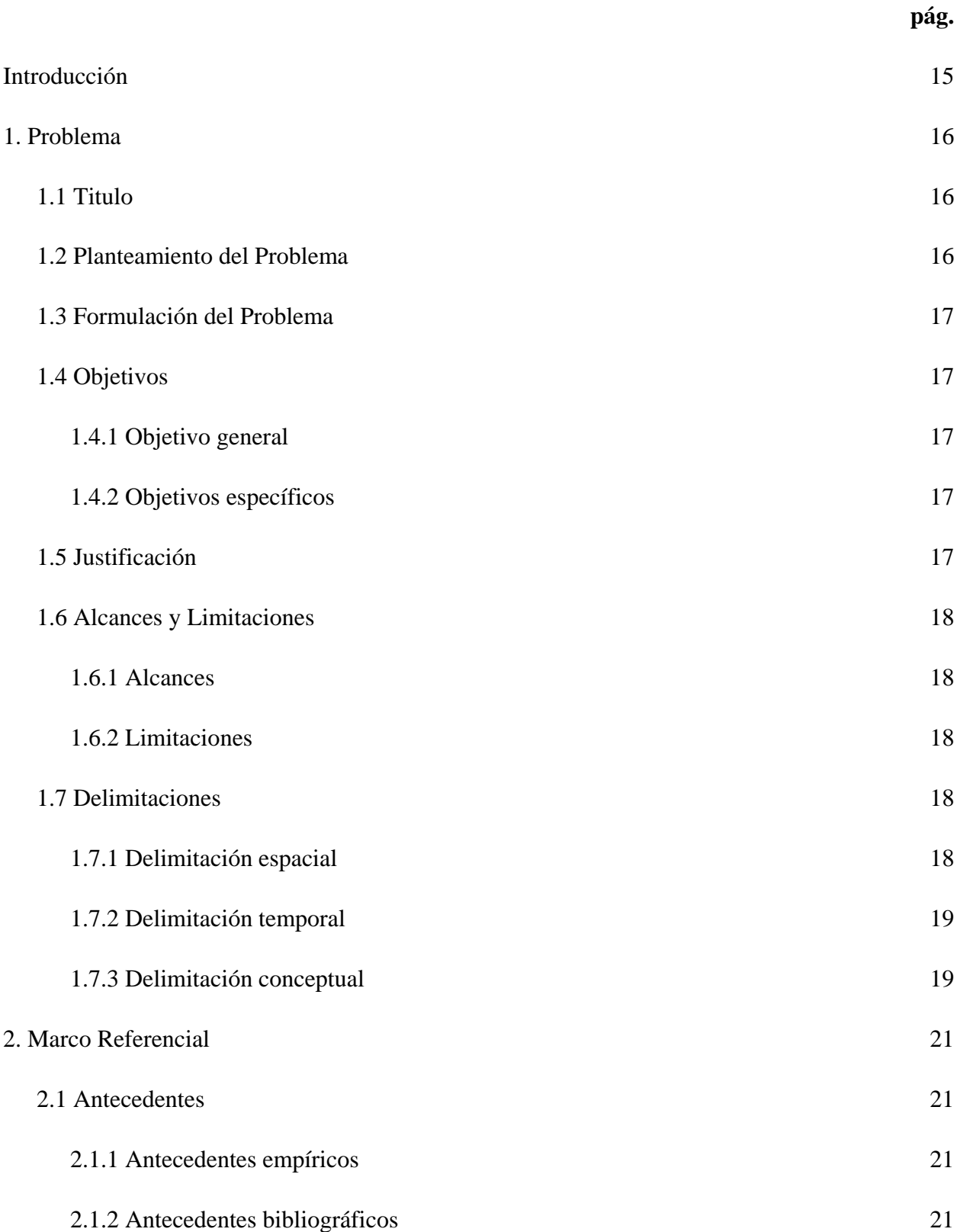

<span id="page-7-1"></span><span id="page-7-0"></span>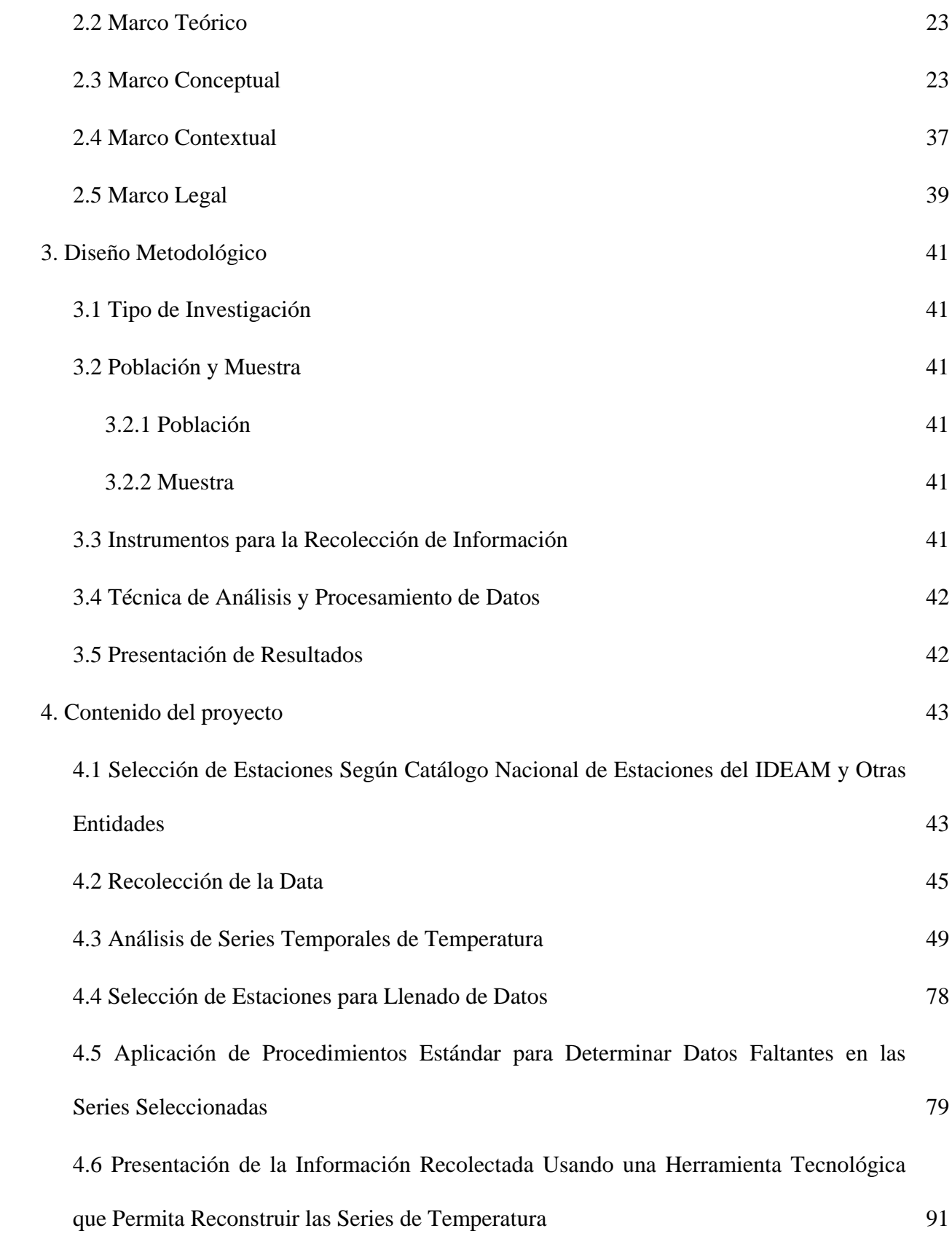

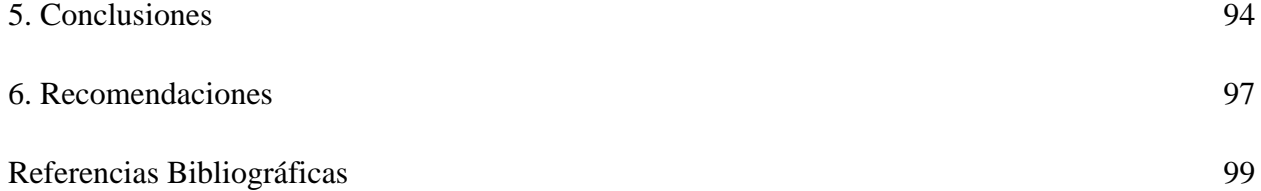

# **Lista de Figuras**

<span id="page-9-0"></span>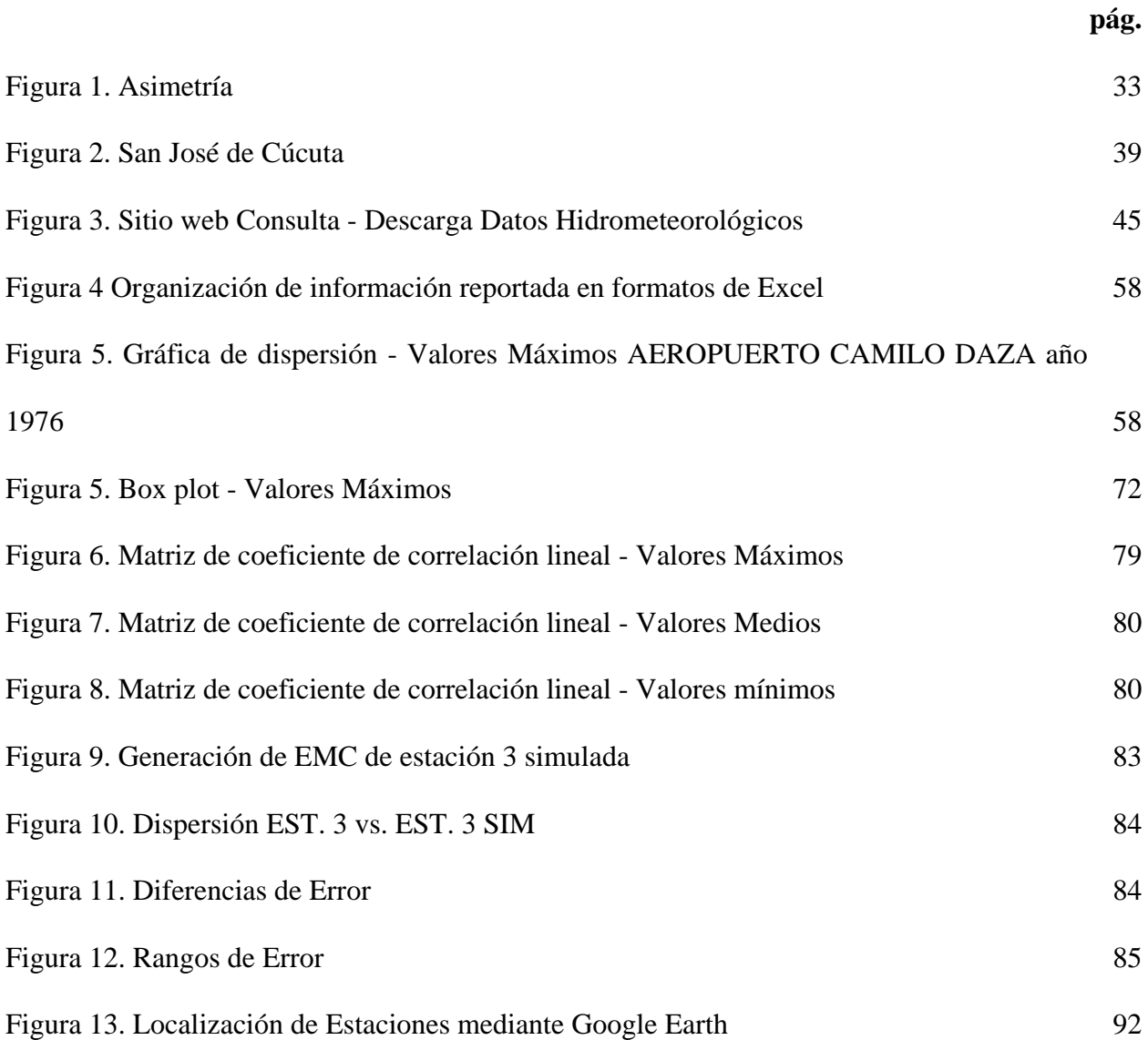

## **Lista de Tablas**

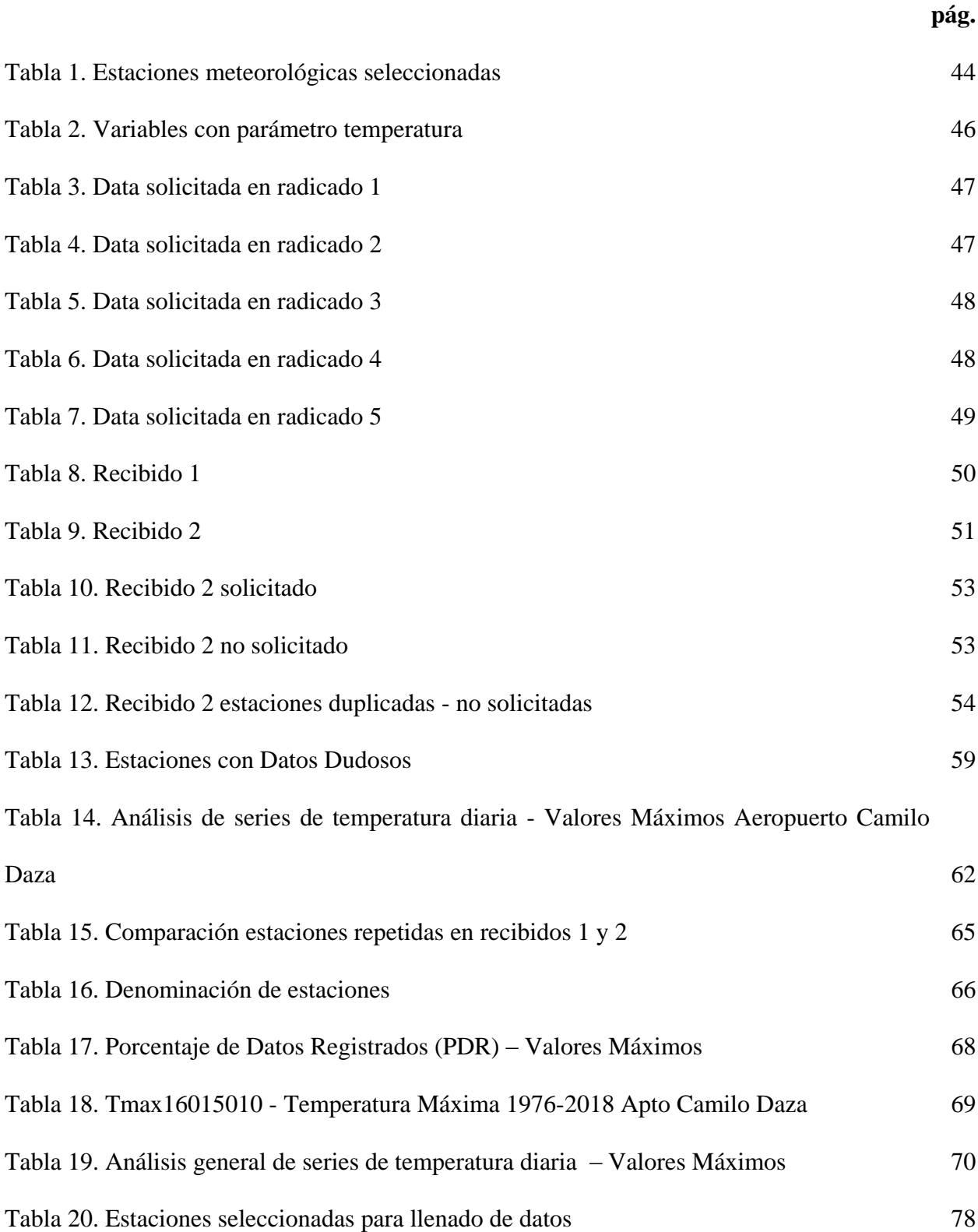

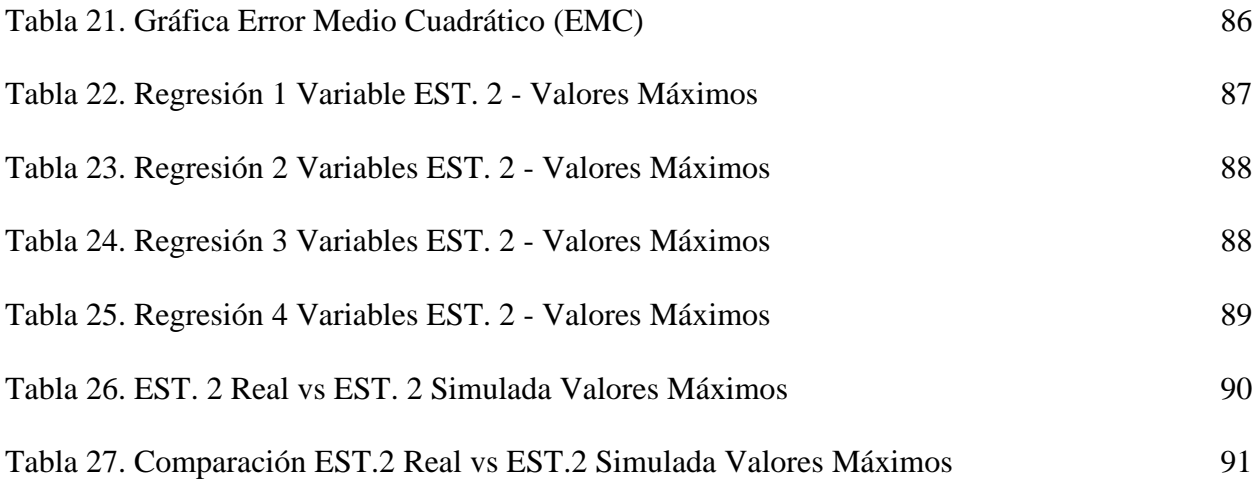

#### **Resumen**

El trabajo trata sobre la Reconstrucción de series de tiempo de temperatura diaria mediante regresión lineal multivariada en Norte de Santander. Debido a, que La Universidad Francisco de Paula Santander es una Institución Pública de Educación Superior, orientada al mejoramiento continuo y la calidad en los procesos de docencia, investigación y extensión, en el marco de estrategias metodológicas presenciales, a distancia y virtuales, cuyo propósito fundamental es la formación integral de profesionales comprometidos con la solución de problemas del entorno, en busca del desarrollo sostenible de la región. Se propone, Reconstruir las series de tiempo de temperatura diaria mediante regresión lineal multivariada en el departamento de Norte de Santander. Para ello, se analiza las series temporales de temperatura diaria para estaciones en Norte de Santander. Seguido de, aplicar procedimientos estándar para determinar datos faltantes en las series seleccionadas; y finalmente, presentar la información recolectada usando una herramienta tecnológica que permita reconstruir las series de temperatura, apoyando la iniciativa del Observatorio Hidro-Climatológico (HCO-UFPS) liderada por el grupo de investigación HYDROS-UFPS. El tipo de investigación de este proyecto según el nivel corresponde a descriptivo. La población, son las 8858 estaciones meteorológicas de las cuales 294 se encuentran en el Departamento Norte de Santander. Y para la muestra, se selecciona las estaciones meteorológicas del IDEAM con información útil que permita la transformación de la data. Para el procesamiento de la información se utiliza la página principal del IDEAM para realizar la consulta y descarga de la data, obtenidos por medio de las estaciones Hidrometeorológicas del Departamento Norte de Santander, que permitan suministrar datos para la investigación descriptiva - documental del presente proyecto.

#### **Abstract**

The work deals with the Reconstruction of daily temperature time series using multivariate linear regression in Norte de Santander. Due to, the Francisco de Paula Santander University is a Public Institution of Higher Education, aimed at continuous improvement and quality in the teaching, research and extension processes, within the framework of face-to-face and virtual methodological strategies, whose fundamental purpose It is the comprehensive training of professionals committed to solving environmental problems, in search of sustainable development in the region. It is proposed, to reconstruct the daily temperature time series by means of multivariate linear regression in the department of Norte de Santander. To do this, it analyzes the daily temperature time series for stations in Norte de Santander. Following, apply standard procedures to determine missing data in the selected series; and finally, to present the information collected using a technological tool that allows the reconstruction of the temperature series, supporting the initiative of the Hydro-Climatological Observatory (HCO-UFPS) led by the HYDROS-UFPS research group. The type of investigation of this project according to the level corresponds to descriptive. The population is the 8858 meteorological stations of which 294 are in the North Department of Santander. And for the sample, select the IDEAM weather stations with useful information that allows data transformation. For the processing of the information, the main page of the IDEAM is used to consult and download the data, to detect through the Hydrometeorological stations of the North Department of Santander, that data can be sent for the descriptive - documentary investigation of the present draft.

#### **[Introducción](#page-6-0)**

<span id="page-14-0"></span>La Universidad Francisco de Paula Santander es una Institución Pública de Educación Superior, orientada al mejoramiento continuo y la calidad en los procesos de docencia, investigación y extensión, en el marco de estrategias metodológicas presenciales, a distancia y virtuales, cuyo propósito fundamental es la formación integral de profesionales comprometidos con la solución de problemas del entorno, en busca del desarrollo sostenible de la región (Universidad Francisco de Paula Santander, 2019).

El Observatorio Hidro-Climatológico (HCO-UFPS), liderado por el grupo de investigación HYDROS-UFPS, se plantea como un centro regional de modelación hidroclimatológica que busca conocer el comportamiento de sus variables principales.

El Instituto de Hidrología, Meteorología y Estudios Ambientales IDEAM tiene como entidad la misión de … "apoyo técnico y científico al Sistema Nacional Ambiental, que genera conocimiento, produce información confiable, consistente y oportuna, sobre el estado y las dinámicas de los recursos naturales y del medio ambiente" … dado que para la recopilación de la información a través de esta entidad se obtiene la misma en formatos que difieren en la utilización para procesos académicos, como es la reconstrucción de series de tiempo de temperatura diaria en el departamento de Norte de Santander (Instituto de Hidrología, Meteorología y Estudios Ambientales- IDEAM, 2019).

#### **[1. Problema](#page-6-1)**

#### <span id="page-15-1"></span><span id="page-15-0"></span>**[1.1 Titulo](#page-6-2)**

Reconstrucción de series de tiempo de temperatura diaria mediante regresión lineal multivariada en Norte de Santander

#### <span id="page-15-2"></span>**[1.2 Planteamiento del Problema](#page-6-3)**

La Universidad Francisco de Paula Santander es una Institución Pública de Educación Superior, orientada al mejoramiento continuo y la calidad en los procesos de docencia, investigación y extensión, en el marco de estrategias metodológicas presenciales, a distancia y virtuales, cuyo propósito fundamental es la formación integral de profesionales comprometidos con la solución de problemas del entorno, en busca del desarrollo sostenible de la región (Universidad Francisco de Paula Santander, 2019).

El Observatorio Hidro-Climatológico (HCO-UFPS), liderado por el grupo de investigación HYDROS-UFPS, se plantea como un centro regional de modelación hidroclimatológica que busca conocer el comportamiento de sus variables principales.

El Instituto de Hidrología, Meteorología y Estudios Ambientales IDEAM tiene como entidad la misión de … "apoyo técnico y científico al Sistema Nacional Ambiental, que genera conocimiento, produce información confiable, consistente y oportuna, sobre el estado y las dinámicas de los recursos naturales y del medio ambiente" … dado que para la recopilación de la información a través de esta entidad se obtiene la misma en formatos que difieren en la utilización para procesos académicos, como es la reconstrucción de series de tiempo de temperatura diaria en el departamento de Norte de Santander (Instituto de Hidrología, Meteorología y Estudios Ambientales- IDEAM, 2019).

#### <span id="page-16-0"></span>**[1.3 Formulación del Problema](#page-6-4)**

¿Existen series de tiempo de temperatura diaria, con registros validados, homogenizados y sin datos faltantes, en formatos de fácil acceso y manipulación, en el departamento de Norte de Santander?

#### <span id="page-16-1"></span>**[1.4 Objetivos](#page-6-5)**

<span id="page-16-2"></span>**1.4.1 [Objetivo general](#page-6-6)**. Reconstruir las series de tiempo de temperatura diaria mediante regresión lineal multivariada en el departamento de Norte de Santander.

<span id="page-16-3"></span>**1.4.2 [Objetivos específicos](#page-6-7)**. Analizar las series temporales de temperatura diaria para estaciones en Norte de Santander

Aplicar procedimientos estándar para determinar datos faltantes en las series seleccionadas.

Presentar la información recolectada usando una herramienta tecnológica que permita reconstruir las series de temperatura, apoyando la iniciativa del Observatorio Hidro-Climatológico (HCO-UFPS) liderada por el grupo de investigación HYDROS-UFPS.

#### <span id="page-16-4"></span>**[1.5 Justificación](#page-6-8)**

A raíz de la iniciativa de un Observatorio Hidro-Climatológico regional (HCO-UFPS), se pretende recolectar la data de las tres variables principales para la modelación hidroclimatologica, las cuales son: Caudal, precipitación y temperatura.

Partiendo de la variable temperatura, la cual influye en el cambio climático; se lleva a cabo este proyecto de la reconstrucción de series de tiempo de temperatura diaria mediante regresión lineal multivariada en el departamento de Norte de Santander.

#### <span id="page-17-0"></span>**[1.6 Alcances y Limitaciones](#page-6-9)**

<span id="page-17-1"></span>**[1.6.1 Alcances](#page-6-10)**. El propósito de este proyecto es la reconstrucción de series de tiempo de temperatura diaria mediante regresión lineal multivariada en el departamento de Norte de Santander utilizando la información obtenida en las diferentes estaciones meteorológicas del IDEAM que proporcionen datos útiles.

<span id="page-17-2"></span>**[1.6.2 Limitaciones](#page-6-11)**. En el proceso de reconstrucción de series de temperatura diaria se pueden presentar una serie de limitaciones referentes a:

La demora en la obtención de la data.

La selección de las estaciones objeto de estudio.

La transformación de la data a información.

El proceso de llenado de datos faltantes.

#### <span id="page-17-3"></span>**[1.7 Delimitaciones](#page-6-12)**

<span id="page-17-4"></span>**[1.7.1 Delimitación espacial](#page-6-13)**. El proyecto se lleva a cabo en el departamento de Norte de Santander. Norte de Santander es uno de los 32 departamentos de Colombia. Está ubicado en la zona nororiental del país, sobre la frontera con Venezuela. Se localiza geográficamente entre los 06º56'42' y 09º18'01'' de latitud norte y los 72º01'13'' y 73º38'25'' de longitud oeste.

Tiene una extensión de 22.130  $km^2$ , que equivalen al 1.91% del millón ciento cincuenta y nueve mil ochocientos setenta y un kilómetros cuadrados (1.159.871,41 km2) del territorio nacional. Limita al norte y al este con Venezuela, al sur con los departamentos de Boyacá y Santander, y al oeste con Santander y Cesar. Forma parte de la Región Andina junto con los departamentos de Antioquia, Boyacá, Caldas, Cundinamarca, Huila, Santander, Quindío, Risaralda, y Tolima, la más densamente poblada del país, donde reside más del 70% de la población colombiana.

Importante a destacar es la trascendencia histórica que tiene para el continente americano; en este departamento fue creada la Gran Colombia.

Ha dado al país varias personas importantes como Francisco de Paula Santander (primer presidente de la República y fundador del Ejército Nacional), Camilo Daza (fundador de la Fuerza Aérea Colombiana), Rafael García Herreros (fundador del Minuto de Dios), Fabiola Zuluaga (la mejor tenista del país), Virgilio Barco (ex-presidente de la República) y José Eusebio Caro, importante literato y fundador del Partido Conservador (Gobernación de Norte de Santander, 2019).

<span id="page-18-0"></span>**1.7.2 [Delimitación temporal](#page-6-14)**. El proyecto se desarrollará en el transcurso del primer semestre académico del año 2019 programado por la Universidad Francisco de Paula Santander.

<span id="page-18-1"></span>**[1.7.3 Delimitación conceptual](#page-6-15)**. Se manejarán conceptos claves como son:

Modelación hidroclimatológica

Temperatura

Precipitación

Caudal

Hidrología

Climatología

Parámetros estadísticos

Llenado de datos faltantes

Regresión lineal multivariada

#### **[2. Marco Referencial](#page-6-16)**

#### <span id="page-20-1"></span><span id="page-20-0"></span>**[2.1 Antecedentes](#page-6-17)**

<span id="page-20-2"></span>**[2.1.1 Antecedentes empíricos](#page-6-18)**. Medina (2008) estimación estadística de valores faltantes en series históricas de lluvia. Trabajo de investigación para optar al grado de magister en investigación operativa y estadística, Universidad Tecnológica de Pereira, Facultad de Ingeniería Industrial, Escuela de Postgrados, Pereira, abril, 2008. Las observaciones de lluvia que se registran en las distintas estaciones de la red meteorológica de la Federación Nacional de Cafeteros de Colombia, es uno de los insumos para la realización de estudios, investigaciones, actividades de seguimiento y manejo de la información que sirven para fundamentar la toma de decisiones en materia de recursos, costos de producción y política ambiental. En ocasiones, no se cuenta con información completa, debido a situaciones como equipos no calibrados, deterioro en unidades de medición, mediciones no oportunas o deficiencias en el procedimiento mismo de la observación y la medición entre otros. Con el fin de tener series históricas completas de lluvia, se propuso un método de estimación de datos faltantes de fácil aplicación, basado en series de datos de precipitación acumulada por ciclos en periodos de tiempo mensuales, teniendo en cuenta la agrupación por años El Niño, La Niña y Neutro, fundamentado y validado estadísticamente.

<span id="page-20-3"></span>**2.1.2 [Antecedentes bibliográficos](#page-6-19)**. Castro (2009) Metodología de validación de productos MODIS para la estimación de temperatura de la superficie en zonas heterogéneas y homogéneas de Colombia. Trabajo de grado para optar por el título de Magíster en Geomática, Universidad Nacional de Colombia, Facultad de Agronomía, Escuela de Posgrados, Bogotá D.C., 2009. La acelerada producción científica en geomática, ha permitido conocer fenómenos sobre la faz de la Tierra. Sus herramientas como el modelamiento espacial, los geodatos de sensores remotos, la administración de la información geoespacial y los estudios sobre la dinámica del planeta, han suministrado claves de acceso al mejoramiento del entendimiento de los fenómenos naturales y antropogénicos.

El avance tecnológico provee el uso de mayor información para estudiar variables ambientales como la temperatura de la superficie (del aire a 2 metros). Sin embargo, obtener estos datos de manera tradicional involucra un costo económico y un cubrimiento espacial insuficiente, ya que esta información es requerida para adelantar estudios agronómicos expansivos, modelos matemáticos de interacción Tierra-Atmósfera y cambio climático.

Frente a esta necesidad, el uso de información proveniente de datos satelitales crece a medida que los objetivos y metas en la investigación también aumentan. En Colombia, la baja cobertura espacial de las estaciones meteorológicas deja vacíos de información que pueden ser estimados a través de las herramientas geomáticas.

En esta investigación, la explotación de los datos satelitales del sensor Modis en conjunto con los termodatos de las estaciones en terreno, permitieron establecer los parámetros que explican espacialmente el fenómeno de temperatura en el país y cómo ésta se comporta de acuerdo a las diferencias geográficas propias del territorio.

A través del modelamiento geoestadístico, el conocimiento empírico y los ajustes teóricos, se estableció un Modelo de Regresión Lineal Múltiple, que estima las temperaturas de la superficie con alta fiabilidad.

#### <span id="page-22-0"></span>**[2.2 Marco Teórico](#page-7-0)**

**IDEAM –** Instituto de Hidrología, Meteorología y Estudios Ambientales

**Misión:** El IDEAM es una institución pública de apoyo técnico y científico al Sistema Nacional Ambiental, que genera conocimiento, produce información confiable, consistente y oportuna, sobre el estado y las dinámicas de los recursos naturales y del medio ambiente, que facilite la definición y ajustes de las políticas ambientales y la toma de decisiones por parte de los sectores público, privado y la ciudadanía en general."

**Visión:** En el año 2026 el IDEAM será el Instituto modelo por excelencia, reconocido nacional e internacionalmente como la Entidad que genera y suministra información hidrológica, meteorológica y ambiental para la definición de políticas públicas y toma de decisiones relacionadas con el desarrollo sostenible y la prevención de los efectos de cambio climático (IDEAM, 2019).

#### <span id="page-22-1"></span>**[2.3 Marco Conceptual](#page-7-1)**

Modelo hidrológico: Un modelo hidrológico es pues una representación simplificada de un sistema real complejo llamado prototipo, bajo forma física o matemática. De manera matemática, el sistema real está representado por una expresión analítica.

En un modelo hidrológico, el sistema físico real que generalmente representamos es la 'cuenca hidrográfica' y cada uno de los componentes del ciclo hidrológico. De esta manera un modelo matemático nos ayudará a tomar decisiones en materia de hidrología, por lo que es necesario tener conocimiento de entradas (inputs) al sistema y salidas (outputs) a partir del sistema, para verificar si el modelo es representativo del prototipo.

La salida de los modelos hidrológicos varía - dependiendo de las metas y objetivos del modelo. Algunos modelos se utilizan para predecir los totales mensuales de escorrentía, mientras que otros están diseñados para ver a las tormentas individuales. El resultado más común es el hidrograma o hidrograma de escurrimiento (IDEAM, 2019).

Temperatura: Es una magnitud física que refleja la cantidad de calor, ya sea de un cuerpo, de un objeto o del ambiente. Dicha magnitud está vinculada a la noción de frío (menor temperatura) y caliente (mayor temperatura).

La temperatura está relacionada con la energía interior de los sistemas termodinámicos, de acuerdo al movimiento de sus partículas, y cuantifica la actividad de las moléculas de la materia: A mayor energía sensible, más temperatura.

El estado, la solubilidad de la materia y el volumen, entre otras cuestiones, dependen de la temperatura. En el caso del agua a presión atmosférica normal, si se encuentra a una temperatura inferior a los 0ºC, se mostrará en estado sólido (congelada); si aparece a una temperatura de entre 1ºC y 99ºC, se encontrará en estado líquido; si la temperatura es de 100ºC o superior, por último, el agua presentará un estado gaseoso (vapor) (Definición, 2019).

Precipitación: La definición más sencilla de precipitación indica que es cualquier forma de agua que cae del cielo. Por supuesto, la precipitación en cualquiera de sus tipos tiene su formación en la atmósfera de la Tierra y cae después sobre la superficie de ésta, mayormente como lluvia.

La precipitación forma parte del ciclo del agua y gracias a este componente, los seres vivos obtienen el agua dulce que necesitan para vivir. Después de caer, se evapora y se eleva a la atmósfera en forma de gas, se condensa y desciende de nuevo. El proceso se repite una y otra vez.

Cada año caen unos 505,000 km3 de agua; 398,000 km3 sobre los océanos y 107,000 km3 sobre la superficie terrestre. Esto significa que en promedio, la precipitación anual es de 99 centímetros.

Pero la precipitación es diferente en cada región geográfica del mundo. Por ejemplo, en Georgia, Estados Unidos, las lluvias caen de manera uniforme durante todo el año, es decir, con un nivel de 102-127 centímetros anuales mientras que en Arica, Chile, no llovió durante 14 años consecutivos. Entonces, las precipitaciones pueden variar en una región, área e incluso ciudad (Geoenciclopedia, 2019).

Caudal: Como definición general, se conoce como caudal, a la cantidad de fluido que circula a través de una sección de un ducto, ya sea tubería, cañería, oleoducto, río, canal, por unidad de tiempo. Generalmente, el caudal se identifica con el flujo volumétrico o volumen que pasa por un área determinada en una unidad de tiempo específica.

El caudal de un río puede aumentar o disminuir dependiendo de la estación del año, por ejemplo, los ríos que se alimentan principalmente del deshielo de las capas de nieve, aumentan su caudal en primavera, mientras que ríos cuya agua procede de las precipitaciones de aguas meteóricas, presentan niveles máximos de caudal en épocas de lluvias y niveles mínimos en las estaciones o meses más secos. Es por esto que, si la fuente hídrica se localiza en zonas con altos índices de precipitación a lo largo del año, el caudal será constante y regular, y si se localiza en zonas donde la precipitación sea irregular, sufrirá fuertes crecidas en las épocas de lluvia y bajará su nivel de agua el resto del año; este fenómeno se conoce como estiaje (Blog Fibras y Normas de Colombia S.A.S, 2019).

Hidrología: Es la ciencia natural que estudia el agua, ocurrencia, circulación y distribución en la superficie terrestre, sus propiedades químicas y físicas y su relación con el medio ambiente, incluyendo a los seres vivos (Aparicio, 1992).

Climatología: Hace parte de las ciencias de la tierra. La climatología estudia los fenómenos del clima, estableciendo su comportamiento por zonas, de acuerdo a las variaciones que se han presentado en el tiempo, es decir, basado en lo ocurrido en el pasado, se conoce lo que ocurre en el presente y se prevé lo que sucederá en el futuro, respecto al clima.

La climatología tiende a ser confundida con la meteorología (ciencia que estudia el tiempo atmosférico), porque ambas utilizan los mismos parámetros de evaluación, pero la diferencia está en que la meteorología realiza previsiones a corto plazo o de manera inmediata, mientras que la finalidad de la climatología está en el estudio y previsiones del comportamiento del clima a futuro o largo plazo.

La climatología está relacionada prácticamente con todas las ciencias que hacen parte de la cotidianidad del ser humano de hoy, aquellas como la Ingeniería o la arquitectura, que implican la interacción del hombre con la naturaleza y las alteraciones que produce (Conceptodefinición, 2019).

Las observaciones de temperatura, presión atmosférica, vientos, humedad y precipitaciones, así como el tipo o tipos de tiempo que se recogen en las estaciones meteorológicas. Con estos datos se elaboran tablas de valores medios que se trasladan a climogramas, representaciones gráficas de la variación anual de temperatura y precipitaciones, como variables principales.

**Estudio:** Para el estudio de la climatología tenemos que considerar tres métodos que son fundamentales:

La climatología analítica; que está basado en el análisis estadístico de las características que se consideran más significativas. En ella se establecen los valores medios de los elementos atmosféricos y establecer la probabilidad de que se alcancen determinados valores extremos.

La climatología dinámica; que proporciona una visión dinámica y de conjunto de las manifestaciones cambiantes que se registran en la atmósfera como una unidad física. Es una explicación matemática de la atmósfera mediante las leyes de la mecánica de fluidos y de la termodinámica.

La climatología sinóptica; consiste en el análisis de la configuración de los elementos atmosféricos en un espacio tridimensional y a unas horas concretas y de su evolución. Se pretenden descubrir leyes empíricas e incrementar el conocimiento acerca de la atmósfera.

**Factores climáticos:** La atmósfera está en continuo movimiento, lo que se denomina circulación atmosférica. Concretamente los factores climáticos obedecen a las características geográficas influyentes en el clima y hay que distinguir:

Energía solar: Nivel de radiación de los rayos solares.

Latitud: Distancia al Norte o Sur del Ecuador terrestre.

Altitud y relieve: Altura a partir del nivel del mar.

Orientación: Forma y posición de la Tierra en el sistema solar.

Continentalidad: Ubicación geográfica de las tierras continentales.

Otros factores relacionados con la distribución geográfica de tierras, mares, llanuras, bosques, montañas y desiertos (Tutiempo.net, 2019).

Clima: El clima es el conjunto fluctuante de las condiciones atmosféricas, caracterizado por los estados y evoluciones del estado del tiempo, durante un periodo de tiempo y un lugar o región dados, y controlado por los denominados factores forzantes, factores determinantes y por la interacción entre los diferentes componentes del denominado sistema climático (atmósfera, hidrosfera, litosfera, criósfera, biosfera y antropósfera).

Debido a que el clima se relaciona generalmente con las condiciones predominantes en la atmósfera, este se describe a partir de variables atmosféricas como la temperatura y la precipitación, denominados elementos climáticos; sin embargo, se podría identificar también con las variables de otros de los componentes del sistema climático (IDEAM, 2019).

Tiempo: El tiempo es la manifestación de la dinámica de la atmósfera en un lugar y momento determinados. La dinámica de la atmósfera al distribuir la masa (vapor de agua y otros gases) y la energía (calor y movimiento) genera variaciones espaciotemporales de elementos como la temperatura, la presión y la humedad, lo cual produce en un lugar y tiempo determinados condiciones cálidas o frías, húmedas o secas, de cielo nublado o de cielo despejado, situaciones de lluvia, etc. Estos fenómenos se conocen como estado del tiempo (IDEAM, 2019).

Parámetro: Es una cantidad numérica calculada sobre una población y resume los valores que esta toma en algún atributo (Guardiola, 2019).

Estadístico: Es una cantidad numérica calculada sobre una muestra que resume su información sobre algún aspecto (Guardiola, 2019).

Parámetros estadísticos: El objetivo de la estadística es extraer la información esencial de un conjunto de datos, reduciendo un conjunto grande de números a un conjunto pequeño de números. Las estadísticas son números calculados de una muestra los cuales resumen sus características más importantes. Los parámetros estadísticos son características de una población, tales como media aritmética y desviación estándar como lo explica (Chow, & Mays, 2010,).

Hay tres tipos de parámetros estadísticos, de tendencia central o punto medio, de variabilidad o dispersión y de simetría. Las medidas de tendencia central son medidas estadísticas que pretenden resumir en un solo valor a un conjunto de valores. Representan un centro en torno al cual se encuentra ubicado el conjunto de los datos. Las medidas de tendencia central más utilizadas son: Media, mediana y moda. Las medidas de dispersión en cambio miden el grado de dispersión de los valores de la variable. Dicho en otros términos las medidas de dispersión pretenden evaluar en qué medida los datos difieren entre sí. De esta forma, ambos tipos de medidas usadas en conjunto permiten describir un conjunto de datos entregando información acerca de su posición y su dispersión (Quevedo, 2011).

Las medidas de dispersión más utilizadas son el rango, la desviación estándar y la varianza (Ecured, 2011).

La asimetría y curtosis es la medida que indica la simetría de la distribución de una variable respecto a la media aritmética, sin necesidad de hacer la representación gráfica. Los coeficientes de asimetría indican si hay el mismo número de elementos a izquierda y derecha de la media.

Existen tres tipos de curva de distribución según su asimetría:

Asimetría negativa: La cola de la distribución se alarga para valores inferiores a la media.

Simétrica: Hay el mismo número de elementos a izquierda y derecha de la media. En este caso, coinciden la media, la mediana y la moda. La distribución se adapta a la forma de la campana de Gauss, o distribución normal.

Asimetría positiva: La cola de la distribución se alarga (a la derecha) para valores superiores a la media. (Universo Formulas, s.f.).

Media aritmética: La media aritmética es el valor promedio de las muestras y es independiente de las amplitudes de los intervalos. Se simboliza como  $\bar{x}$  y se encuentra sólo para variables cuantitativas. Se encuentra sumando todos los valores y dividiendo por el número total de datos.

$$
\overline{\mathbf{x}} = \frac{\mathbf{x}_1 + \mathbf{x}_2 + \mathbf{x}_3 + \dots + \mathbf{x}_n}{n}
$$

Mediana: La mediana de un conjunto de datos es el valor que cumple que la mitad de valores están por encima y la otra mitad por debajo. Así pues, para encontrarla basta con ordenar los elementos de menor a mayor y escoger el valor central.

Media geométrica: La media geométrica de un conjunto de n datos es el resultado de multiplicarlos entre si y aplicar la n-enésima raíz. Si en la media aritmética sumábamos los valores para luego dividirlos, ahora debemos multiplicarlos para luego aplicar la n -ésima raíz pertinente. Es decir,

$$
\overline{\mathbf{x}} = \sqrt[n]{\mathbf{x}_1 \cdot \mathbf{x}_2 \cdot \mathbf{x}_3 \cdot \dots \cdot \mathbf{x}_n}
$$

Varianza: La varianza de unos datos es la media aritmética del cuadrado de las desviaciones respecto a la media de la misma. Se simboliza como  $\sigma^2$  y se calcula aplicando:

$$
\sigma^2 = \frac{(x_1 - \overline{x})^2 + (x_2 - \overline{x})^2 + \dots + (x_N - \overline{x})^2}{N}
$$

Desviación típica o estándar: La desviación típica es la raíz cuadrada de la varianza y se representa por la letra  $\sigma$ . Para calculara se calcula la varianza y se saca la raíz. Las interpretaciones que se deducen de la desviación típica son, por lo tanto, parecidas a las que se deducían de la varianza.

Comparando con el mismo tipo de datos, una desviación típica elevada significa que los datos están dispersos, mientras que un valor bajo indica que los valores son próximos los unos de los otros, y por lo tanto de la media.

Propiedades de la desviación típica

La desviación típica es un valor positivo, la igualdad sólo se da en el caso de que todas las muestras sean iguales.

Si a todos los datos se les suma una constante, la desviación típica sigue siendo la misma.

Si todos los datos se multiplican por una constante, la desviación típica queda multiplicada por dicha constante.

Si se dispone de varias distribuciones con la misma media y se calculan las distintas desviaciones típicas, se puede hallar la desviación típica total aplicando:

$$
\sigma = \sqrt{\frac{\sigma_1^2 + \sigma_2^2 + \dots + \sigma_n^2}{n}}
$$

En el caso de que las distribuciones tengan distinto tamaño, se pondera y queda como:

$$
\sigma = \sqrt{\frac{\sigma_1^2 k_1 + \sigma_2^2 k_1 + \dots + \sigma_n^2 k_n}{k_1 + k_2 + \dots + k_n}}
$$

Los conceptos de media aritmética, mediana, media geométrica, varianza y desviación típica o estándar se recopilan a través de (Sangaku S.L, 2019).

Coeficiente de variación: El coeficiente de variación, también denominado como coeficiente de variación de Spearman, es una medida estadística que nos informa acerca de la dispersión relativa de un conjunto de datos. Su cálculo se obtiene de dividir la desviación típica o estándar entre el valor absoluto de la media del conjunto y por lo general se expresa en porcentaje para su mejor comprensión. El coeficiente de variación se puede ver expresado con las letras CV o r, dependiendo del manual o la fuente utilizada (Economipedia, 2019).

$$
CV = \frac{\sigma}{|\overline{x}|}
$$

Coeficiente de asimetría: Esta medida nos permite identificar si los datos se distribuyen de forma uniforme alrededor del punto central (Media aritmética). La asimetría presenta tres estados diferentes, cada uno de los cuales define de forma concisa como están distribuidos los datos respecto al eje de asimetría. Se dice que la asimetría es positiva cuando la mayoría de los datos se encuentran por encima del valor de la media aritmética, la curva es Simétrica cuando se distribuyen aproximadamente la misma cantidad de valores en ambos lados de la media y se conoce como asimetría negativa cuando la mayor cantidad de datos se aglomeran en los valores menores que la media. (SPSS FREE, version 24).

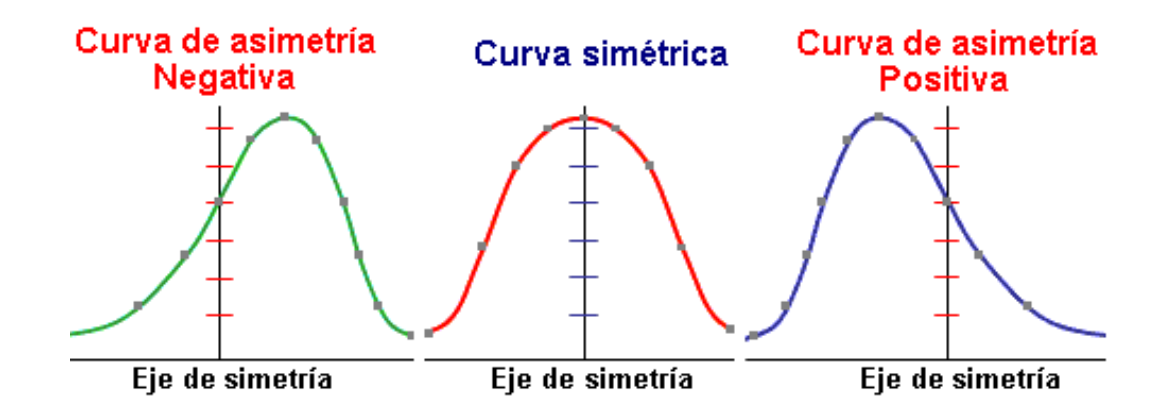

<span id="page-32-0"></span>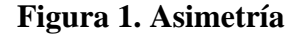

$$
\gamma_1 = \frac{\mu_3}{\sigma^3}
$$

$$
\mu_3 = \frac{1}{n} \sum_{i=1}^{n} (x_i - \overline{x})^3
$$

 $\sigma$  es la desviación estándar.

Los resultados pueden ser los siguientes:

 $y_1 = 0$  La distribución es simétrica: Existe la misma concentración de valores a la derecha y a la izquierda de la media.

 $Y_1 > 0$  La distribución es asimétrica positiva: Existe mayor concentración de valores a la derecha de la media que a su izquierda. La cola derecha es más larga.

 $\gamma_1$  < 0 La distribución es asimétrica negativa: Existe mayor concentración de valores a la izquierda de la media que a su derecha. La cola izquierda es más larga (Grupo Camaleon, 2017).

Coeficiente de correlación lineal: La correlación, también conocida como coeficiente de correlación lineal (de Pearson), es una medida de regresión que pretende cuantificar el grado de variación conjunta entre dos variables.

Por tanto, es una medida estadística que cuantifica la dependencia lineal entre dos variables, es decir, si se representan en un diagrama de dispersión los valores que toman dos variables, el coeficiente de correlación lineal señalará lo bien o lo mal que el conjunto de puntos representados se aproxima a una recta.

Valores que puede tomar la correlación:

- $\rho = -1$  Correlación perfecta negativa
- $\rho = 0$  No existe correlación
- $p = +1$  Correlación perfecta positiva

Hablamos de correlación positiva si siempre que el valor «x» sube, el valor «y» sube, y además con la misma intensidad (+1).

En el caso opuesto, si siempre que el valor «x» sube, y el valor «y» baja, y además con la misma intensidad, entonces estamos hablando de correlación negativa (-1).

Es importante saber que esto no quiere decir que lo hagan en la misma proporción (salvo que tengan la misma desviación típica) (Economipedia, 2019).

Regresión lineal múltiple: La regresión lineal es una técnica estadística destinada a analizar las causas de por qué pasan las cosas. A partir de los análisis de regresión lineal múltiple podemos:

Identificar que variables independientes (causas) explican una variable dependiente (resultado)

Comparar y comprobar modelos causales

Predecir valores de una variable, es decir, a partir de unas características predecir de forma aproximada un comportamiento o estado

La regresión lineal múltiple es la gran técnica estadística para comprobar hipótesis y relaciones causales. Ante de empezar, una serie de condiciones que se deben cumplir para poder aplicar la regresión lineal múltiple:

La variable dependiente (resultado) debe ser ordinal o escalar, es decir, que las categorías de la variable tengan orden interno o jerarquía.

Las variables independientes (causas) deben ser ordinales o escalares.

Hay otras condiciones como: Las variables independientes no pueden estar altamente correlacionadas entre sí, las relaciones entre las causas y el resultado deben ser lineales, todas variables deben seguir la distribución normal y deben tener varianzas iguales. Estas condiciones no son tan estrictas y hay maneras de tratar los datos si se incumple.

Cómo analizar la regresión lineal múltiple en 4 pasos:

Los dos primeros pasos hacen referencia a la bondad del modelo, es decir, si el conjunto de variables independientes (causas) explican la variable dependiente (resultado)

Significación de F-test: Si es menor de 0,05 es que el modelo es estadísticamente significativo y por tanto las variables independientes explican "algo" la variable dependiente, cuánto "algo" es la R-cuadrado

R cuadrado: Es cuánto las variables independientes explican la variable dependiente, indica el porcentaje de la varianza de la variable dependiente explicado por el conjunto de variables independientes. Cuanto mayor sea la R-cuadrado más explicativo y mejor es el modelo causal.

Los dos siguientes pasos hacen referencia a la influencia de cada una de las variables independientes:

Significación de t-test: Si es menor de 0,05 es que esa variable independiente se relaciona de forma significativa con la variable dependiente, por tanto, influye sobre ella, es explicativa

Coeficiente beta (β): Indica la intensidad y la dirección de la relación entre esa variable independiente (VI) y la variable dependiente (VD):

Cuanto más se aleja de 0 más fuerte es la relación

El signo indica la dirección (signo + indica que al aumentar los valores de la VI aumentan los valores de la VD; signo – indica que al aumentar los valores de la VI, los valores de la VD descienden). (Networkianos, s.f.).

Error medio cuadrático (EMC): Definido matemáticamente como la raíz cuadrada del cociente entre la suma de los cuadrados de los errores aleatorios y el número de errores menos uno, se minimiza con una solución por el método de los cuadrados mínimos. Él da una medida
estadística de la dispersión de las posiciones calculadas en torno a la "posición mejor ajustada". A menor EMC mayor precisión (Grupo Camaleon, 2018).

#### **[2.4 Marco Contextual](#page-7-0)**

San José de Cúcuta es la capital del Departamento Norte de Santander y la frontera más dinámica de Colombia, por este lugar pasa aproximadamente el 80 por ciento de las exportaciones dirigidas a Venezuela. Cúcuta crece al ritmo de los tiempos. Su ubicación fronteriza ha hecho que se extienda cada vez más para dar cabida a miles de habitantes provenientes de todos los rincones del país y del mundo.

**Historia:** Fue fundada en el año 1733 en terrenos donados por Doña Juana Rangel de Cuellar.

Posteriormente en el año 1875 sufre un devastador terremoto, que dio pie para ser reconstruida en el mismo lugar, siguiendo los planes del ingeniero venezolano Francisco de Paula Andrade Troconis.

En San José de Cúcuta se instaló el primer ferrocarril privado del país, la primera instalación de servicio telefónico en el año 1890 y la primera instalación de alumbrado público eléctrico en el año 1897. Su actividad económica principal es el comercio.

La Historia de Cúcuta se remonta a la llegada de los conquistadores españoles al continente americano, cuando era un asentamiento precolombino que Pedro de Ursúa le dio en encomienda a Sebastián Lorenzo en 1550. La conducta hostil de los indios Motilones para con los habitantes blancos del valle, fue factor determinante para que se construyera una parroquia que llevaría el nombre de "Patriarca San José". Juana Rangel de Cuéllar donó 782 hectáreas en el sitio

Guaimaral y se inició la formación del poblado. La iglesia fue el centro alrededor de la cual se fundó el pueblo de Cúcuta, la cual tuvo un considerable progreso debido al comercio.

La ciudad fue cuna del núcleo humano más significativo de la historia de Colombia, donde nacieron hombres como Francisco de Paula Santander, Fernando Galvis Cáceres, Pedro Fortul, Mercedes Abrego, Francisco Montes de Oca y Juan Nepomuceno Piedor.

En 1875, Cúcuta ocupaba un área de 2,5 km² y abrigaba en sus 52 manzanas de casas a unos 12 mil habitantes. Poseía tres iglesias: La Catedral de San José, la del Carmen (ubicada al costado de la Biblioteca Pública Julio Pérez Ferrero) y la de San Antonio. Tenía también la Casa Municipal, dos teatros, un gran mercado cubierto, locales para escuelas, un magnífico hospital (San Juan de Dios) y se levantaba un puente de siete arcos sobre el río Pamplonita.

En la actualidad, el área de la ciudad es de 1.176 km² y se destaca por ser una de las ciudades principales de Colombia. Tiene una aglomeración urbana oficialmente constituida (denominada Área Metropolitana de Cúcuta), cuya población asciende a más de 1'200.000 personas. Tanto en su población neta como en la de su conurbación ocupa el puesto número cinco a nivel nacional. (AMC - Área Metropolitana de Cúcuta, 2019).

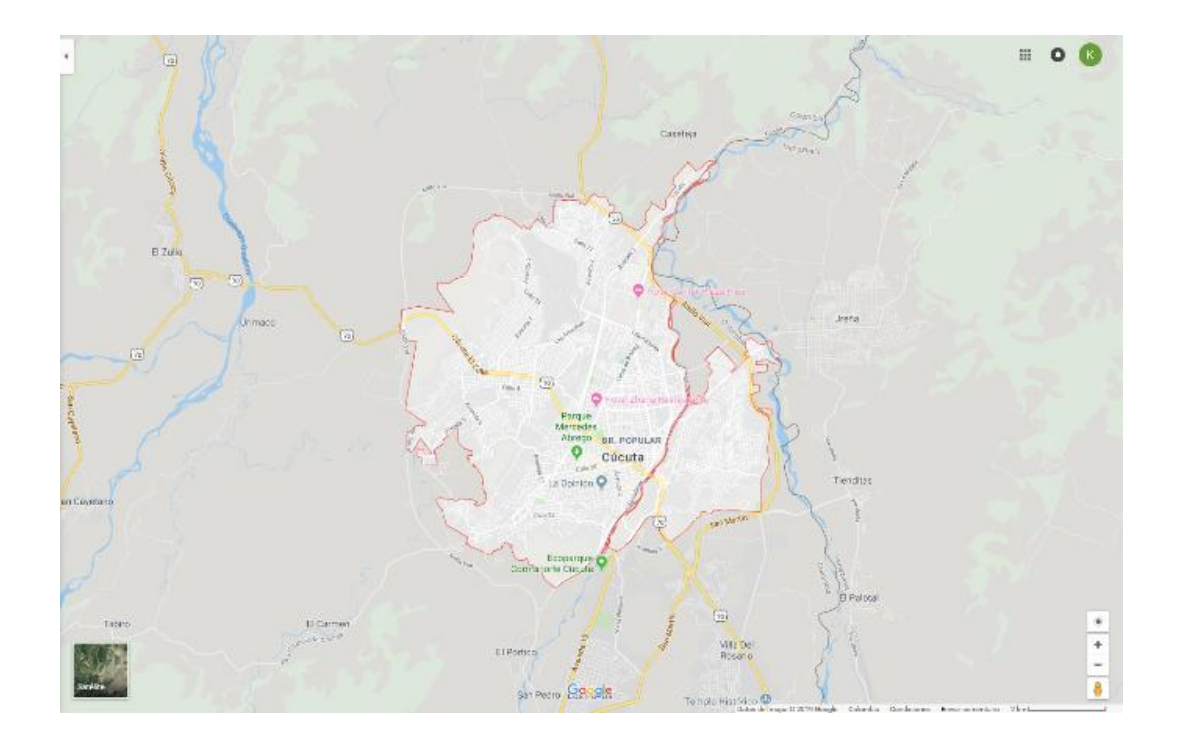

## **Figura 2. [San José de Cúcuta](#page-9-0)**

### **[2.5 Marco Legal](#page-7-1)**

El Consejo Superior Universitario de la Universidad Francisco de Paula Santander, estableció el Estatuto estudiantil el día 26 de agosto de 1996, mediante el acuerdo Nº 065, donde el artículo 140, define las diferentes opciones que tiene el estudiante para realizar su trabajo de grado, que contempla posibles proyectos, como los trabajos de investigación y sistematización del conocimiento o, proyectos de extensión como las pasantías, trabajo de grado y reglamentado por el acuerdo 069 del 5 de septiembre de 1997, Inciso b de este acuerdo (Universidad Francisco de Paula Santander, 1996).

b. Investigación: Es la actividad intelectual encaminada a la construcción de conocimientos en las diversas esferas de la actividad humana, utilizando instrumentos racionales y materiales concebidos a través del tiempo, dentro del rigor y los cánones aceptados como científicos y cuyo fin último es el progreso del conocimiento y su aplicación en beneficio de la sociedad (UFPS, 1996)

**.**

#### **[3. Diseño Metodológico](#page-7-2)**

#### **[3.1 Tipo de Investigación](#page-7-3)**

El tipo de investigación de este proyecto según el nivel corresponde a descriptivo, que; "consiste en la caracterización de un hecho, fenómeno, individuo o grupo, con el fin de establecer su estructura o comportamiento" (Arias, 2006, p. 24). Y respecto del diseño a la investigación documental, donde se realiza la interpretación de datos secundarios.

#### **[3.2 Población y Muestra](#page-7-4)**

**[3.2.1 Población](#page-7-5)**. Colombia cuenta en la actualidad con 8858 estaciones meteorológicas de las cuales 294 se encuentran en el Departamento Norte de Santander.

**[3.2.2 Muestra](#page-7-6)**. Se selecciona las estaciones meteorológicas del IDEAM con información útil que permita la transformación de la data.

### **[3.3 Instrumentos para la Recolección de Información](#page-7-7)**

Los instrumentos que se utilizan para la recolección de la información en el transcurso de la ejecución del proyecto, son los siguientes:

Computador

Impresora

Recopilación y análisis de datos

Papelería

## Formatos

Trabajos de grado

#### **[3.4 Técnica de Análisis y Procesamiento de Datos](#page-7-8)**

Para el procesamiento de la información se utiliza la página principal del IDEAM para realizar la consulta y descarga de la data, obtenidos por medio de las estaciones Hidrometeorológicas del Departamento Norte de Santander, que permitan suministrar datos para la investigación descriptiva - documental del presente proyecto.

En conjunto el programa de Excel procede a la transformación y análisis de la información.

### **[3.5 Presentación de Resultados](#page-7-9)**

Los resultados se presentan por medio de un documento final, con formatos diligenciados en Excel que corresponden a las estaciones meteorológicas objeto de análisis.

#### **[4. Contenido del proyecto](#page-7-10)**

# **[4.1 Selección de Estaciones Según Catálogo Nacional de Estaciones del IDEAM y Otras](#page-7-11)  [Entidades](#page-7-11)**

La actividad consiste en una preselección de estaciones que se torna de gran importancia debido a que con esta depuración se puntualiza que series temporales de temperatura solicitar al IDEAM.

El primer paso es descargar el Catálogo Nacional de Estaciones del IDEAM y otras entidades desde su página principal www.ideam.gov.co, como se muestra en Anexo 1.

Según el catálogo nacional de estaciones del IDEAM, el cual relaciona la información de las estaciones hidrometeorológicas de propiedad del IDEAM y de otras entidades, actualizado el 22 de febrero de 2019, Colombia cuenta con 8858 estaciones hidrometeorológicas, cuyas categorías varían entre: Agrometeorológica, climática ordinaria, climática principal, limnigráfica, limnimétrica, mareográfica, meteorológica especial, pluviográfica, pluviométrica, radio sonda, sinóptica principal y sinóptica secundaria; y su estado está entre: Activo, en mantenimiento y suspendido. Se encuentran activas 5447, esto es solo el 61,49% de la totalidad descrita anteriormente.

Realizando un primer filtro por departamentos, 294 (3,32%) estaciones se encuentran en territorio Nortesantandereano y secuencialmente por estado se reducen a 146 (1,65%) las estaciones activas en el departamento.

De acuerdo a la categoría de este proyecto, las que proveen información referente son: Agrometeorológicas, climática ordinaria, climática principal, meteorológica especial y sinóptica principal; donde respectivamente se encuentran 42 (0,47%) estaciones.

Dado las fechas de instalación, estado activo y en relación con la variable temperatura, se seleccionan 21 estaciones meteorológicas, que posiblemente puedan aportar datos útiles y se reportan en actividad desde el año 1940 según el Catálogo Nacional de Estaciones del IDEAM y otras entidades.

Tal selección se da de acuerdo a que las estaciones meteorológicas definidas aparecen entre las más antiguas y activas actualmente por tanto pueden generar una información veraz, para analizar el comportamiento de la temperatura en la región. Ver Anexo 2. En la Tabla 1 se plasman las 21 estaciones seleccionadas.

**Tabla 1. [Estaciones meteorológicas seleccionadas](#page-10-0)**

| $N^{\circ}$    | Código   | <b>Nombre</b>                   | <b>Instalación</b> |
|----------------|----------|---------------------------------|--------------------|
| $\mathbf{1}$   | 16035010 | <b>TIBU</b>                     | 1940               |
| $\overline{2}$ |          | 16015010 AEROPUERTO CAMILO DAZA | 1941               |
| 3              | 16015060 | <b>BLONAY</b>                   | 1951               |
| $\overline{4}$ | 16025060 | FRANCISCO ROMERO                | 1952               |
| 5              | 16025040 | <b>CINERA-VILLA OLGA</b>        | 1965               |
| 6              | 16025010 | <b>CARMEN DE TONCHALA</b>       | 1968               |
| 7              | 16055040 | ABREGO CENTRO ADMO              | 1969               |
| 8              | 23195180 | ESCUELA AGRICOLA CACHIRA        | 1972               |
| 9              |          | 16015020 ISER PAMPLONA          | 1972               |
| 10             | 37035010 | <b>TUNEBIA</b>                  | 1972               |
| 11             |          | 16015030 LA ESPERANZA           | 1972               |
| 12             | 16025030 | <b>SALAZAR</b>                  | 1973               |
| 13             | 16035030 | <b>SARDINATA</b>                | 1973               |
| 14             | 16055010 | AEROPUERTO AGUAS CLARAS         | 1973               |
| 15             | 16055020 | <b>TEORAMA</b>                  | 1973               |

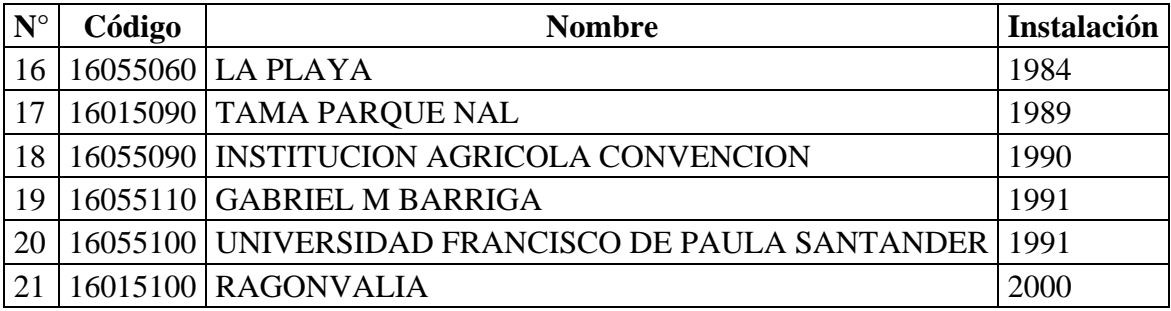

### **4.2 [Recolección de la Data](#page-7-12)**

La recolección de la data, parte de las 21 estaciones meteorológicas seleccionadas.

Para esta actividad se plantea como opción inicial el uso de la página principal del IDEAM que cuenta con la opción "consulta - descarga datos hidrometeorológicos" que enlaza con el sitio web DHIME http://dhime.ideam.gov.co/atencionciudadano/, donde para realizar una consulta se debe diligenciar las casillas que se muestran en la Figura 3 Sitio web Consulta - Descarga Datos Hidrometeorológicos y para este caso como parámetro temperatura, se encuentran 163 variables de entre las cuales se plasma algunas en la Tabla 2 y figuran en totalidad en Anexo 3.

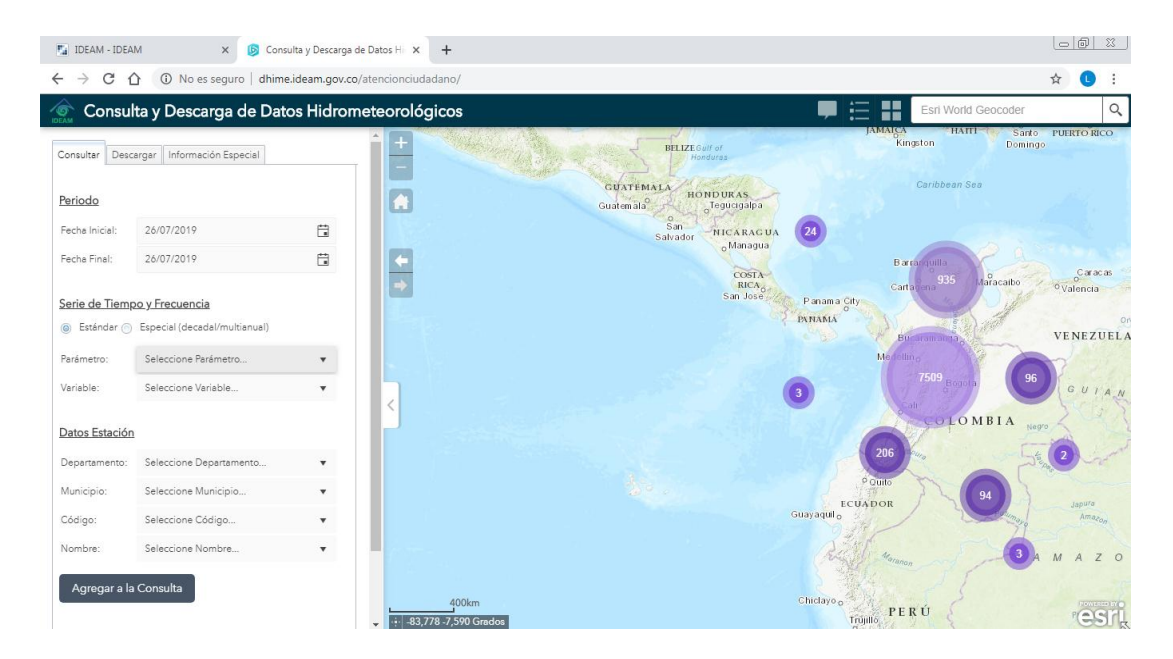

**Figura 3. Sitio web Consulta - [Descarga Datos Hidrometeorológicos](#page-9-1)**

#### **[Tabla 2. Variables con parámetro temperatura](#page-10-1)**

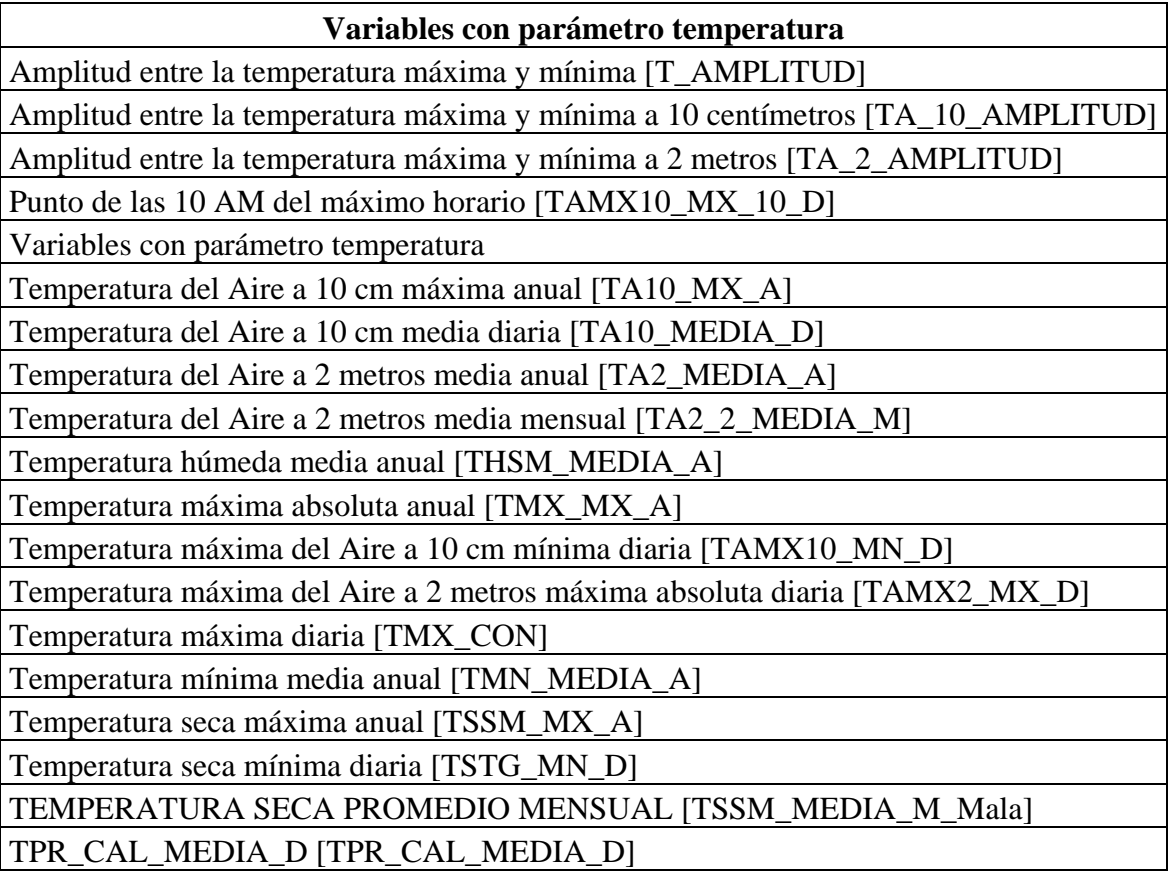

La consulta a través de esta plataforma se dificulta, pues sin saber concretamente que variable de temperatura usar para este proyecto y realizando en repetidas ocasiones consulta con diferentes variables, se imposibilita la descarga de datos y no se obtiene la información a través de esta plataforma.

Por lo anterior, se procede a realizar el registro en la página del Ideam, realizando una inscripción inicial con un correo electrónico en el cual se recibiría un link de verificación, dándose espera de una semana en la cual no se recibe dicho correo de secuencia a la inscripción.

Dado que no se ha podido obtener la información requerida se procede a realizar una llamada a la oficina del Ideam y siguiendo las instrucciones dadas se radica la primera solicitud de información realizando los pasos tal como se muestra en Anexo 4.

Radicado 1: 20199050021262

En radicado 1 se solicita registro de datos históricos de temperatura media de cinco (5) estaciones meteorológicas, que se muestran en Tabla 3.

**[Tabla 3. Data solicitada en radicado 1](#page-10-2)**

| Código   | <b>Nombre</b>                     |
|----------|-----------------------------------|
| 16035010 | TIBU [16035010]                   |
| 16015010 | AEROPUERTO CAMILO DAZA [16015010] |
| 16015060 | <b>BLONAY [16015060]</b>          |
| 16025060 | FRANCISCO ROMERO [16025060]       |
| 16025040 | CINERA-VILLA OLGA [16025040]      |

Radicado 2: 20199050021712

En la segunda solicitud y siguiendo los mismos pasos se solicita cinco estaciones más, relacionadas en la Tabla 4.

#### **[Tabla 4. Data solicitada en radicado 2](#page-10-3)**

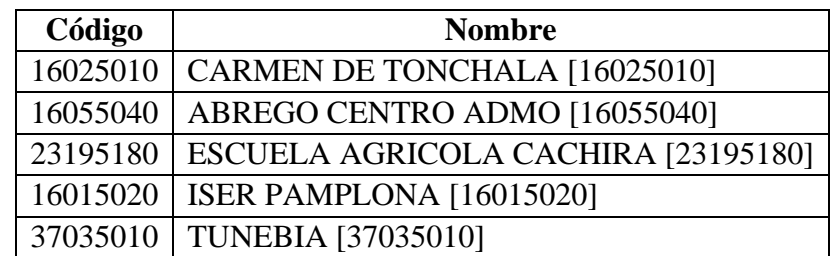

Para las respuestas a los radicados 1 y 2 se recibe la información en archivos sin formato. Ésta es transformada y trabajada en formatos de Excel, la información llega en conjunto con valores Máximos, Medios y Mínimos de las estaciones solicitadas. En Anexo 5 se muestra el documento recibido y como se transforma a Excel para poder trabajar esta información.

Continuando con la recolección se radican dos solicitudes más, realizando este proceso por separado y por grupos de cinco, ver Tabla 5, y seis estaciones, ver Tabla 6, a la vez para que sea más ágil el envío. Radicado 3: 20199050029012

**[Tabla 5. Data solicitada en radicado 3](#page-10-4)**

| Código   | <b>Nombre</b>                      |
|----------|------------------------------------|
| 16015030 | <b>ESPERANZA LA [16015030]</b>     |
| 16025030 | SALAZAR [16025030]                 |
| 16035030 | SARDINATA [16035030]               |
| 16055010 | AEROPUERTO AGUAS CLARAS [16055010] |
| 16055020 | <b>TEORAMA [16055020]</b>          |

Radicado 4: 20199050029022

### **[Tabla 6. Data solicitada en radicado 4](#page-10-5)**

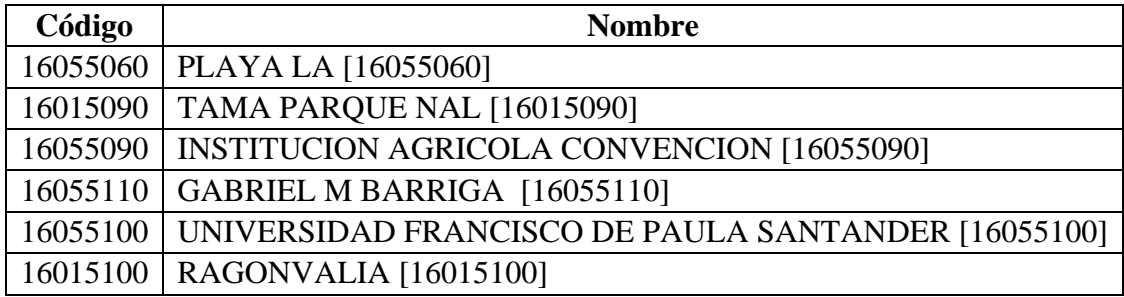

En recibidos de radicados 3 y 4 solo llegan las 10 estaciones solicitadas y otras 24 no solicitadas. Esta información llega como documento de texto y su transformación se muestra en Anexo 6.

Finalizando la recolección se radica una última solicitud correspondiente a radicado 5. Ver Tabla 7.

Radicado 5: 20199050029022

**[Tabla 7. Data solicitada en radicado 5](#page-10-6)**

| Código   | <b>Nombre</b>                     |  |
|----------|-----------------------------------|--|
| 16055110 | GABRIEL M BARRIGA [16055110]      |  |
| 16055050 | <b>SANTA LUCIA [16055050]</b>     |  |
| 16055070 | SOLEDAD LA [16055070]             |  |
| 16015010 | AEROPUERTO CAMILO DAZA [16015010] |  |

De la selección dada según el Catálogo Nacional de Estaciones del IDEAM y otras entidades, se solicita la estación GABRIEL M BARRIGA la cual no llega en radicados anteriores, además SANTA LUCIA y SOLEDAD LA muestran una posible data entre 45 y 27 años de operación respectivamente desde su instalación y debido a que los valores mínimos de AEROPUERTO CAMILO DAZA no se reciben en la primera solicitud se realiza este radicado 5.

Como respuesta al radicado 5 sólo se obtiene información de AEROPUERTO CAMILO DAZA a partir del año 1990, por lo tanto, se decide no dar uso a ésta.

#### **[4.3 Análisis de Series Temporales de Temperatura](#page-7-13)**

Para efectos de claridad de los datos, se expresa que la temperatura en este proyecto se recibe, transforma y entrega en grados centígrados (°C).

Se separa la información así:

Recibido 1: Información obtenida mediante radicados 1 y 2

Recibido 2: Información obtenida mediante radicados 3 y 4

En recibido 1 se obtiene data de 10 estaciones, que se relacionan en Tabla 8.

## **[Tabla 8. Recibido 1](#page-10-7)**

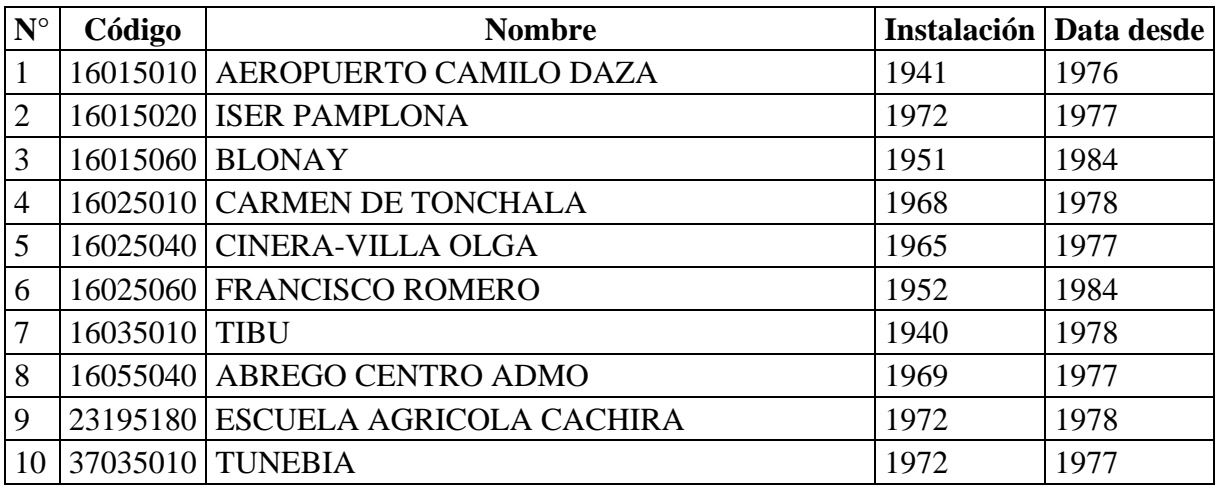

Esta información llega en un archivo sin formato el cual se transforma a hojas de cálculo de Excel como se muestra en el Anexo 5 y es arreglada y trabajada como se muestra en el Anexo 7 para así realizar su respectivo análisis.

En recibido 2, obtenido mediante radicados 3 y 4, data información de 34 estaciones. (Tabla 9).

# **[Tabla 9. Recibido 2](#page-10-8)**

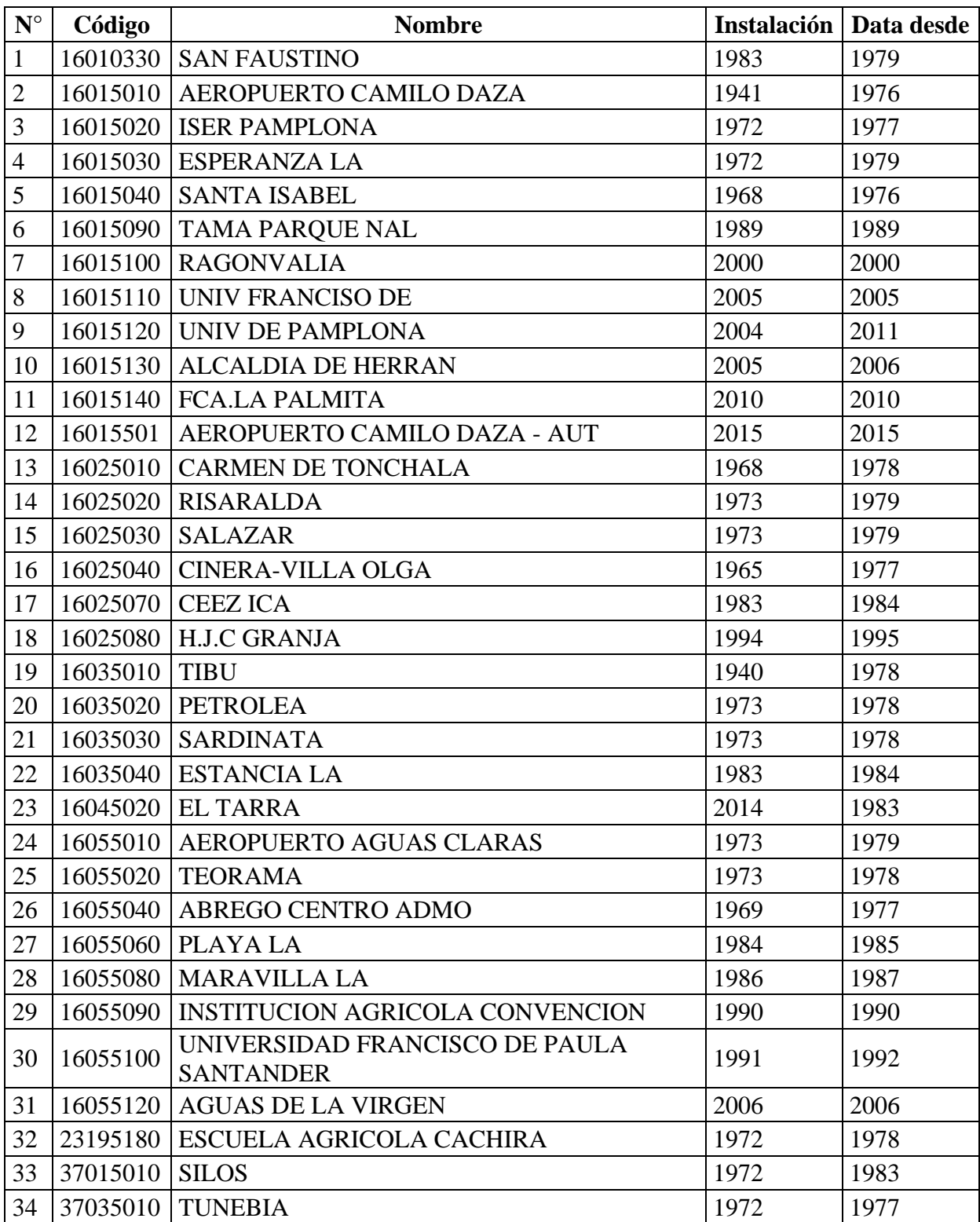

Esta información llega en un archivo en formato de texto el cual se transforma a hojas de cálculo de Excel como se muestra en el Anexo 6 y es arreglada y trabajada como se muestra en el Anexo 8 para así realizar su respectivo análisis.

El recibido 1 se tiene que las fechas de instalación del Catálogo Nacional de Estaciones del IDEAM y otras entidades son diferentes a lo que se recibe, dónde por ejemplo en estación AEROPUERTO CAMILO DAZA se instala en 1941 y en lo reportado data desde 1976, también se muestra estado activo, pero, no data a la actualidad.

Se encuentra que en la misma estación del ejemplo anterior no incluye valores mínimos y en su lugar se repitieron los valores máximos, en las otras 9 estaciones si se recibe valores máximos, medios y mínimos.

A pesar de los inconvenientes de la estación AEROPUERTO CAMILO DAZA presenta un buen registro de datos desde 1976.

En los valores mínimos de ISER PAMPLONA se encontraron valores negativos, lo que indica un tratamiento de cuidado con esta estación a la hora de realizar su respectivo análisis.

Las estaciones BLONAY y FRANCISCO ROMERO cuentan con información de 8 años entre 1984 y 1994; a pesar de ser muy poco el registro, los 8 años reportados cuentan con muy buena información.

En recibido 2 llega información de 34 estaciones totales.

De las 11 solicitadas llegan 10 estaciones tal como se muestra en Tabla 10. Se adicionan 16 estaciones no solicitadas que se muestran en Tabla 11 y sucede atípicamente que llega información de 8 estaciones que se solicitaron y se obtuvieron en recibido 1, relacionadas en la

Tabla 12.

# **[Tabla 10. Recibido 2 solicitado](#page-10-9)**

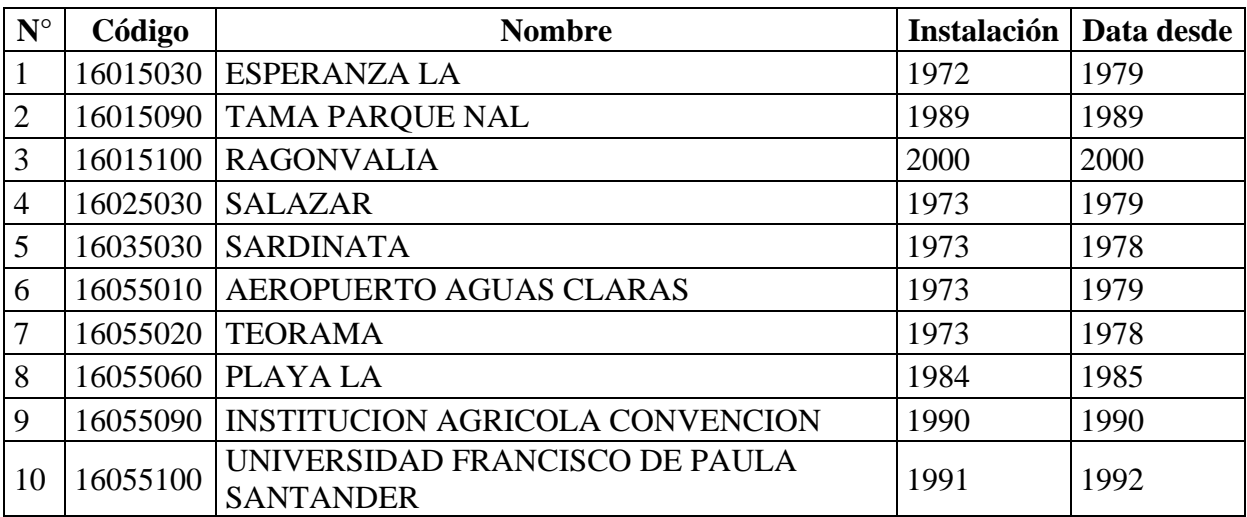

# **[Tabla 11. Recibido 2 no solicitado](#page-10-10)**

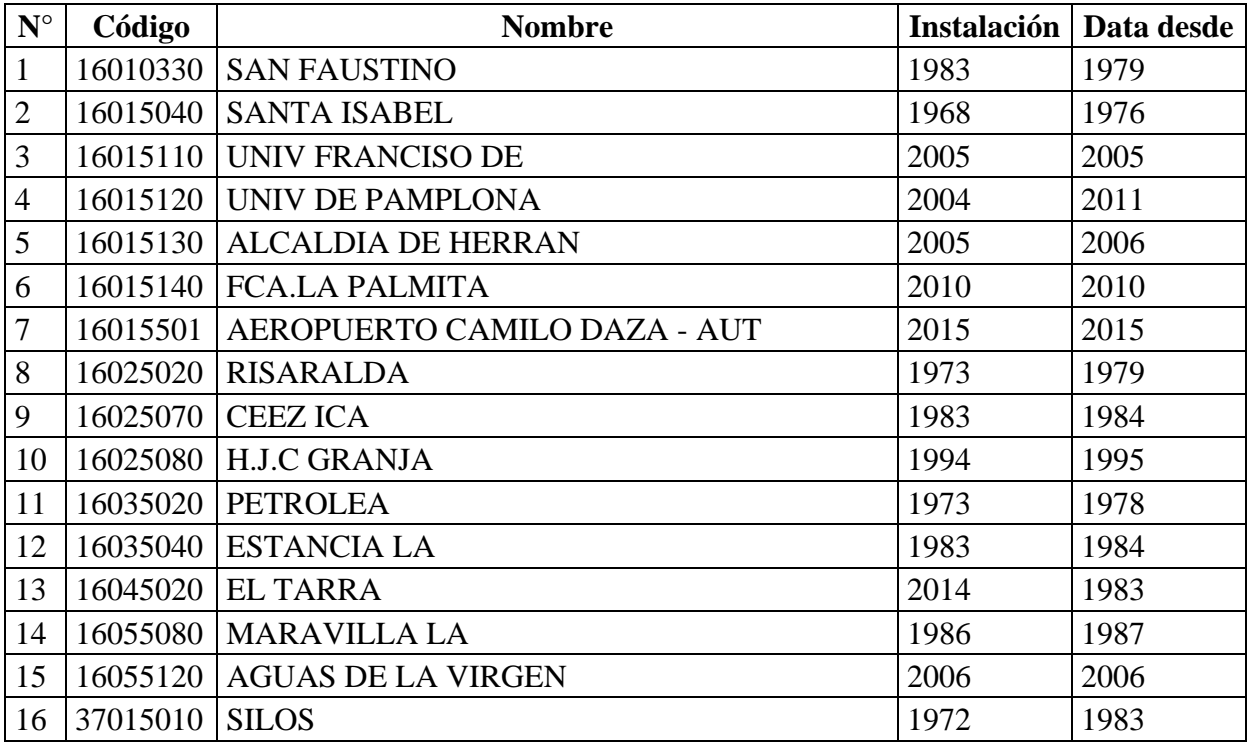

| $N^{\circ}$    | Código        | <b>Nombre</b>                     | <b>Instalación</b> | Data desde |
|----------------|---------------|-----------------------------------|--------------------|------------|
|                |               | 16015010   AEROPUERTO CAMILO DAZA | 1941               | 1976       |
| $\overline{2}$ |               | 16015020 ISER PAMPLONA            | 1972               | 1977       |
| 3              |               | 16025010 CARMEN DE TONCHALA       | 1968               | 1978       |
| 4              |               | 16025040 CINERA-VILLA OLGA        | 1965               | 1977       |
| 5              | 16035010 TIBU |                                   | 1940               | 1978       |
| 6              |               | 16055040   ABREGO CENTRO ADMO     | 1969               | 1977       |
| 7              |               | 23195180 ESCUELA AGRICOLA CACHIRA | 1972               | 1978       |
| 8              |               | 37035010 TUNEBIA                  | 1972               | 1977       |

**[Tabla 12. Recibido 2 estaciones duplicadas -](#page-10-11) no solicitadas**

Dando claridad a la Tabla 12 y haciendo una breve comparación entre la data obtenida en el recibido 1 y el recibido 2 se muestra dispersión entre estas, encontrando que no coincide inicialmente los años desde donde datan, donde en recibido 1 como ejemplo estación AEROPUERTO CAMILO DAZA reporta desde 1976 en todos los valores y que en recibido 2 reporta desde 1976 sólo valores medios, este recibido sí reporta valores mínimos y conjunto con valores máximos datan desde 1983.

Observando se deduce que, generalmente, se recibe valores máximos y mínimos con mayor información y que para el caso de los valores medios es muy poca la data suministrada.

Entre el análisis del recibido 2 se encuentra la estación SAN FAUSTINO que en valores máximos y mínimos cuenta con 64 datos en el año 1983 y en valores medios tiene 4 años incompletos entre 1979 – 1982.

Se identifica que la estación ISER PAMPLONA no cuenta con valores negativos como si ocurre en recibido 1, donde reporta instalación desde el año 1972 y data desde 1977 en valores

máximos, medios y mínimos, y para el recibido 2, reporta instalación desde 1972 y data en valores medios desde 1977, pero, en valores máximos y mínimos data desde 1983.

SANTA ISABEL, muestra en valores máximos y mínimos información de 17 años entre 1983 y 2002, considerando que este es un buen reporte, sin embargo, en valores medios hay 8 años de información a partir del año 1976 hasta 1995, apreciando que sólo 5 años tienen buena información pero que para el lapso de 19 años no es sustancial.

La estación TAMA PARQUE NAL tiene buena información en valores máximos y mínimos, pero, en valores medios solo cuenta con 3 años de información, el año 1989 con 1 dato, el año 2000 con 30 datos y el año 2018 con 222 datos.

Se consideran estaciones nuevas las instaladas a partir del 2000, coincidiendo con la fecha de instalación de catálogo y de inicio de reporte, nombradas a continuación: RAGONVALIA, UNIV FRANCISO DE, UNIV DE PAMPLONA, ALCALDIA DE HERRAN, FCA.LA PALMITA, AEROPUERTO CAMILO DAZA – AUT y AGUAS DE LA VIRGEN reportando información a partir de 2000, 2005, 2011, 2006, 2010, 2015, 2006, respectivamente, para valores máximos, medios y mínimos.

Tenemos las estaciones RAGONVALIA, UNIV FRANCISO DE y la estación automática AEROPUERTO CAMILO DAZA – AUT, que cuentan con muy buena data, a partir de su fecha de instalación, respecto a las mencionadas anteriormente.

Destacando como información importante está que las estaciones UNIV FRANCISO DE y UNIV DE PAMPLONA, presentan datos dudosos.

Para la estación UNIV FRANCISO DE la elevación es de 311 m.s.n.m., ubicada en el Municipio de Cúcuta y contiene buena información entre lo reportado desde el año 2005 hasta el año 2018, pero, cuenta con una serie de datos dudosos. Analizando se tiene que la estación UNIV FRANCISO DE cuenta en valores máximos con 4199 datos, donde 145 corresponden a datos dudosos entre 0 y 10.4 °C, y 47 °C, en valores medios con 4061 datos, donde 146 corresponden a datos dudosos entre 0 y 20 °C, y valores mínimos con 4077 datos, donde 161 corresponden a datos dudosos entre 0 y 12 °C. De los 145 datos dudosos de valores máximos, 126 corresponden a 0<sup>o</sup>C, en valores medios, de los 146 datos dudosos, 124 corresponden a 0<sup>o</sup>C y de los 161 datos dudosos, de valores mínimos, 158 corresponden a 0°C. Los años que contemplan estas fallas son 2005, 2006, 2013 y 2014.

La estación UNIV DE PAMPLONA presenta una elevación de 2362 m.s.n.m., ubicada en el municipio de Pamplona. Dados los datos dudosos con los que cuenta, se detalla que en valores máximos tiene 1877 datos, donde 87 corresponden a datos dudosos entre 0 y 10 °C, y entre 29.2 y 48.4 °C, para valores medios presenta 1832 datos, de los cuales 74 corresponden a datos dudosos entre 0 y 1.4 °C, y entre 33.4 y 63.4 °C, y para valores mínimos presenta 1887 datos, de los cuales 94 corresponden a datos dudosos de 0°C. De los 87 datos considerados como dudosos, entre los valores máximos, 68 corresponden a 0°C, de los 74 datos considerados dudosos, en valores medios, 57 corresponden a 0°C. Al darse que todos estos datos dudosos se encuentran en el año 2014, y que la mayoría de estos son valores de 0°C, se considera una posible falla de la estación y por lo tanto estos valores serán catalogados como vacíos (NaN).

CEEZ ICA, cuenta con 4 años de información entre 1985 y 1989 para valores máximos y mínimos y en valores medios cuenta con 2 años, 1984 y 1987.

Se observa generalmente que en valores máximos y mínimos los años 1984 y 1986, fueron años críticos para la recolección de temperaturas diarias, 19 estaciones de las 34 de recibido 2 no cuentan con alguno de estos 2 años mencionados, de estas 19 estaciones, sólo 2 tienen información en 1984 y 4 estaciones tienen en 1986.

El análisis de las series temporales permite indagar sobre la calidad de la información, el punto medio, variabilidad y simetría de los datos, además, los valores anuales máximos, medios y mínimos y obtener valores, vacíos y porcentaje de estos. Tal análisis se realiza siguiendo el capítulo 11 Estadística Hidrológica de Hidrología Aplicada por Ven Te Chow, David R. Maidment, Larry w. Mays (Chow, & Mays, 2010).

Se organizan las estaciones en formatos de Excel de forma anual, en tabla que identifica los meses, días, valores y características tales como: Código, nombre, fecha de instalación, latitud, longitud, elevación y municipio, como lo muestra la Figura 4. Utilizando los datos anuales se genera una gráfica de dispersión como se puede observar en la figura anterior, que muestra el comportamiento de la temperatura anualmente, detallada en la Figura 5.

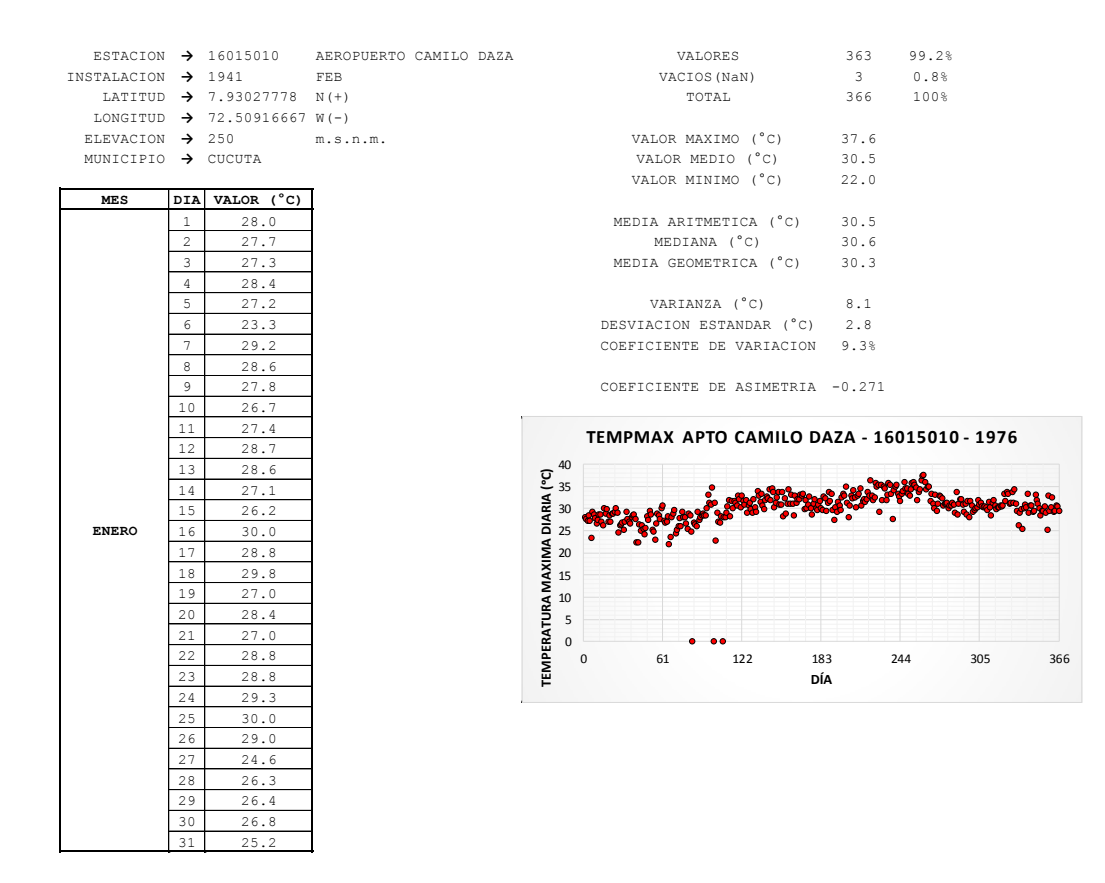

**[Figura 4 Organización de información reportada en formatos de Excel](#page-9-2)**

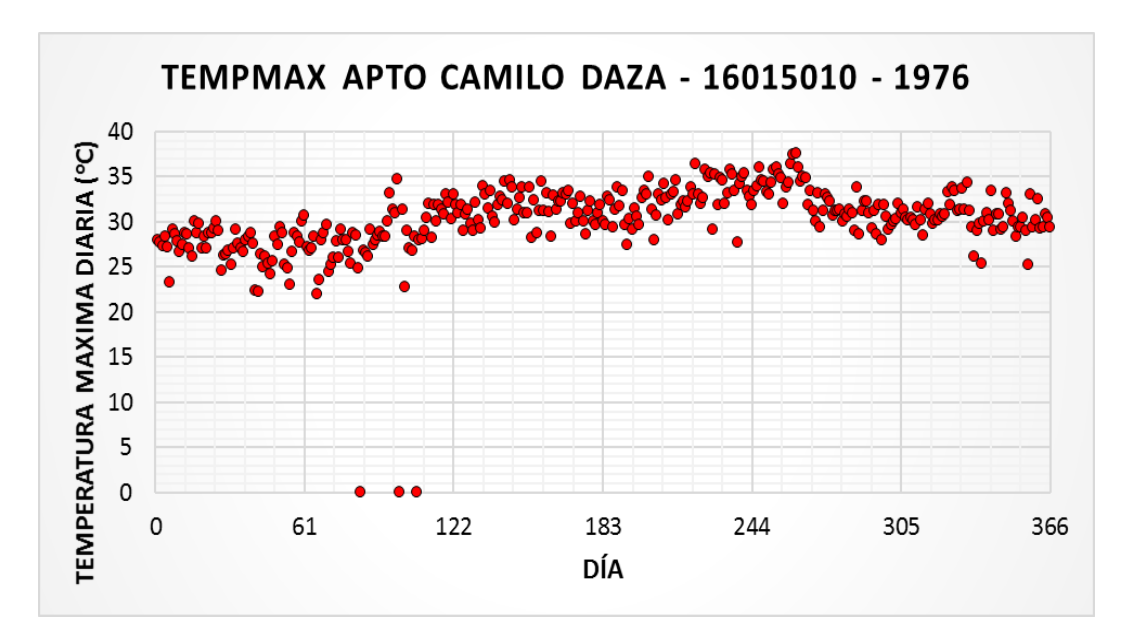

**Figura 5. Gráfica de dispersión - [Valores Máximos AEROPUERTO CAMILO DAZA año](#page-9-3)** 

**[1976](#page-9-3)**

Analizando esta gráfica estación a estación, anualmente, se detecta una serie de datos dudosos, se relacionan estas estaciones en Tabla 13, las cuales, como se planteó para las estaciones UNIV FRANCISO DE y UNIV DE PAMPLONA, se cambian como vacíos (NaN) y se demarcan en el Anexo 9.

## **[Tabla 13. Estaciones con Datos Dudosos](#page-10-12)**

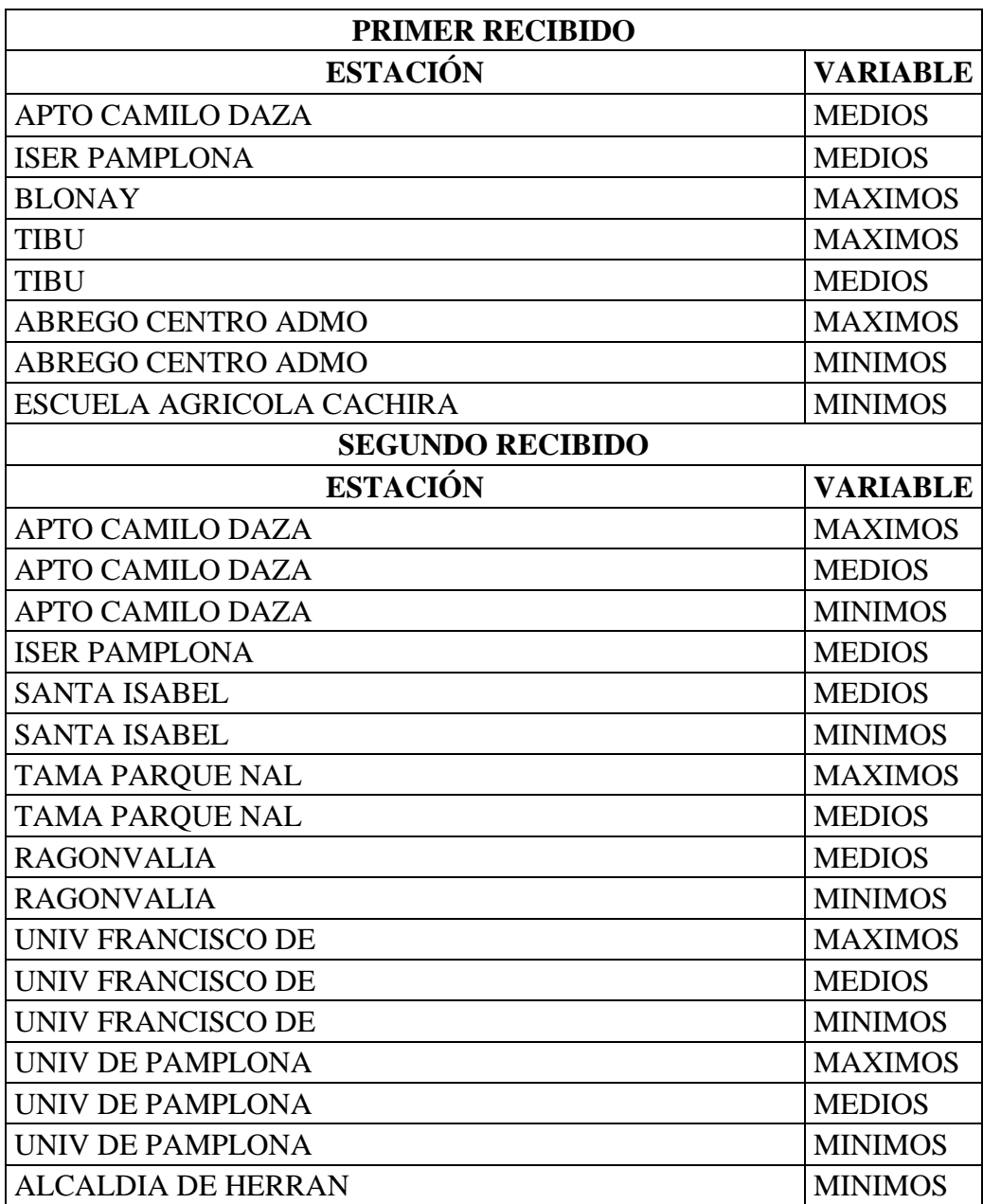

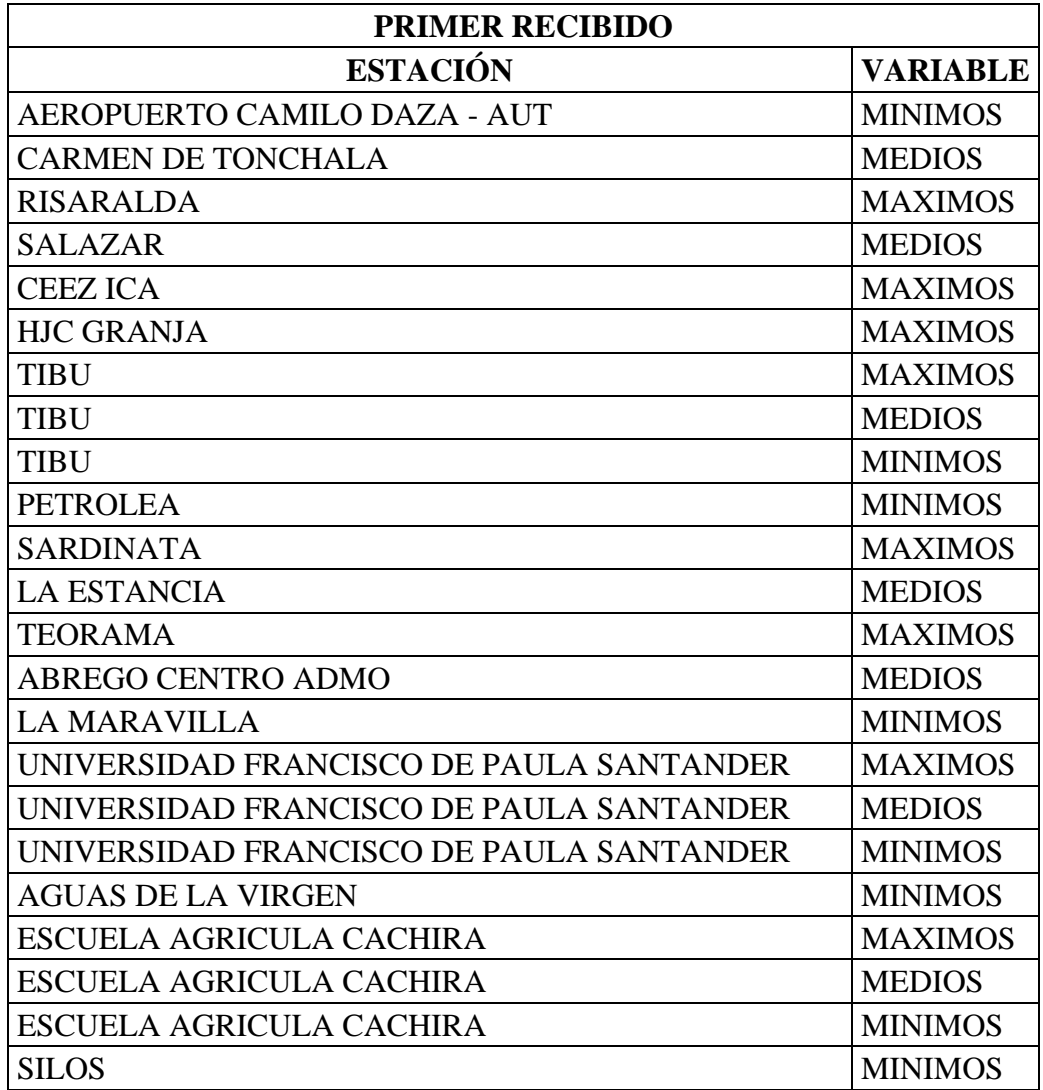

De tal manera, sin datos dudosos, se organiza la información reportada, adjunta en el Anexo 10.

Generando los parámetros estadísticos descritos en Chow, & Mays (2010) media aritmética, mediana, media geométrica, varianza, desviación estándar, coeficiente de variación, coeficiente de asimetría, se analiza año a año entre 1976 hasta 2018 las series de temperatura diaria, ver Tabla 14, que ejemplifica este análisis hecho a todas las estaciones, (Ver Anexo 11). Estos pasos se realizan tanto en recibido 1 como en recibido 2.

En vista de que ciertas estaciones se repitieron en el segundo recibido y no cuentan con la misma información del recibido anterior, se efectúa una comparación.

Las estaciones repetidas son: aeropuerto Camilo Daza, ISER Pamplona, Carmen de Tonchala, Cinera-Villa Olga, Tibu, Abrego centro admo, Escuela Agricola Cachira y Tunebia.

Según el rango de años utilizado entre 1976 y 2018, la cantidad de valores en una sola variable son 15706, y se deben obtener entre valores máximos, medios y mínimos 47118 como un 100 % de valores; con esto se observa:

La estación AEROPUERTO CAMILO DAZA cuenta en totalidad con 28206 valores (59,9%) en primer recibido, mientras que para el segundo con 25094 valores (53.3%). Se tiene que en el primer recibido solo cuenta con valores máximos y medios y aun así es superior en valores al segundo.

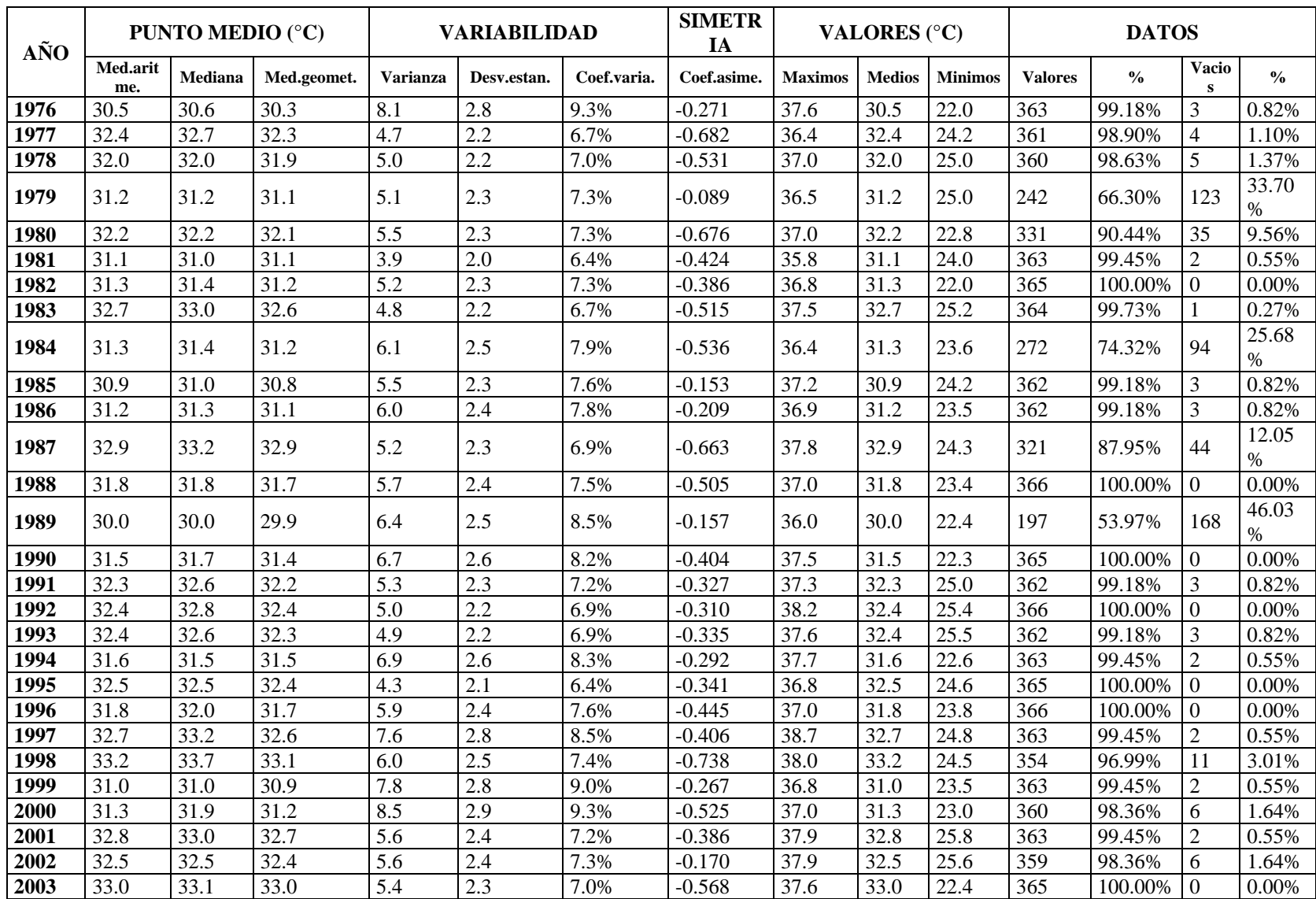

# **[Tabla 14. Análisis De Series De Temperatura Diaria -](#page-10-13) Valores Máximos Aeropuerto Camilo Daza**

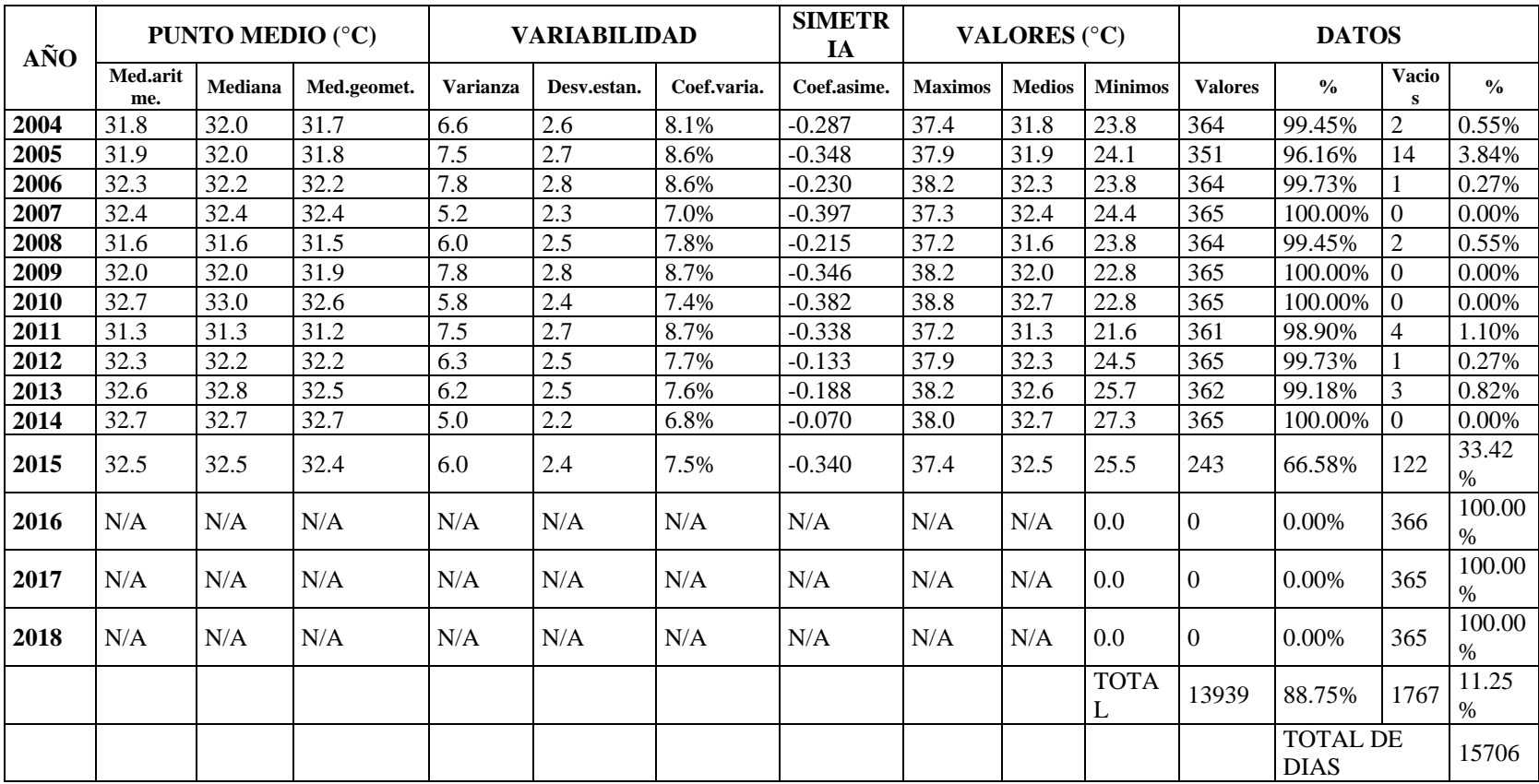

Con la estación ISER PAMPLONA se tiene 40644 valores (86.3%) de primer recibido y 26431 valores (56.1%) en el segundo recibido.

La estación CARMEN DE TONCHALA presenta 39550 valores (83.9%) en primer recibido y 26873 valores (57%) en segundo recibido.

CINERA-VILLA OLGA, tiene 31714 valores (67.3%) en primer recibido y en segundo recibido 22736 (48.3%).

TIBU, contiene 23629 valores (50.1%) de primer recibido y 14714 valores (31.2%) para el segundo recibido.

En ABREGO CENTRO ADMO se obtienen 36011 valores (76.4%) en primer recibido y 23890 valores (50.7%) en segundo recibido.

La estación ESCUELA AGRICOLA CACHIRA cuenta con 38622 valores (82%) para el primer recibido y 25114 valores (53.3%) para el segundo recibido.

Y como última estación del comparativo está TUNEBIA con 34531 valores (73.3%) en primer recibido y 34344 valores (72.9%) en segundo recibido.

Se muestra mediante Tabla 15 la diferencia de porcentajes entre las estaciones repetidas en recibidos 1 y 2.

|                           | <b>Datos</b>   |               | <b>Datos</b>   |               |
|---------------------------|----------------|---------------|----------------|---------------|
| <b>Estaciones</b>         | Recibido 1     |               | Recibido 2     |               |
|                           | <b>Valores</b> | $\frac{6}{6}$ | <b>Valores</b> | $\frac{0}{0}$ |
| <b>APTO CAMILO DAZA</b>   | 28206          | 59.9%         | 25094          | 53.3%         |
| <b>ISER PAMPLONA</b>      | 40644          | 86.3%         | 26431          | 56.1%         |
| <b>CARMEN DE TONCHALA</b> | 39550          | 83.9%         | 26873          | 57.0%         |
| <b>CINERA-VILLA OLGA</b>  | 31714          | 67.3%         | 22736          | 48.3%         |
| <b>TIBU</b>               | 23629          | 50.1%         | 14714          | 31.2%         |
| <b>ABREGO CENTRO ADMO</b> | 36011          | 76.4%         | 23890          | 50.7%         |
| <b>ESCUELA AGRICOLA</b>   | 38622          | 82.0%         | 25114          | 53.3%         |
| <b>CACHIRA</b>            |                |               |                |               |
| <b>TUNEBIA</b>            | 34531          | 73.3%         | 34344          | 72.9%         |

**[Tabla 15. Comparación estaciones repetidas en recibidos 1 y 2](#page-10-14)**

Con esta comparación se obtiene que porcentualmente es superior la información en el recibido 1 de las estaciones descritas, por lo cual, se decide continuar con este proyecto utilizando el primer recibido con las 8 estaciones que se muestran en el comparativo, las 2 estaciones no repetidas que son BLONAY y FRANCISCO ROMERO y de las 34 del segundo recibido se trabaja con 26 estaciones excluyendo las que se encuentran repetidas. Esta decisión se toma teniendo en cuenta que para el llenado de datos es conveniente tener mayor información para mejores resultados en la regresión lineal multivariada. De esta manera se programa la utilización total de 36 estaciones para continuar con el análisis de las series temporales de temperatura diaria.

Para efecto de referenciar las estaciones se denominaron estación 1 hasta estación 36 respectivamente como se muestra en Tabla 16.

# **[Tabla 16. Denominación de estaciones](#page-10-15)**

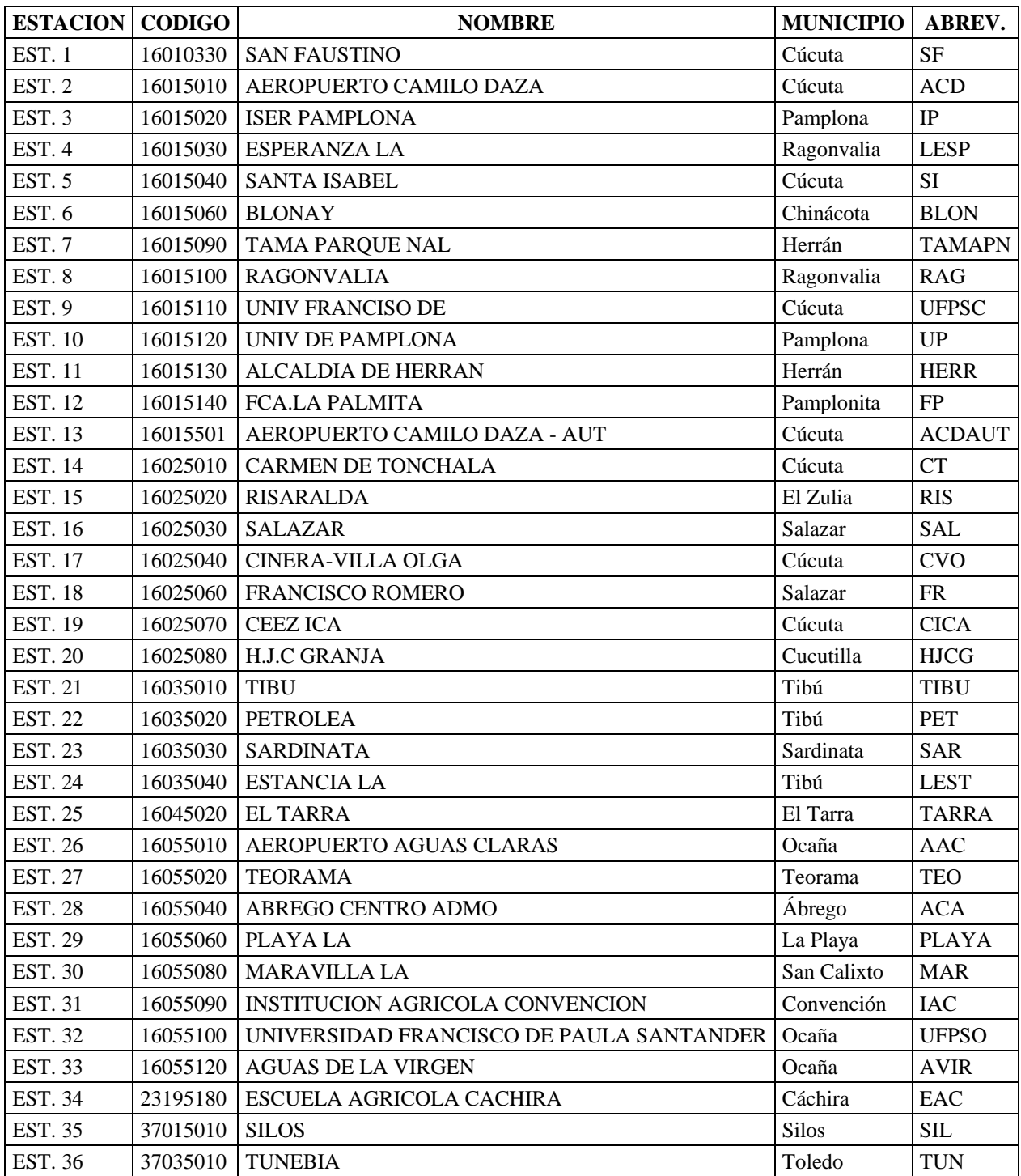

Continuando se genera el porcentaje de datos registrados (PDR) con el análisis de series de temperatura diaria, mostrándolo en mapa de calor, (Ver Figura 5). Esta actividad se adjunta en Anexo 12.

El PDR indica que si la estación cuenta con información entre  $0 - 20\%$  se determina de muy baja calidad de data, por ello exterioriza con color rojo, si tiene entre 20% a 40% de reporte se enmarca en rango relativamente baja y se demarca con color naranja, si cuenta entre 40% a 60% la expresa el color amarillo como data intermedia, para porcentajes de información entre 60% a 80% lo expresa el color verde claro como una estación relativamente buena y en data entre 80% a 100% la información se considera muy buena y se delimita con el color verde.

Tal mapa de calor adjunta información de las 36 estaciones objeto de análisis entre 1976 – 2018.

### **[Tabla 17. Porcentaje de Datos Registrados \(PDR\) –](#page-10-16) Valores Máximos**

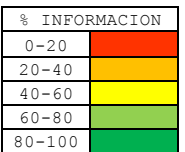

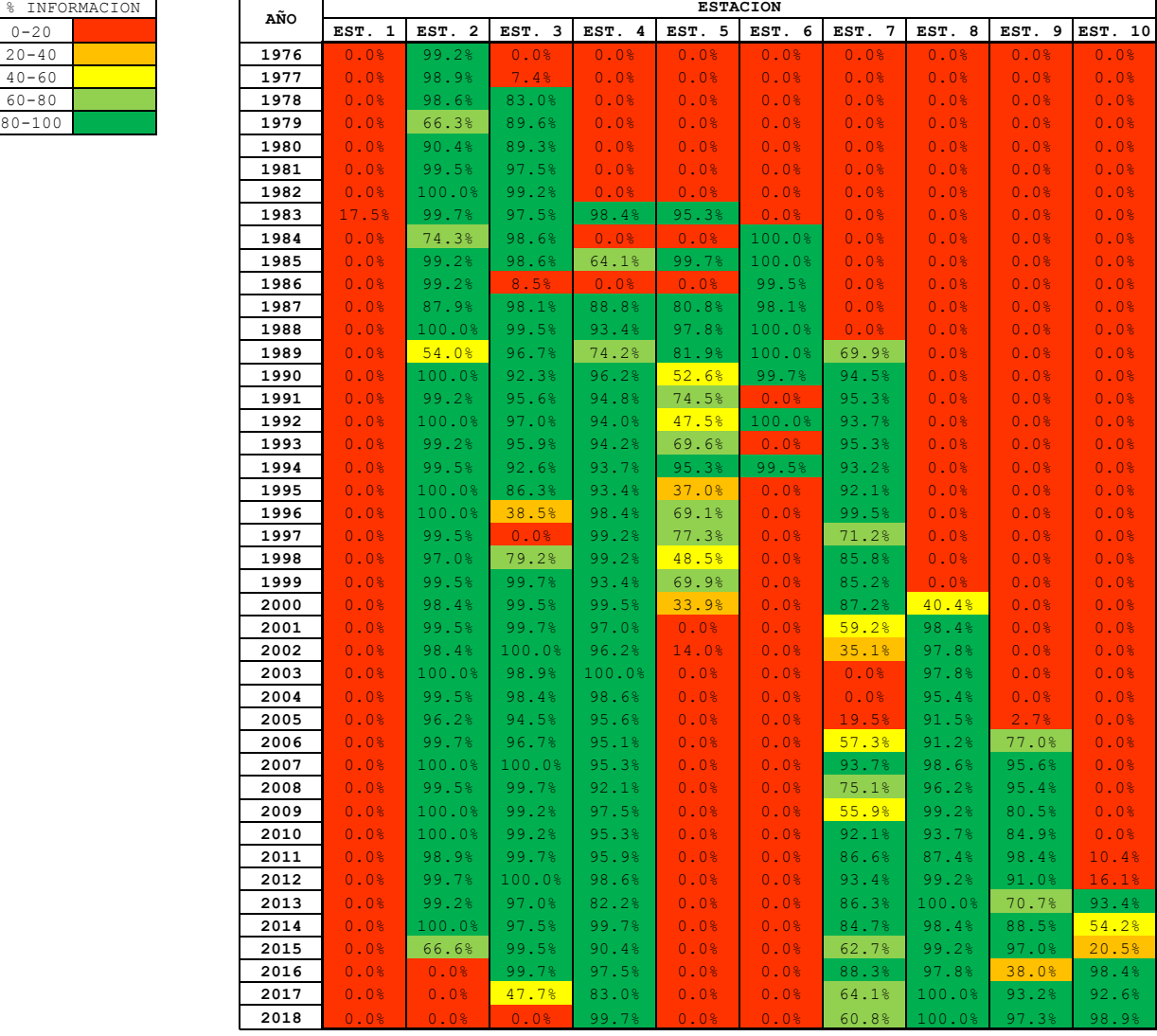

Entre los objetivos de este proyecto está dejar la información recibida en formatos de fácil manipulación. Para realizar la reconstrucción de series de tiempo de temperatura diaria, en el departamento de Norte de Santander, se crea inicialmente un formato en Excel el cual contiene un comentario con el código de la estación, nombre, la variable (TMAX, TMED, TMIN), y su unidad de temperatura (°C). Este se divide en columnas con la información del año, mes, día, día juliano y valor de la estación. Las variables se denominan: TMAX para temperatura máxima,

TMED para temperatura media y TMIN para temperatura mínima. Esta información (Ver Figura 4) está comprendida entre los años 1976 y 2018, adjunta en Anexo 13.

Estos archivos de columna se convierten a bloc de notas, para el uso futuro de esta información mediante otras herramientas tecnológicas. (Ver Anexo 14).

Los archivos de columna se unifican en una hoja de Excel, que es de utilidad para el análisis general estación a estación en un periodo de 40 años (Ver Tabla 18), y determinación de los parámetros estadísticos, comprendidos en Anexo 15, y también para la generación de box plot.

# **Tabla 18. Tmax16015010 - [Temperatura Máxima 1976-2018 Apto Camilo Daza](#page-10-17)**

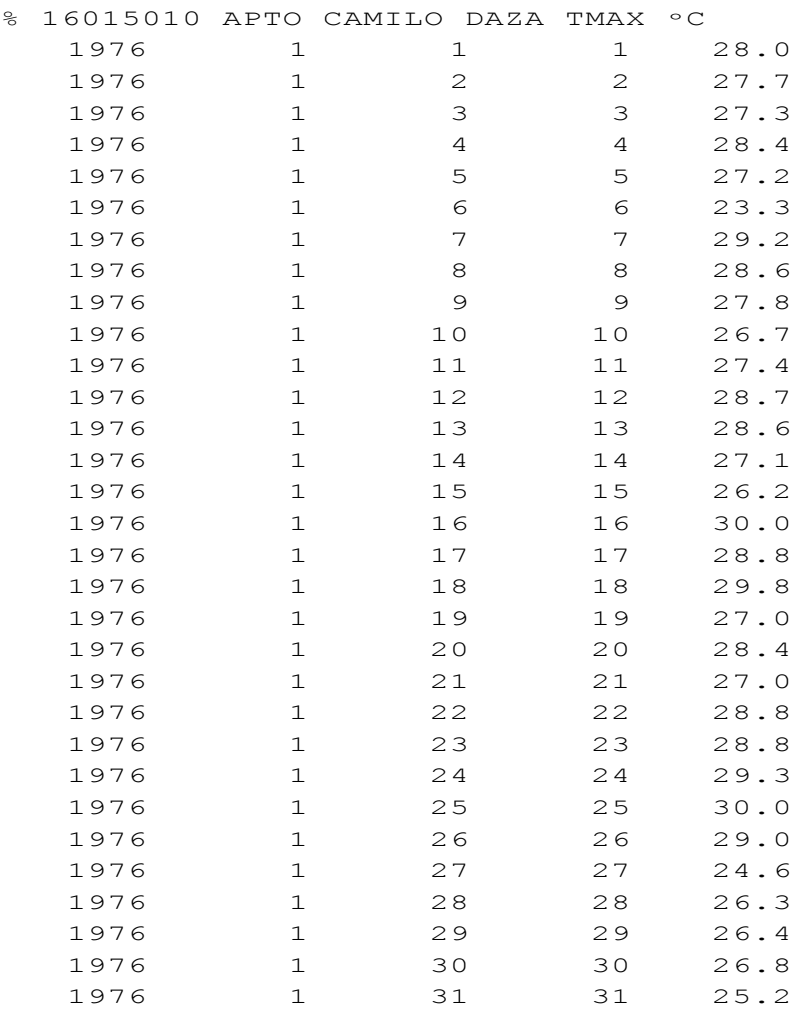

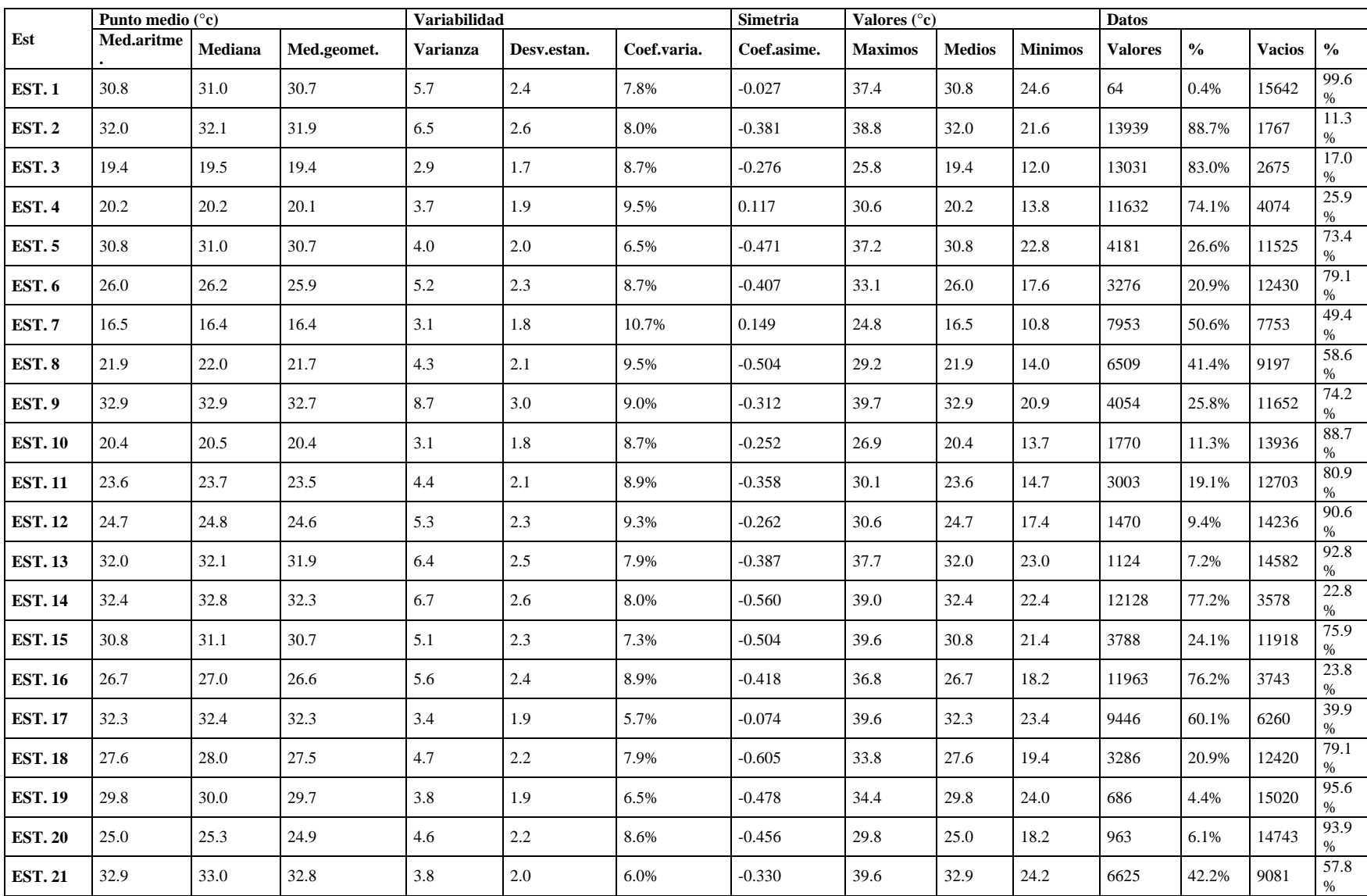

# **[Tabla 19. Análisis general de series de temperatura diaria –](#page-10-18) Valores Máximos**

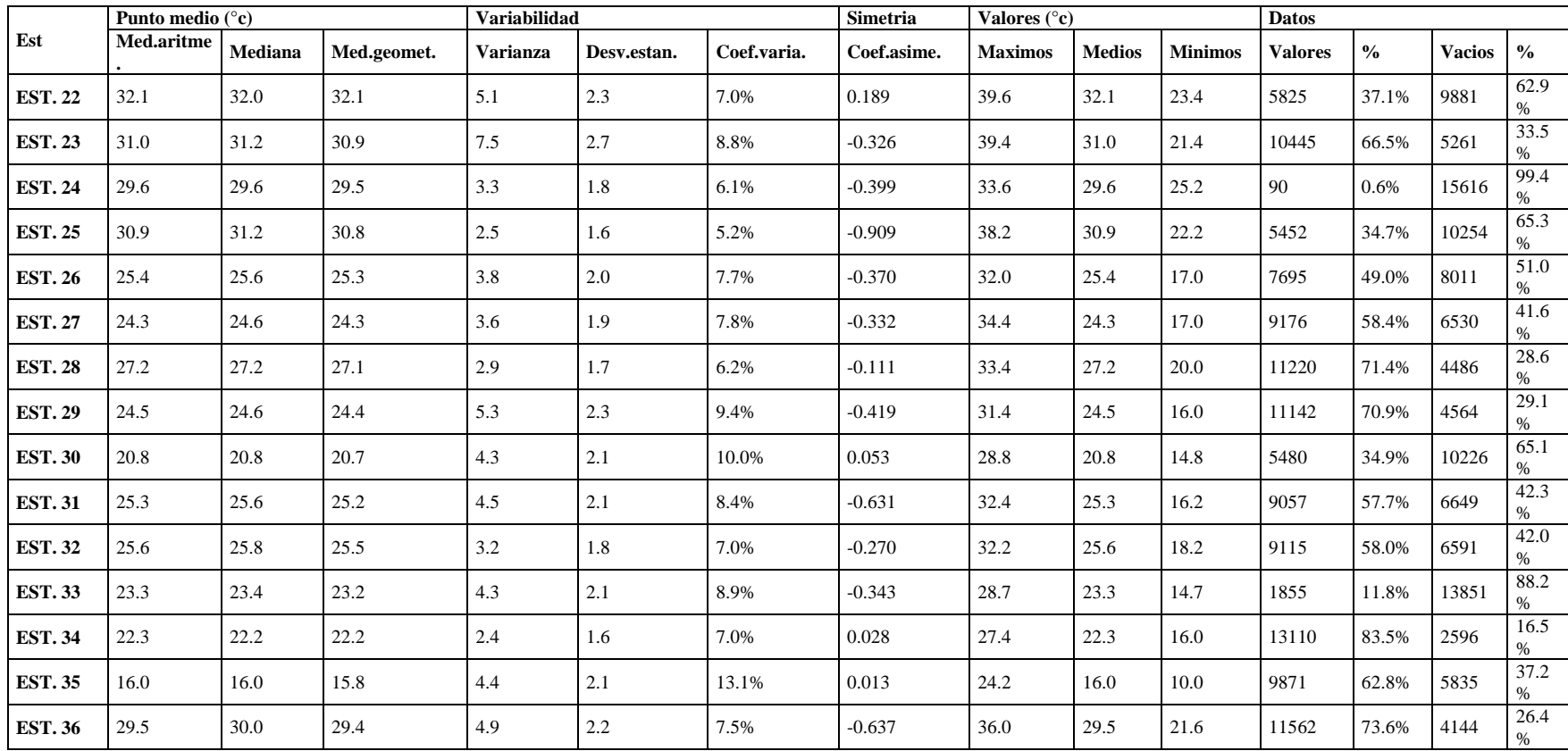

Con formato columna se genera diagrama de cajas o box plot (Ver Figura 5). De esta manera se muestra la serie de datos numéricos que evidencia la variación que se da en temperaturas, valor máximo, mínimo, la dispersión y simetría. (Anexo 16).

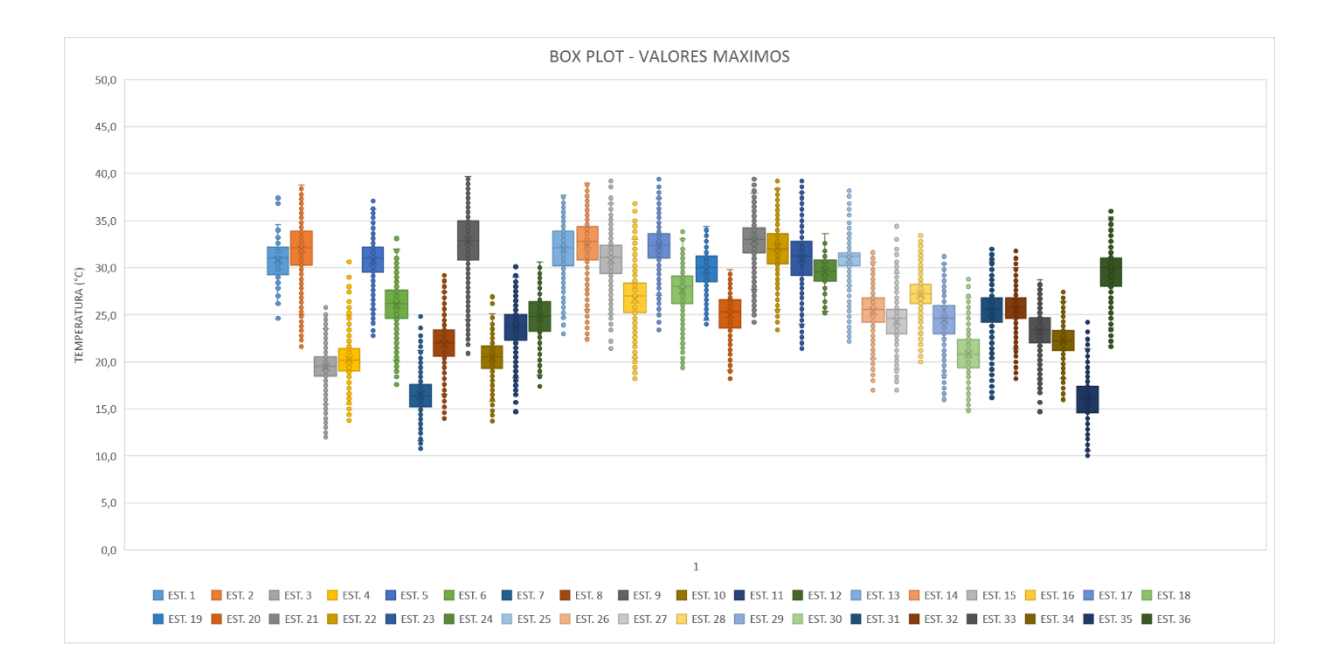

#### **Figura 5. Box plot - [Valores Máximos](#page-9-4)**

Con ayuda del porcentaje de datos registrados (PDR) y el análisis general se obtiene tanto un estimado entre data buena y data baja, como también, parámetros estadísticos, el valor máximo, medio y mínimo de la variable analizada, cantidad de valores y vacíos con sus respectivos porcentajes.

Entonces, como ejemplo se tienen los valores máximos de la EST. 1 - SAN FAUSTINO; en PDR muestra entre 0 – 20% demarcada con color rojo su data. En su análisis general se caracteriza así, la media aritmética es la sumatoria de todos los valores dividida entre la cantidad de estos, dándose un promedio de los mismos que para esta estación es 30.8 °C. La mediana detecta la posición central, siendo para esta estación 31.0 °C. La media geométrica es la raíz a la
n (cantidad de valores reportada) del producto de los valores, se obtiene para la estación ejemplo 30.7°C. La varianza es la diferencia al cuadrado entre los valores reales y la media aritmética, dividido n veces (cantidad de valores), se genera para esta estación 5.7  $^{\circ}C^{2}$ . Este dato se da en  ${}^{\circ}C^2$  e indica un rango por encima o debajo de la media aritmética. La desviación estándar es la raíz cuadrada de la varianza, esto reduce el rango y además tiende a ser menor. Este valor va acorde a los valores reales debido a la unidad que maneja (°C) y se encuentra para esta estación en 2.4 °C. El coeficiente de variación es la equivalencia porcentual de la desviación estándar, dado para esta estación es de 7.8%. El coeficiente de asimetría para esta estación es de  $-0.027$ , lo que expresa que tiene una tendencia asimétrica negativa, que indica que hay más cantidad de datos por debajo de la media aritmética. Seguido, el valor máximo es de 37.4 °C, valor medio de 30.8 °C y valor mínimo de 24.6 °C; estos tres últimos valores se condensan para exclusivamente temperaturas máximas obtenidas en EST. 1. Ahora, los datos se expresan en cantidad y porcentaje; obteniéndose 64 valores y 15642 vacíos, con 0.4% y 99.6% respectivamente.

Referidos a cantidad de valores y vacíos se determinan con un total de valores de 15706, por el rango de años utilizados.

Analizando exclusivamente temperaturas máximas, se tiene como el ejemplo dado, entre 0 – 20% de valores, se encuentran 9 estaciones que son, EST. 1, EST. 24, EST. 19, EST. 20, EST. 13, EST. 12, EST. 10, EST. 33 y EST. 11 con porcentaje de valores concernientes de 0.4%, 0.6%, 4.4%, 6.1%, 7.2%, 9.4%, 11.3%, 11.8% y 19.1%. Las anteriores estaciones se colocan así con la denominación de muy baja calidad de data.

Entre 20% – 40% de valores máximos se encuentran 8 estaciones que son, EST. 6, EST. 18, EST. 15, EST. 9, EST. 5, EST. 25, EST. 30 y EST. 22 con porcentaje de valores atribuidos de 20.9%, 20.9%, 24.1%, 25.8%, 26.6%, 34.7%, 34.9% y 37,1%. Las anteriores estaciones se designan con calidad de data relativamente baja.

Entre 40% – 60% de valores máximos se encuentran 7 estaciones que son, EST. 8, EST. 21, EST. 26, EST. 7, EST. 31, EST. 32 y EST. 27 con porcentaje de valores de 41.4%, 42.2%, 49.0%, 50.6%, 57.7%, 58.0% y 58.4% respectivos y enmarcados en calidad de data intermedia.

Entre 60% – 80% de valores máximos se encuentran 9 estaciones que son, EST. 17, EST. 35, EST. 23, EST. 29, EST. 28, EST. 36, EST. 4, EST. 16 y EST. 14 con porcentaje de valores correspondientes de 60.1%, 62.8%, 66.5%, 70.9%, 71.4%, 73.6%, 74.1%, 76.2% y 77.2%. estas estaciones se delimitan en calidad de data relativamente buena.

Las estaciones con calidad de información denominada muy buena se encuentran entre 80% – 100% y son, EST. 3, EST. 34 y EST. 2. La EST. 3 tiene 13031 valores que corresponden a un 83.0%, la EST. 34 con 13110 valores representado en 83.5% y La EST. 2 reporta 13939 valores con 88.7%, lo que la hace la estación con mayor información en temperaturas máximas.

Se reportan temperaturas entre valor máximo y valor mínimo así: Estación 1 entre 24.6 °C y 37.4 °C, estación 2 entre 21.6 °C y 38.8 °C, estación 3 entre 12.0 °C y 25.8 °C, estación 4 entre 13.8 °C y 30.6 °C, estación 5 entre 22.8 °C y 37.2 °C, estación 6 entre 17.6 °C y 33.1 °C, estación 7 entre 10.8 °C y 24.8 °C, estación 8 entre 14.0 °C y 29.2 °C, estación 9 entre 20.9 y 39.7 °C, estación 10 entre 13.7 y 26.9 °C, estación 11 entre 14.7 °C y 30.1 °C, estación 12 entre 17.4% y 30.6%, estación 13 entre 23 °C y 37.7 °C, estación 14 entre 22.4 °C y 39.0 °C, estación 15 entre 21.4 °C y 39.6 °C, estación 16 entre 18.2 °C y 36.8 °C, estación 17 entre 23.4 °C y 39.6 °C, estación 18 entre 19.4 y 33.8%, estación 19 entre 24.0 °C y 34.4 °C, estación 20 entre 18.2 °C y 29.8 °C, estación 21 entre 24.2 °C y 39.6 °C, estación 22 entre 23.4 °C y 39.6 °C, estación 23 entre 21.4 °C y 39.4 °C, estación 24 entre 25.2 °C y 33.6 °C, estación 25 entre 22.2 °C y 38.2 °C, estación 26 entre 17.0 °C y 32.0 °C, estación 27 entre 17.0 °C y 34.4 °C, estación 28 entre 20.0 °C y 33.4 °C, estación 29 entre 16.0 °C y 31.4 °C, estación 30 entre 14.8 °C y 28.8 °C, estación 31 entre 16.2 °C y 32.4 °C, estación 32 entre 18.2 °C y 32.2 °C, estación 33 entre 14.7 °C y 28.7 °C, estación 34 entre 16.0 y 27.4 °C, estación 35 entre 10.0 °C y 24.2 °C y estación 36 entre 21.6 °C y 36.0 °C

Llevando el análisis a temperaturas medias se tiene que entre  $0 - 20\%$  de valores y denominadas de muy baja calidad de data, se encuentran 23 estaciones que son, EST. 31, EST. 30, EST. 25, EST. 20, EST. 24, EST. 7, EST. 32, EST. 19, EST. 29, EST. 1, EST. 26, EST.15, EST. 13, EST. 4, EST. 12, EST. 5, EST. 10, EST. 33, EST. 23, EST. 27, EST. 22, EST. 16, EST. 11, con porcentaje de valores correspondientes de 0%, 0 %, 0%, 0%, 0.3%, 1.6%, 2.2%, 2.3%, 4.7%, 5.4%, 6.0%, 7.1%, 7.1%, 8.3%, 9.4%, 11.1%, 11.2%, 11.6%, 12.5%, 12.5%, 13.7%, 13.9%, 18.6%, lo que se estima que en calidad de data muy baja se encuentra el 63.9% de las estaciones reportadas en esta variable.

Con data relativamente baja entre 20% - 40% de valores, se encuentran 3 estaciones que son, EST. 6, EST.18 y EST.9 con porcentaje de valores referentes de 20.9% 20.9 y 24.9%.

En la data intermedia entre 40% - 60% de valores, están 2 estaciones que son, EST. 8 y EST. 21 con porcentaje de valores de 41.4% y 54.6% respectivamente.

Para información relativamente buena, entre 60% - 80% hay 2 estaciones que son EST. 35 y EST. 17 con 62.8% y 72.7% respectivamente.

Entre 80 – 100 % consideradas de muy buena calidad de data, se tiene 6 estaciones y son, EST. 28, EST. 36, EST.34, EST. 3, EST. 14 y EST. 2 con porcentaje de valores de 80.3%, 81,0%, 82.3%, 87.7%, 87.8% y 90.8%, siendo en temperaturas medias, también, la EST. 2 la que cuenta con mayor cantidad de información.

Se reportan temperaturas entre valor máximo y valor mínimo así: La estación 1 entre 21.5 °C y 32.1 °C, estación 2 entre 20.4 °C y 32.7 °C, estación 3 entre 9.9 °C y 19.5 °C, estación 4 entre 13.0 °C y 21.3 °C, estación 5 entre 22.7 °C y 30.4 °C, estación 6 entre 15.3 °C y 25.8 °C, estación 7 entre 10.9 °C y 16.3 °C, estación 8 entre 13.7 °C y 23.7 °C, estación 9 entre 21.0 °C y 33.4 °C, estación 10 entre 10.7 °C y 17.7 °C, estación 11 entre 12.9 °C y 21.3 °C, estación 12 entre 16.3 °C y 26.0 °C, estación 13 entre 21.8 °C y 32.4 °C, estación 14 entre 20.9 °C y 33.6 °C, estación 15 entre 19.9 °C y 33.1 °C, estación 16 entre 18.3 °C y 26.8 °C, estación 17 entre 21.8 °C y 33.3 °C, estación 18 entre 17.6 °C y 26.0 °C, estación 19 entre 21.6 °C y 31.2 °C, estación 21 entre 22.0 °C y 33.0 °C, estación 22 entre 22.4 °C y 33.3 °C, estación 23 entre 21.3 °C y 31.1 °C, estación 24 entre 21.3 °C y 27.1 °C, estación 26 entre 17.4 °C y 24.7 °C, estación 27 entre 17.0 °C y 26.5 °C, estación 28 entre 15.0 °C y 25.8 °C, estación 29 entre 16.2 °C y 23.6 °C, estación 32 entre 18.5 °C y 24.1 °C, estación 33 entre 12.9 °C y 21.3 °C, estación 34 entre 11.7 °C y 22.9 °C, estación 35 entre 8.5 °C y 18.2 °C y estación 36 entre 19.8 °C y 31.4 °C.

En temperaturas medias las estaciones 20, 25, 30 y 31 no cuentan con información.

Llevando el análisis a temperaturas mínimas se tiene que entre  $0 - 20\%$  de valores y denominadas de muy baja calidad de data, se encuentran 10 estaciones que son, EST. 2, EST. 1, EST. 24, EST. 19, EST. 20, EST. 13, EST. 12, EST. 10, EST. 33, EST. 11 con porcentaje de valores de respectivos de 0%, 0.4%, 0.6%, 4.4%, 6.1%, 7.2%, 9.4%, 11.4%, 11.7%, 17.8%.

Con data relativamente baja entre 20% - 40% de valores se encuentran 8 estaciones que son, EST. 6, EST. 18, EST. 15, EST. 9, EST. 5, EST. 25, EST. 30, EST. 22 con porcentaje de valores de respectivos de 20.9%, 20.9%, 24.1%, 24.9%, 26.6%, 34.7%, 34.9%, 37.1%.

Entre 40% - 60% de valores se encuentran 7 estaciones que son, EST. 8, EST. 26, EST. 7, EST. 21, EST. 31, EST. 32, EST. 27, porcentajes 41.4%, 49.0%, 50.6%, 53.7%, 57.7%, 58%, 58.4%, enmarcadas estas estaciones dentro de data intermedia.

Entre 60% - 80% de valores se encuentran 8 estaciones que son, EST. 35, EST. 36, EST. 23, EST. 17, EST. 29, EST. 4, EST. 16, EST. 28 con porcentaje de valores de 62.8%, 65.3%, 66.5%, 69.0%, 70.9%, 74.1%, 76.2%, 77.5% respectivamente, estas estaciones se enmarcan entre data relativamente buena.

En data muy buena entre 80% - 100% de valores se encuentran 3 estaciones que son, EST. 34, EST. 14, EST. 3, con porcentaje de valores correspondientes de 80.1%, 86.8%, 88.1%.

Se reportan temperaturas entre valor máximo y valor mínimo así: Estación 1 entre 21.0 °C y 26.4 °C, estación 3 entre -1.0 °C y 16.0 °C, estación 4 entre 7.2 °C y 19.6 °C, estación 5 entre 18.0 °C y 30.3 °C, estación 6 entre 10.0 °C y 20.5 °C, estación 7 entre 1.5 °C y 16.8 °C, estación 8 entre 11.0 °C y 21 °C, estación 9 entre 17.3 °C y 29.8 °C, estación 10 entre 2.0 °C y 15.7 °C, estación 11 entre 9.2 °C y 17.8 °C, estación 12 entre 10.8 °C y 21.8 °C, estación 13 entre 18.7 °C y 29.1 °C, estación 14 entre 14.6 °C y 28.0 °C, estación 15 entre 19.0 °C y 30.2 °C, estación 16 entre 15.0 °C y 25.6 °C, estación 17 entre 13.2 °C y 28.0 °C, estación 18 entre 11.8 °C y 20.8 °C, estación 19 entre 19.4 °C y 29.4 °C, estación 20 entre 11.1 °C y 21.1 °C, estación 21 entre 15.2 °C y 26.4 °C, estación 22 entre 18.6 °C y 29.8 °C, estación 23 entre 16.0 °C y 30.6 °C, estación 24 entre 18.8 °C y 24.2 °C, estación 25 entre 17.0 °C y 29.2 °C, estación 26 entre 11.2 °C y 24.6 °C, estación 27 entre 14.2 °C y 24.6 °C, estación 28 entre 7.0 °C y 19.8 °C, estación 29 entre 8.6 °C y 22.0 °C, estación 30 entre 11.4 °C y 22.6 °C, estación 31 entre 15.6 °C y 24.4 °C, estación 32 entre 9.8 °C y 21.4 °C, estación 33 entre 11.4 °C y 17.8 °C, estación 34 entre 4.6 °C y 17.3 °C, estación 35 entre 2.4 °C y 14.8 °C y estación 36 entre 12.2 °C y 24.6 °C.

En temperaturas mínimas la estación 2 no cuenta con información.

# **[4.4 Selección de Estaciones para Llenado de Datos](#page-7-0)**

Basados tanto en PDR como en el análisis general, se seleccionan las estaciones que tienen más del 40% de su data (Ver Tabla 20), independientemente para cada variable, máximos, medios o mínimos.

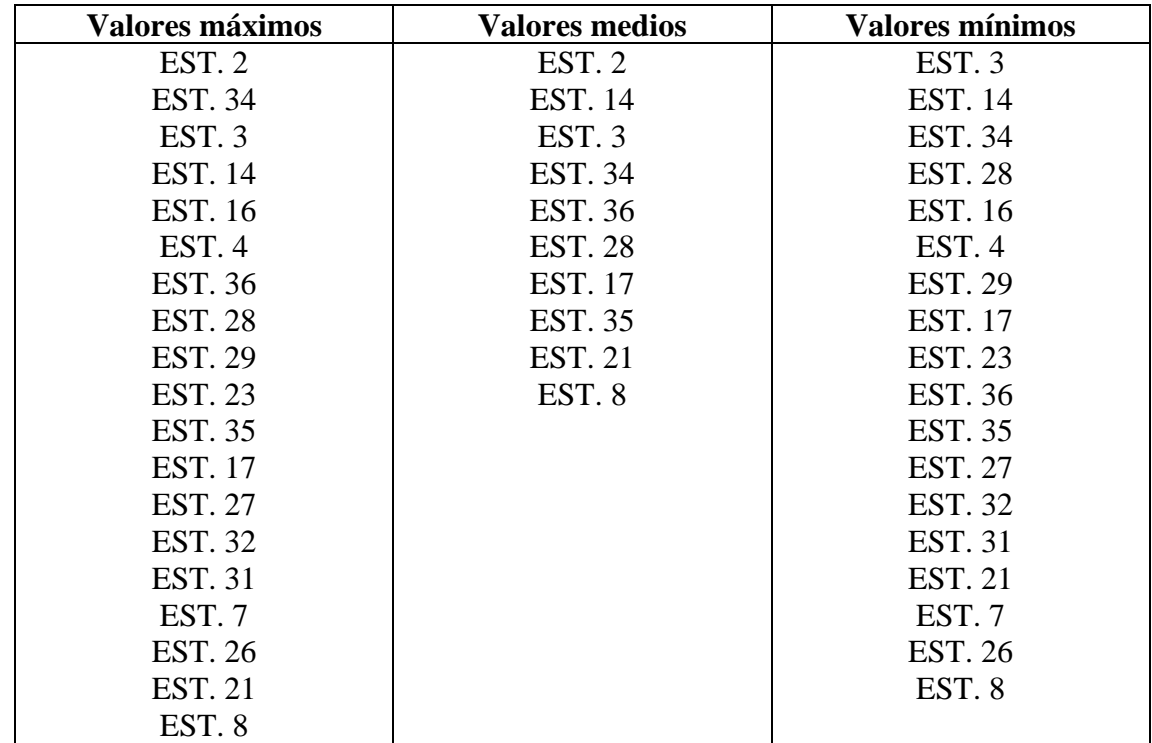

### **[Tabla 20. Estaciones seleccionadas para llenado de datos](#page-10-0)**

# **4.5 [Aplicación de Procedimientos Estándar para Determinar Datos Faltantes en las Series](#page-7-1)  [Seleccionadas](#page-7-1)**

Se genera matriz de coeficiente de correlación lineal, para las estaciones seleccionadas anteriormente y para cada variable de temperatura. Esta matriz se rige en la misma gama de colores del PDR.

El coeficiente de correlación (R) toma valores entre -1 y 1, y su signo indica el sentido de la relación, entre más cerca a estos valores de -1 o +1, mejor correlación lineal presentan las estaciones y cuando R es cero, no existe relación lineal. Cuando R es igual a 1 la correlación es positiva perfecta, esto indica que cuando una estación aumenta, la otra también lo hace en proporción constante, caso que se da cuando la correlación se realiza matricialmente entre la misma estación.

Para realizar la correlación se utilizan las estaciones seleccionadas para el llenado de datos, pues, estas presentan la mayor información reportada, así sus correlaciones son las mejores que se pueden obtener.

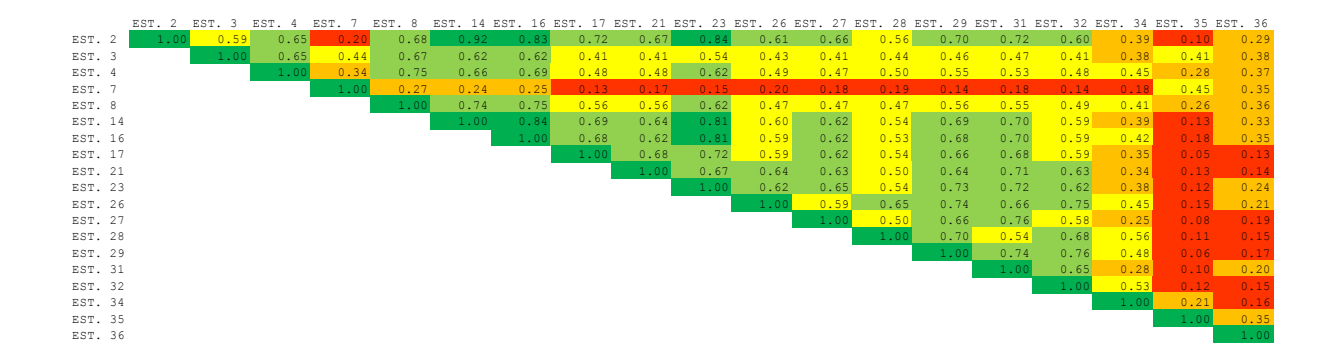

**Figura 6. [Matriz de coeficiente de correlación lineal -](#page-9-0) Valores Máximos**

|         | EST. | $\overline{2}$ | EST. | -3   | EST. | 8    |      | EST. 14 EST. 17 |      | EST. 21 EST. |      |      |      | 28 EST. 34 EST. 35 EST. 36 |      |      |
|---------|------|----------------|------|------|------|------|------|-----------------|------|--------------|------|------|------|----------------------------|------|------|
| EST. 2  |      | 1.00           |      | 0.66 |      | 0.65 | 0.90 |                 | 0.80 |              | 0.73 | 0.57 | 0.47 |                            | 0.22 | 0.24 |
| EST. 3  |      |                |      | 1.00 |      | 0.67 | 0.65 |                 | 0.63 |              | 0.59 | 0.59 | 0.56 |                            | 0.34 | 0.24 |
| EST. 8  |      |                |      |      |      | 1.00 | 0.69 |                 | 0.65 |              | 0.62 | 0.51 | 0.47 |                            | 0.38 | 0.40 |
| EST. 14 |      |                |      |      |      |      | 1.00 |                 | 0.75 |              | 0.62 | 0.56 | 0.46 |                            | 0.19 | 0.24 |
| EST. 17 |      |                |      |      |      |      |      |                 | 1.00 |              | 0.71 | 0.54 | 0.50 |                            | 0.21 | 0.25 |
| EST. 21 |      |                |      |      |      |      |      |                 |      |              | 1.00 | 0.52 | 0.47 |                            | 0.29 | 0.28 |
| EST. 28 |      |                |      |      |      |      |      |                 |      |              |      | 1.00 | 0.55 |                            | 0.26 | 0.22 |
| EST. 34 |      |                |      |      |      |      |      |                 |      |              |      |      | 1.00 |                            | 0.25 | 0.19 |
| EST. 35 |      |                |      |      |      |      |      |                 |      |              |      |      |      |                            | 1.00 | 0.34 |
| EST. 36 |      |                |      |      |      |      |      |                 |      |              |      |      |      |                            |      | 1.00 |

**Figura 7. [Matriz de coeficiente de correlación lineal -](#page-9-1) Valores Medios**

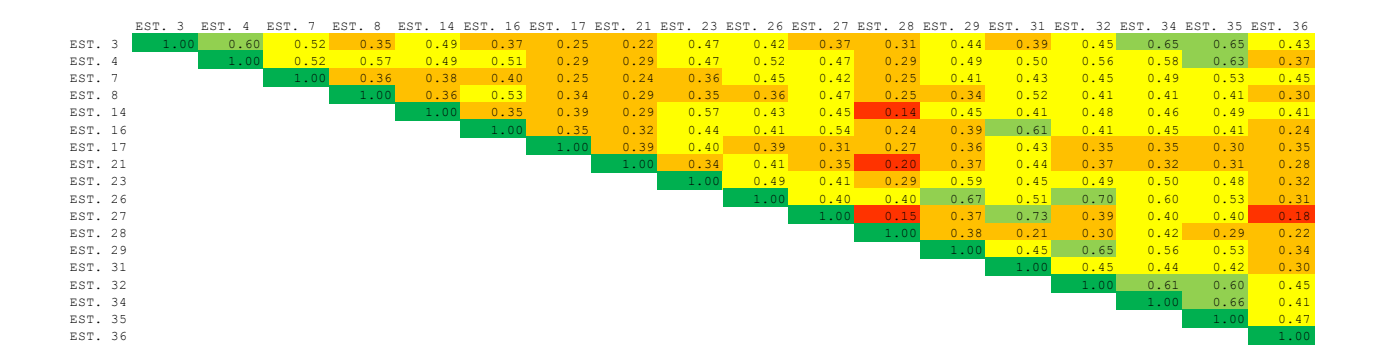

**Figura 8. [Matriz de coeficiente de correlación lineal -](#page-9-2) Valores mínimos**

Con esta correlación se determina como se relaciona cada estación con las demás, ordenándose de mayor a menor para cada una de ellas y así poder iniciar con la regresión.

Para definir la cantidad de variables a aplicar en el llenado de datos y por ende la cantidad de regresiones a generar para una sola estación, se realiza el cálculo del error medio cuadrático (EMC) en 3 estaciones modelo, las cuales son EST. 3, EST. 14, EST. 34, y sólo para estas 3, se determina regresión hasta con 8 variables, esto sólo para observar cómo se comporta el error a medida que aumenta la cantidad de variables, entre más variables menor es el error, estableciendo así qué cantidad de variables es la óptima a utilizar.

Inicialmente se hace regresión lineal univariada, lo que indica que se trabaja la estación a simular y la mejor estación de correlación. Hallando la regresión lineal univariable, se obtiene datos simulados de la estación evaluada, restando lo simulado con los valores reales de la estación se obtiene el error, elevando este al cuadrado y calculando su promedio se obtiene el EMC. Para conocer su porcentaje, el EMC se divide entre el promedio de la estación evaluada.

Ecuación regresión lineal univariada:

$$
Y = C_0 + C_1 X_1
$$

Continuando se efectúa regresión lineal multivariada, esta permite evaluar más de una variable, lo que se realiza así:

Se ingresa la estación a simular en conjunto con las que mejor correlaciona y se genera regresión lineal multivariada con 2, 3, 4 variables, o las que se determine utilizar. Se realiza el mismo procedimiento que con una variable y se generan datos simulados para la estación evaluada.

Ecuación regresión lineal multivariada:

 $Y = C_0 + C_1X_1 + C_2X_2 + \cdots + C_nX_n$ 

Donde,

C: Contantes

Y: Variable dependiente

X: Variable independiente

Se ejemplifica la generación de EMC en Figura 8, mostrando la EST. 3 - ISER PAMPLONA, con dos variables, donde su correlación se da para el ejemplo con la EST. 8 - RAGONVALIA y EST. 4 - LA ESPERANZA, generando en esta regresión lineal multivariada la EST. 3 SIMULADA con un error medio cuadrático de 7.2% que corresponde a 1.4 °C.

A cada EMC generado (Ver Anexo 17) se le crea tabla de dispersión entre la estación evaluada y la estación simulada, evidenciando su tendencia, (Ver Figura 9), se detalla el rango de temperatura real entre 13 °C hasta 25 °C y en los valores simulados temperaturas entre 15 °C hasta 24 °C, lo cual muestra una similitud con los valores reales. También se genera grafica de barras para mostrar la diferencia de error, donde se puede apreciar una tendencia de temperatura similar, superior o inferior al valor real, entre 2 °C y -2 °C, (Ver Figura 10). Además se adjunta grafica de barras representando el rango de error (Ver Figura 11), donde se observa que la mayor cantidad de datos se encuentra entre 0 °C hasta 3 °C, demostrando lo que expresa la gráfica anterior.

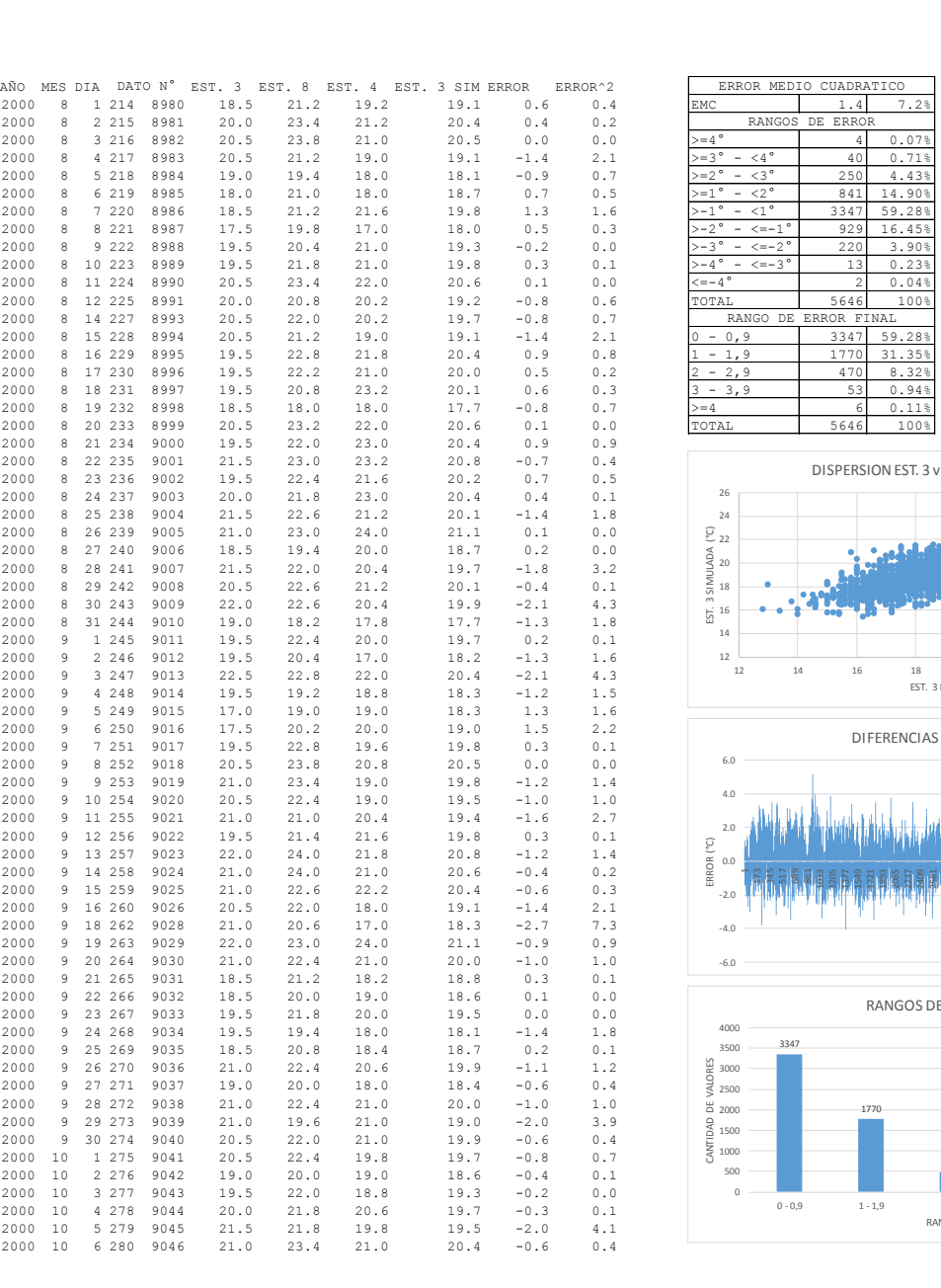

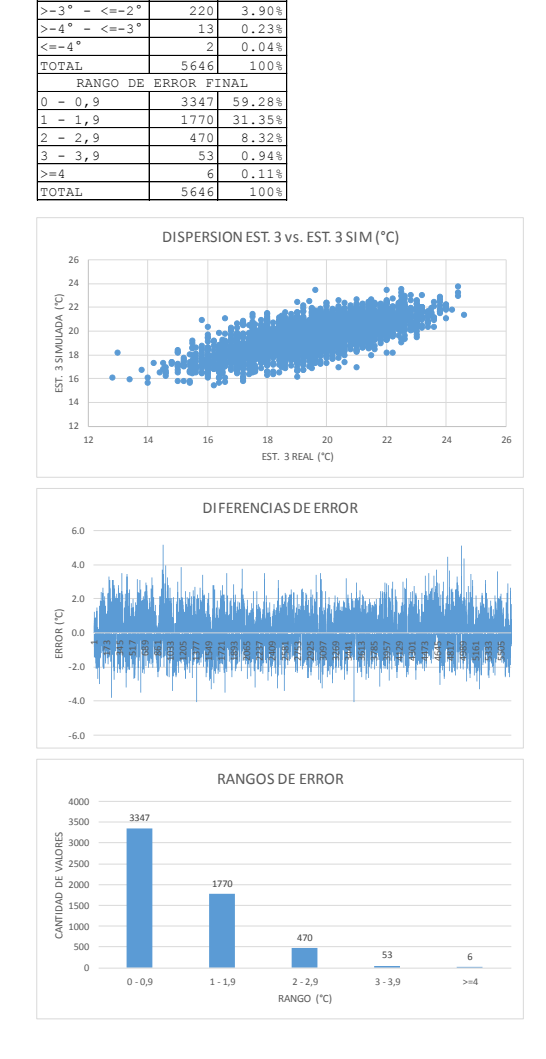

ERROR MEDIO CUADRATICO RANGOS DE ERROR

**Figura 9. [Generación de EMC de estación 3 simulada](#page-9-3)**

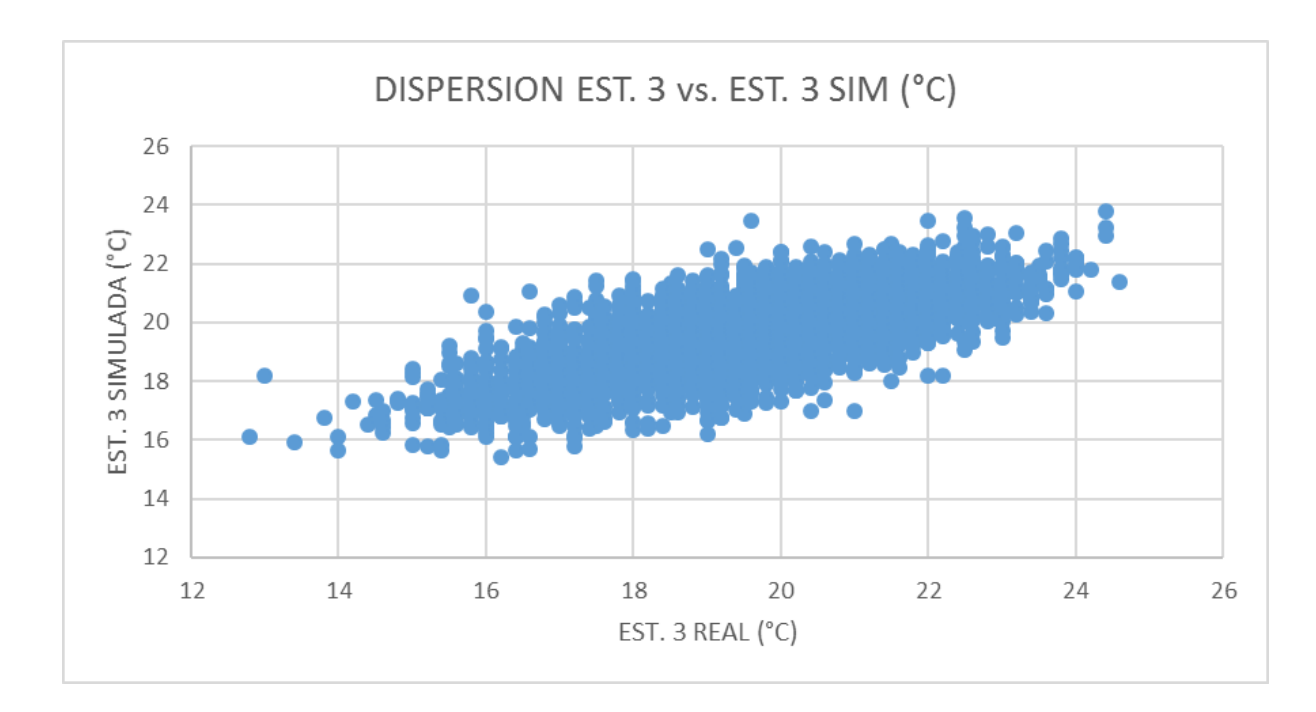

**Figura 10. [Dispersión EST. 3 vs. EST. 3 SIM](#page-9-4)**

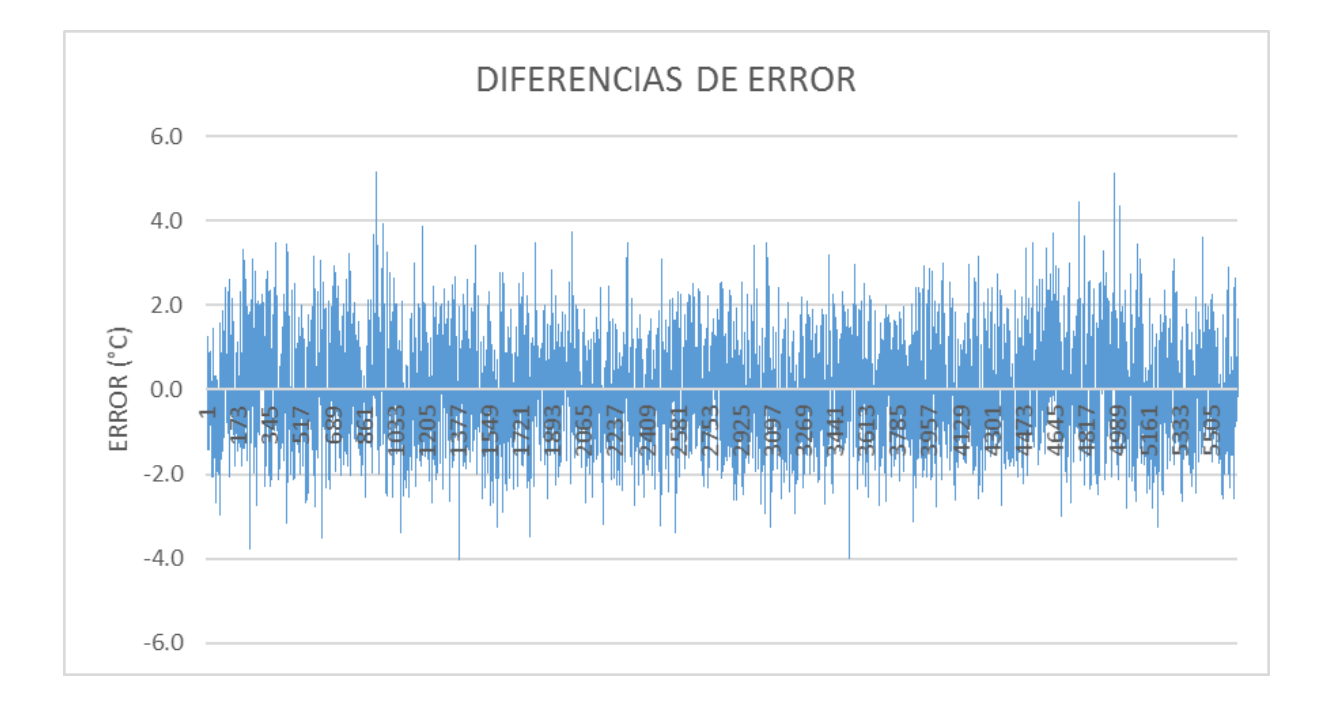

**Figura 11. [Diferencias de Error](#page-9-5)**

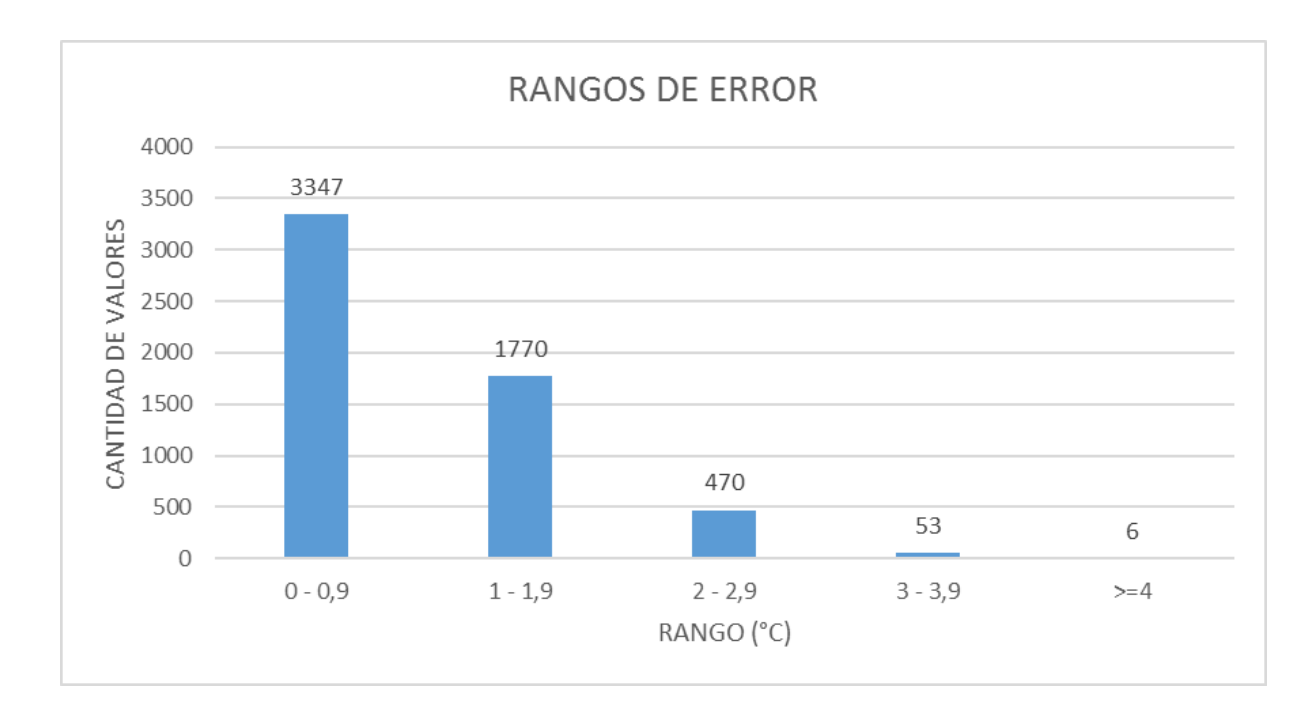

## **Figura 12. [Rangos de Error](#page-9-6)**

En la prueba de 3 estaciones con 8 variables se crea grafica EMC vs  $N^{\circ}$  de estaciones (Ver Tabla 21).

Evaluada la Tabla 21, expone una tendencia general decreciente en el eje de las Y, y creciente en el eje de las X, lo que denota que a mayor cantidad de estaciones el EMC disminuye. Además, se demuestra que en las primeras tres variables está la mayor pendiente negativa del error, y en cambio indican que a partir de una cuarta variable la variación en el EMC no es muy notable.

Por generarse cambios considerables hasta una cuarta estación, se decide trabajar el llenado de datos con este límite de 4 variables.

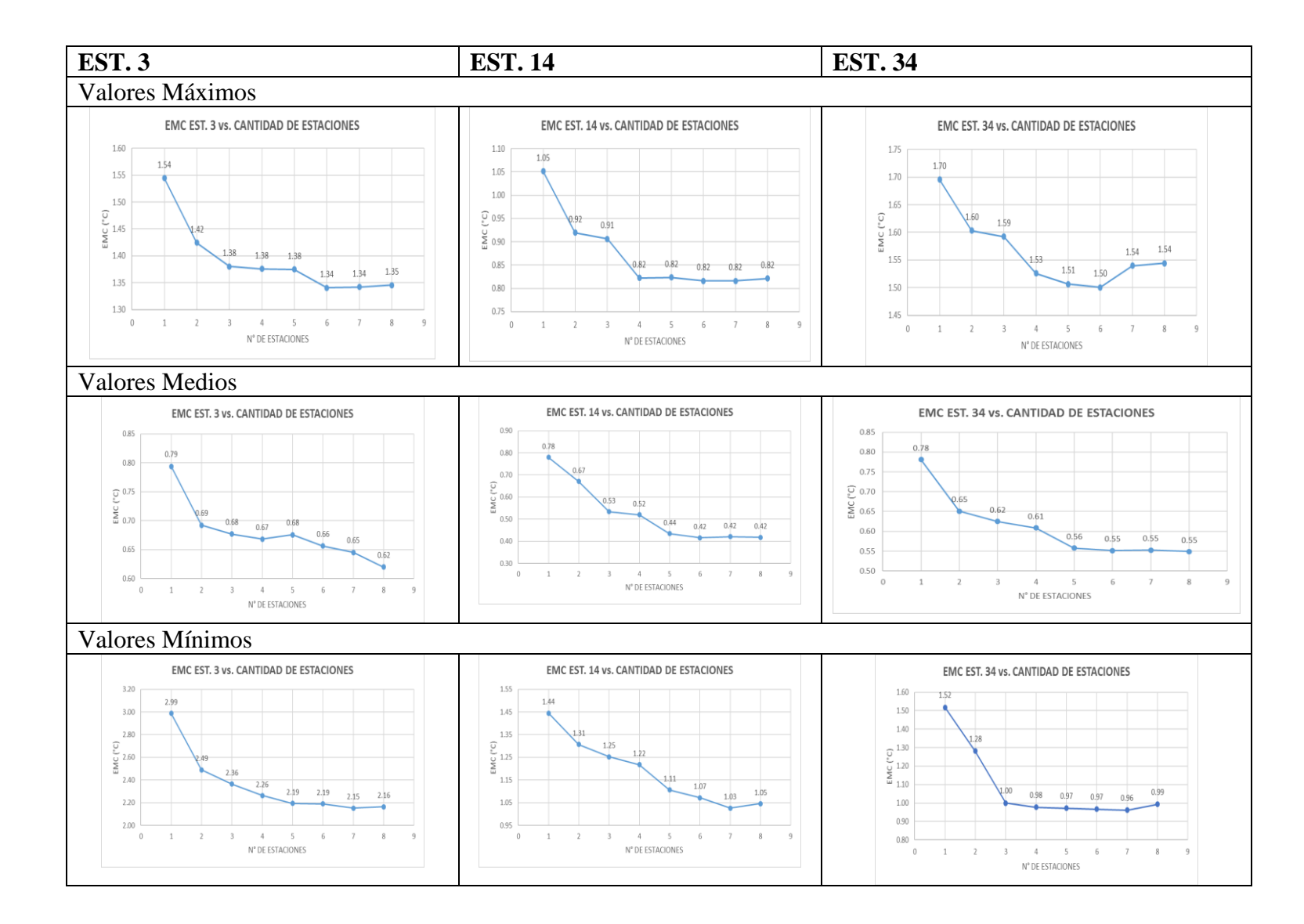

# **[Tabla 21. Gráfica Error Medio Cuadrático \(EMC\)](#page-11-0)**

Partiendo del límite de variables establecido, se genera regresión en las estaciones seleccionadas para el llenado de datos.

Se muestran las regresiones de los valores máximos de la estación APTO CAMILO DAZA y se efectúa desde 1 hasta 4 variables (Ver tabla 22, tabla 23, tabla 24, tabla 25), que se emplean para la elaboración de las ecuaciones respectivas para el llenado de datos.

# **[Tabla 22. Regresión 1 Variable EST. 2 -](#page-11-1) Valores Máximos**

Resumen

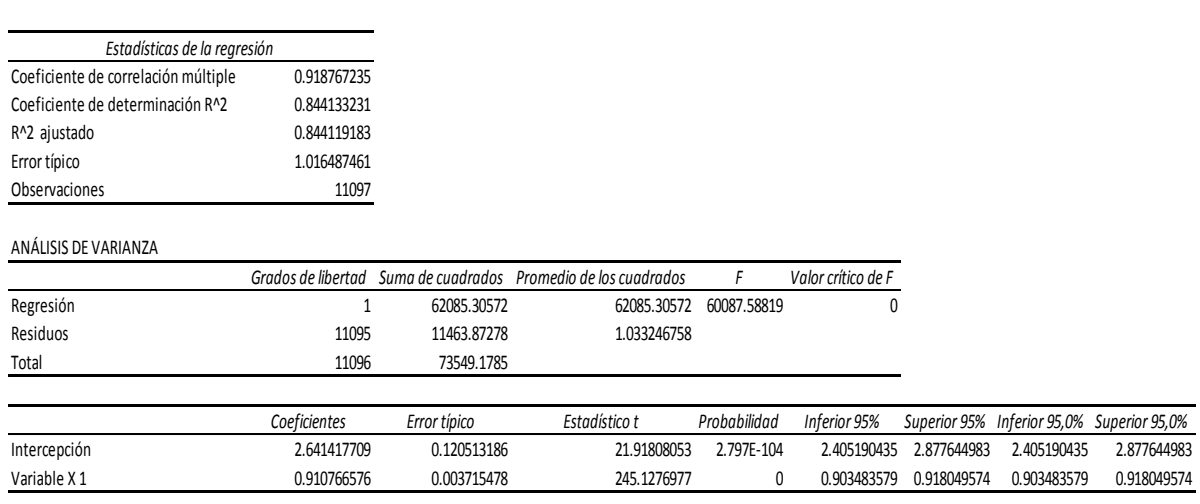

# **[Tabla 23. Regresión 2 Variables EST. 2 -](#page-11-2) Valores Máximos**

Resumen

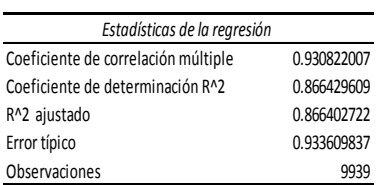

#### ANÁLISIS DE VARIANZA

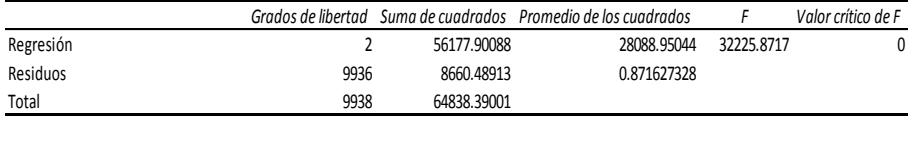

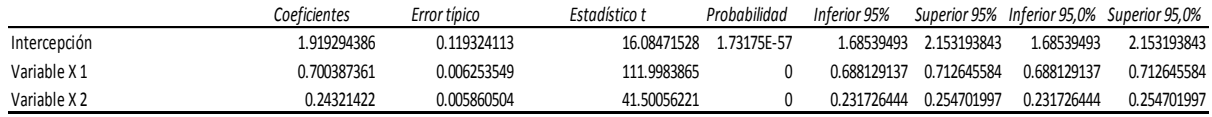

# **[Tabla 24. Regresión 3 Variables EST. 2 -](#page-11-3) Valores Máximos**

Resumen

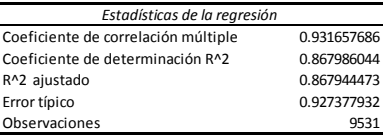

#### ANÁLISIS DE VARIANZA

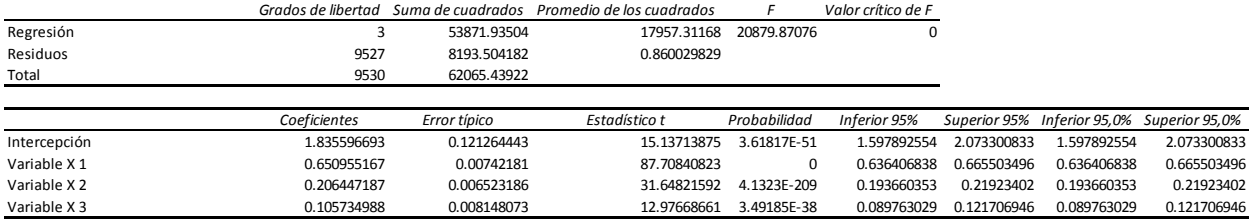

## **Tabla 25. [Regresión 4 Variables EST. 2 -](#page-11-4) Valores Máximos**

Resumen

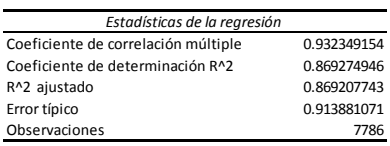

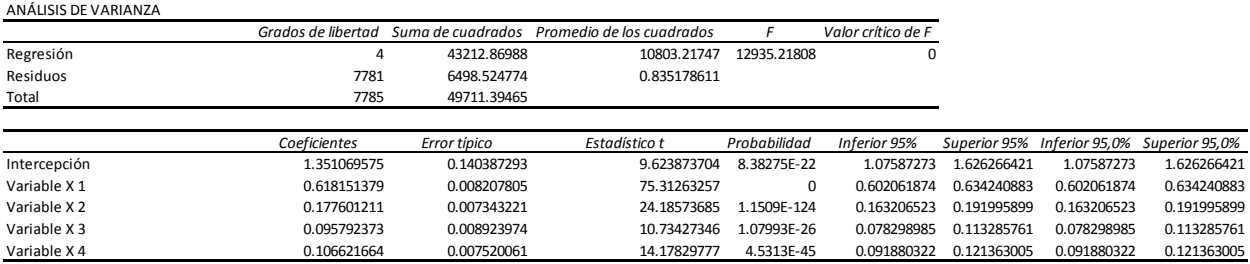

Realizadas las regresiones en todas las estaciones seleccionadas, se desarrolla el llenado de datos (Anexo 18) que comprime su información en tabla denominada Comparación EST. Real vs EST. Simulada, y especifica el total de datos llenados en la estación y el porcentaje al que corresponde este llenado respecto de los vacíos iniciales (Ver tabla).

La prioridad al efectuar el respectivo llenado de datos a cada estación es aplicar la ecuación generada a partir de cuatro variables, ya que ésta genera menor error, en el caso de no ejecutarse dicha ecuación, se le da prioridad a la ecuación generada con tres variables y así sucesivamente, hasta llegar a la ecuación generada con una variable. Si ejecutado este llenado inicial, se encuentran vacíos únicos entre dos valores, entonces, éste se promedia entre su dato anterior y posterior, obteniendo así, la estación simulada.

# **[Tabla 26. EST. 2 Real vs EST. 2 Simulada Valores Máximos](#page-11-5)**

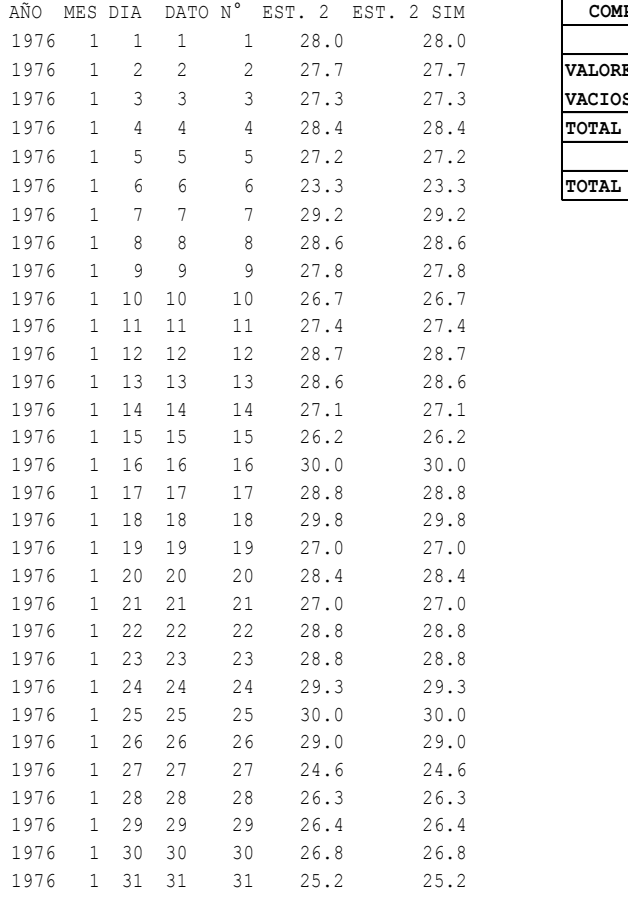

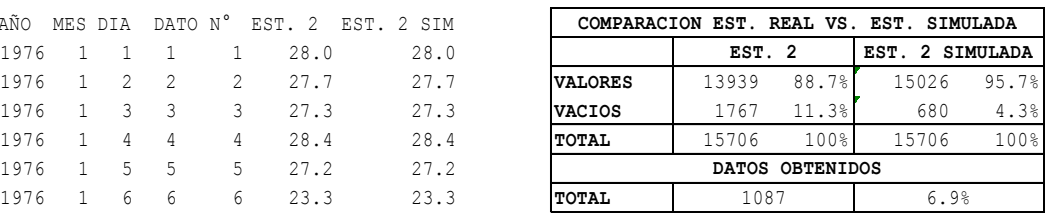

En la tabla correspondiente se extrae la tabla de comparación, donde evidencia que la EST. 2 inicialmente cuenta con 13939 datos (88.7%), llenando 1087 vacíos (6.9% del total de valores) de los 1767 vacíos iniciales, quedando con 15026 datos (95.7%) y 680 vacíos (4.3%) en la EST. 2 SIMULADA.

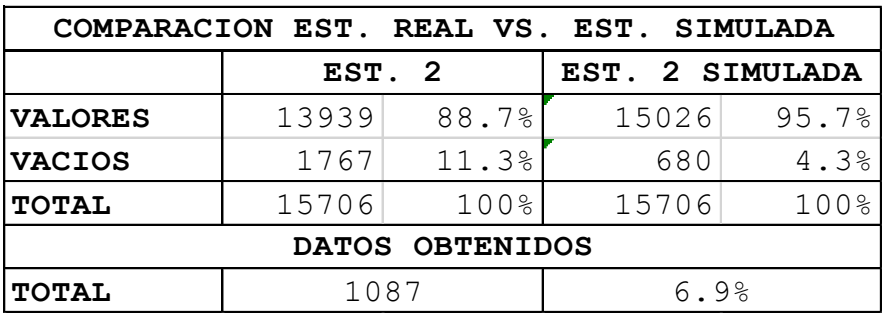

### **[Tabla 27. Comparación EST.2 Real vs EST.2 Simulada Valores Máximos](#page-11-6)**

# **4.6 [Presentación de la Información Recolectada Usando una Herramienta Tecnológica que](#page-7-2)  [Permita Reconstruir las Series de Temperatura](#page-7-2)**

La información recolectada se encuentra adjunta en el presente informe y en anexos descritos en el contenido del mismo.

Adicionalmente se realiza el análisis de las estaciones seleccionadas con el llenado de datos generado, donde se transforma ésta información a formato propio, (Ver Anexo 19). Como actividad complementaria se convierte a formato columna (Ver Anexo 20) y formato columna (bloc de notas) (Ver Anexo 21), proveyendo de esta manera, información simulada para posible utilización.

Se relaciona, Anexo 22, mapa de localización de estaciones mediante Google Earth, que muestra la ubicación, nombre y código de las estaciones trabajadas en la ejecución del proyecto (Ver tabla).

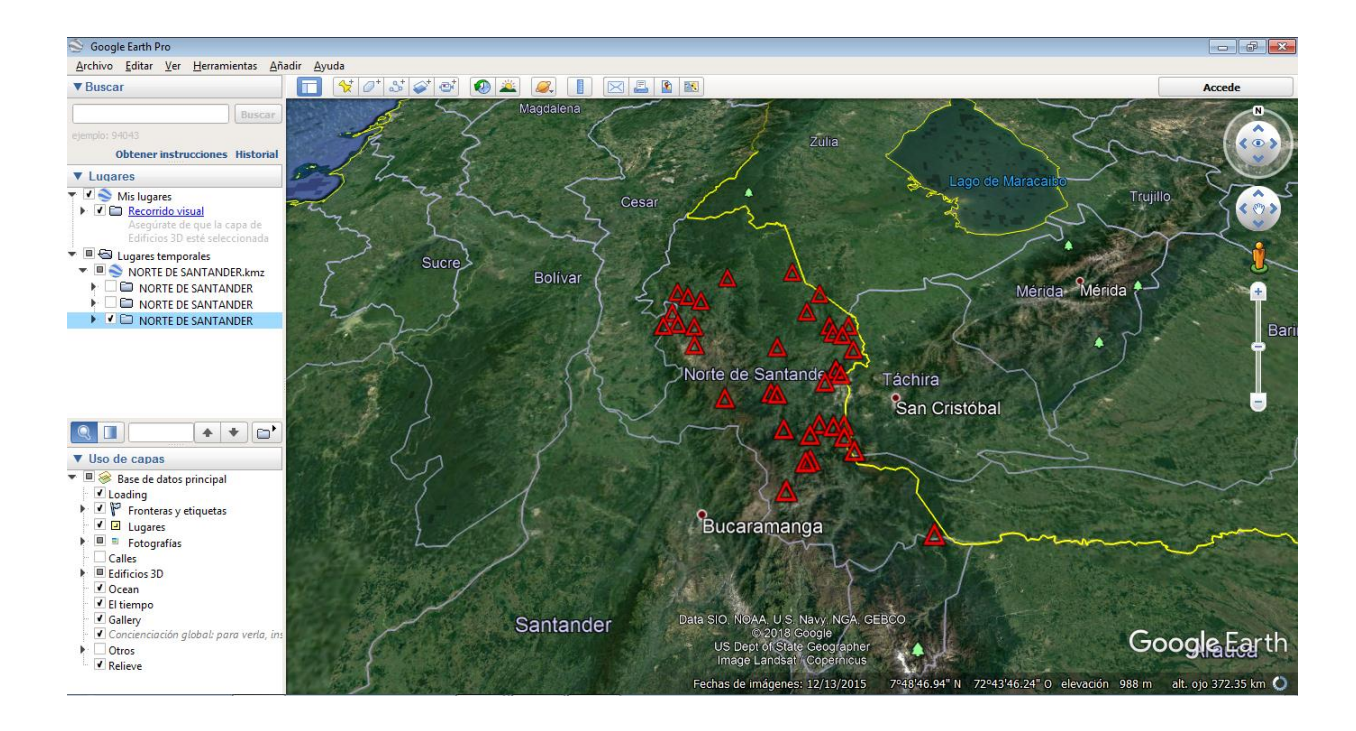

**[Figura 13. Localización de Estaciones mediante Google Earth](#page-9-7)**

El Anexo 23, comprende la información característica de las estaciones que ofrece el Catálogo Nacional de Estaciones del IDEAM y otras entidades. El anexo consiste en un documento en formato Excel que contiene tres hojas de cálculo que se han mostrado previamente en el video del anexo 2. En hoja 1, denominada ESTACIONES NORTE DE SANTANDER, se muestra la totalidad de las estaciones del Departamento, la hoja 2, denominada PRESELECCIÓN, contiene el listado de las estaciones seleccionadas previamente de acuerdo a las fechas de instalación del Catálogo, la hoja 3, denominada RECIBIDO, con las treinta y seis estaciones recibidas para la realización del proyecto.

El Anexo 24, corresponde a los archivos originales suministrados por el IDEAM. Los anteriores se adjuntan con el fin de ofrecer ésta información a quien le sea de utilidad la documentación.

## **[5. Conclusiones](#page-8-0)**

Al finalizar el desarrollo del proyecto se cumplieron los objetivos propuestos, al igual que se identificaron limitaciones propias del método implementado.

Gracias a la ejecución de este proyecto, la Institución contará con información de la Variable Temperatura, adjunta en los anexos, que forman parte integral de este trabajo y comprende la compilación de los datos del Ideam reorganizados, conjunto con el llenado de datos faltantes, siguiendo la metodología de la regresión lineal multivariada en los casos donde se pudo aplicar.

La recolección de la información se torna de difícil acceso, utilizar las diferentes plataformas es relativamente dispendioso, además el recibir diferente información en diferentes pedidos genera complicación en el análisis de la misma.

Al recopilar la información, originalmente enviada por el IDEAM, esta se reorganizó en formatos de Hoja de Cálculo y formatos de Texto plano, y se encuentra a disposición del público a través del Grupo de Investigación HYDROS-UFPS.

Las estaciones que presentan datos dudosos son apto camilo daza (est. 2), iser pamplona (est. 3), santa isabel (est. 5) blonay (est. 6), tama parque nal (est. 7), ragonvalia (est.8), univ franciso de (est. 9), univ de pamplona (est. 10), alcaldia de herran (est. 11), aeropuerto camilo daza – aut (est. 13), risaralda (est. 15), salazar (est. 16), ceez ica (est. 19), hjc granja (est. 20), tibu (est. 21), petrolea (est. 22), sardinata (est. 23), la estancia (est. 24), teorama (est. 27), abrego centro admo (est. 28), maravilla la (est. 30), universidad francisco de paula santander (est. 32), aguas de la virgen (est. 33), escuela agricola cachira (est. 34) y silos (est. 35).

Los valores de temperaturas medias presentan muy baja información, mientras que los máximos y mínimos presentan una data considerable.

Las estaciones con calidad de información denominada muy buena son, para valores de Temperatura Máxima, Iser Pamplona (est. 3), escuela Agricola Cachira (est. 34) y aeropuerto camilo daza (EST. 2) con porcentajes respectivos de 83.0%, 83.5% y 88.7%, lo que aduce que Aeropuerto Camilo Daza tiene la mayor información en este parámetro. En valores de Temperatura Media se tiene 6 estaciones y son, Abrego centro admo (est. 28), Tunebia (est. 36), escuela Agricola Cachira (est.34), Iser Pamplona (est. 3), Carmen de Tonchala (est. 14) y aeropuerto camilo daza (EST. 2) con porcentaje de valores de 80.3%, 81%, 82.3%, 87.7%, 87.8% y 90.8%, siendo en temperaturas medias, también, Aeropuerto Camilo Daza la que cuenta con mayor cantidad de información. Finalmente, en valores de Temperatura Mínima se encuentran 3 estaciones que son, Escuela Agricola Cachira (EST.34), Carmen de Tonchala (EST.14), Iser Pamplona (EST.3), con porcentaje de valores correspondientes de 80.1%, 86.8%, 88.1%, donde Iser Pamplona proporciona la mayor cantidad de datos.

Se genera disminución significativa del error medio cuadrático (EMC) hasta una cuarta estación, por lo cual se trabaja el llenado de datos con este límite de cuatro variables. Lo anterior aduce que la regresión lineal multivariada tiene limitación, ya que depende de los valores de otras cuatro estaciones (variables).

La regresión lineal multivariada fue aplicada en las estaciones con data por encima del 40%, ya que por debajo de este porcentaje la confiabilidad del método se vería afectada, puesto que una gran cantidad de vacíos dispersaría la realidad de los datos simulados.

El llenado de datos se restringe si el valor de la primera estación (variable) no tiene dato, por tanto, no se genera información.

El método de regresión lineal multivariada se ajusta a la variable temperatura, ya que ésta es constante y muestra un rango de variabilidad relativamente lineal.

## **[6. Recomendaciones](#page-8-1)**

Se recomienda continuar la reconstrucción de series de tiempo de las variables principales de modelación hidrológica.

Recomendamos que en futuras investigaciones se utilicen otros métodos alternos, para verificar si hay una disminución del error o si hay un mejor comportamiento en el llenado de datos faltantes, métodos tales como Distancia Inversa Ponderada (Inverse Distance Weighting - IDW) o Redes Neuronales Artificiales (RNA), que podría ser trabajado por el Grupo de Investigación HYDROS-UFPS con el apoyo del grupo de investigación de Ingeniería de **Sistemas** 

Se recomienda hacer un análisis exhaustivo de datos dudosos, pues estos son difíciles de detectar, la visualización de graficas de dispersión y box plot, muestran fácilmente comportamientos de temperatura anormales, además se deben conocer características de la estación como su elevación y localización para una posible comparación con otras similares.

Es viable continuar con la actualización de las series de temperatura, utilizando la información comprendida en este proyecto y anexando la que se obtendrá en adelante a la presentación del mismo.

Se recomienda el mantenimiento de las estaciones en Norte de Santander, ya que contar con información de 36 estaciones entre 294 instaladas en el departamento deja entrever una falencia en esta situación.

Es recomendable la utilización de otros métodos para el llenado de datos de la variable temperatura, para hacer una comparación entre estos y tener claridad sobre cuál es el método más exacto y viable a utilizar.

## **Referencias [Bibliográficas](#page-8-2)**

Área Metropolitana de Cúcuta. (2019). San José de Cúcuta. Recuperado de:https://amc.gov.co/amc/index.php/san-jose-decucuta/?fbclid=iwar2hpblbndtf1imdnb5adphd0v4mc6bcuaubjmcyovm33b4hancled\_r\_f4

Arias, F. (2006). El Proyecto de Investigación. Caracas: Episteme.

- Blog Fibras y Normas de Colombia S.A.S. (2019). Blog Fibras y Normas de Colombia. Recuperado de: https://www.fibrasynormasdecolombia.com/terminos-definiciones/caudaldefinicion-y-metodos-de-medicion/
- Castro, I. (2009). Metodología de validación de productos Modis para la estimación de temperatura de la superficie en zonas heterogéneas y homogéneas de Colombia. Universidad Nacional de Colombia. Bogotá, Colombia.
- Chow, V., Maidment, D. & Mays, L. (2010). Hidrología Aplicada. Bogotá: Nomos S.A.
- Concepto Definición De. (2019). Concepto de Climatología. Recuperado de: https://conceptodefinicion.de/climatologia
- Definición.De. (2019). Definición de temperatura. Recuperado de: https://definicion.de/temperatura/
- Economipedia. (2019). Diccionario económico. Recuperado de: https://economipedia.com/definiciones
- Ecured. (2011). Medidas de dispersión. Recuperado de: https://www.ecured.cu/Medidas\_de\_dispersi%C3%B3n
- Geoenciclopedia. (2019). Precipitación. Recuperado de: https://www.geoenciclopedia.com/precipitacion/?fbclid=iwar0tygysmsbsp3evhztx5kx8n5lhp 0qxbeg3ob6ht1adq6icvgfrk5gdp6i
- Gobernación de Norte de Santander. (2019). Información General. Recuperado de: http://www.nortedesantander.gov.co/gobernaci%c3%b3n/nuestrodepartamento/informaci%c3%b3n-general-norte-de-santander
- Grupo Camaleon. (2017). Glosario Términos estadísticos / Término. Recuperado de: https://glosarios.servidor-alicante.com/terminos-estadistica/coeficiente-de-asimetria-de-fisher
- Grupo Camaleon. (2018). Glosario Topografía, Geodesia y GPS / Término. Recuperado de: https://glosarios.servidor-alicante.com Obtenido de https://glosarios.servidoralicante.com/topografia-geodesia-gps/error-medio-cuadratico-emc
- Guardiola, P. (2019). Docencia. Recuperado de: https://www.um.es/docencia/pguardio/documentos/Tec2.pdf
- HidroChep. (2019). Cuenca Río Pamplonita. Recuperado de: https://sites.google.com/site/hydrotoolbox/casos-de-estudio/cuenca-rio-pamplonita
- Instituto de Hidrología, Meteorología y Estudios Ambientales. (2019). Modelación Hidrológica. Recuperado de: http://www.ideam.gov.co/web/agua/modelacionhidrologica?fbclid=IwAR1BU71uUaCv7tI0m7hRhlo2MlbbnZXdKs\_zAspqWSNWs3l5D8 gjomlfH4
- Instituto de Hidrología, Meteorología y Estudios Ambientales. (2019). Tiempo y clima. Recuperado de http://www.ideam.gov.co/web/tiempo-y-clima/seguimientotiempo?fbclid=iwar2w8xqzbnctfbnadijep\_8ns69byn6hqhdzal4d5iw1h3yrjbyoc913vjo
- Medina, R. (2008). Estimación Estadística de Valores faltantes en series históricas de lluvias. Universidad Tecnológica de Pereira. Pereira, Colombia.

Mijares, F. (1992). Fundamentos de Hidrología de Superficie. México: Limusa.

Networkianos. (2019). Qué es la Regresión Lineal Múltiple y cómo analizarla. Recuperado de: http://networkianos.com/regresion-lineal-multiple/

Quevedo, F. (2011). Medidas de tendencia central y dispersión. Medwave, 3(11), p.6-10.

- SPSSFree. (2019). Medidas de distribucion, asimetría y curtoris. Recuperado de: http://www.spssfree.com/curso-de-spss/analisis-descriptivo/medidas-de-distribucioncurtosis-asimetria.html
- Sangaku S.L. (2019). Teoría y ejercicios de matemáticas para secundaria, bachillerato y primeros cursos de carreras técnicas. Recuperado de: https://www.sangakoo.com/
- Tutiempo.net. (2019). La Climatología. Recuperado de: https://blog.tutiempo.net/laclimatologia/?fbclid=IwAR0UGR4ehue6S8svCqONVMYVdzBRAG8WFsb42hjw4Teey\_1i 5NzU\_2v5aTk
- Universidad Francisco de Paula Santander. (1996). Estatuto Estudiantil. U.F.P.S. Cúcuta, Colombia.

Universo Formulas. (2019). Asimetría y Curtosis. Recuperado de: https://www.universoformulas.com/estadistica/descriptiva/asimetria-curtosis/